**TECHNICAL INFORMATION MANUAL**

**Revision 11.1 – 29 April 2016**

# **CAEN RFID API**

# **Reference Manual**

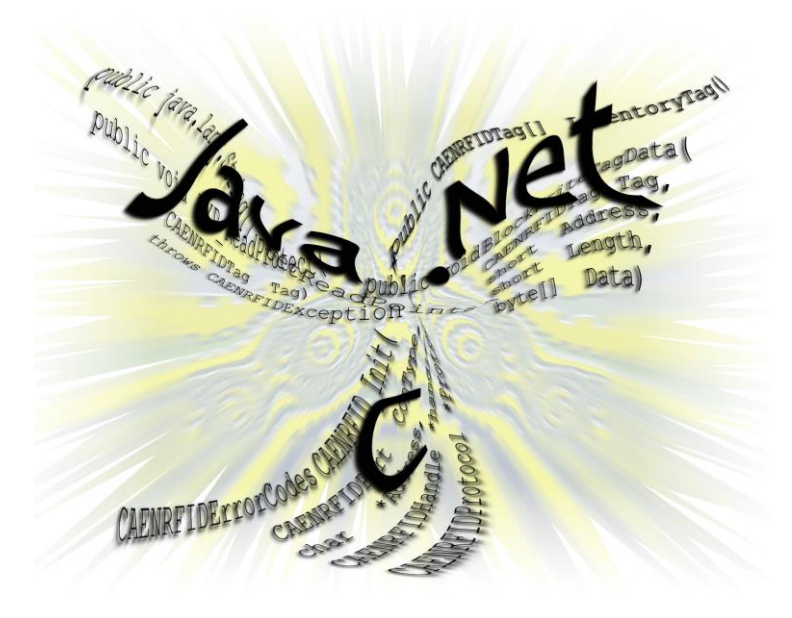

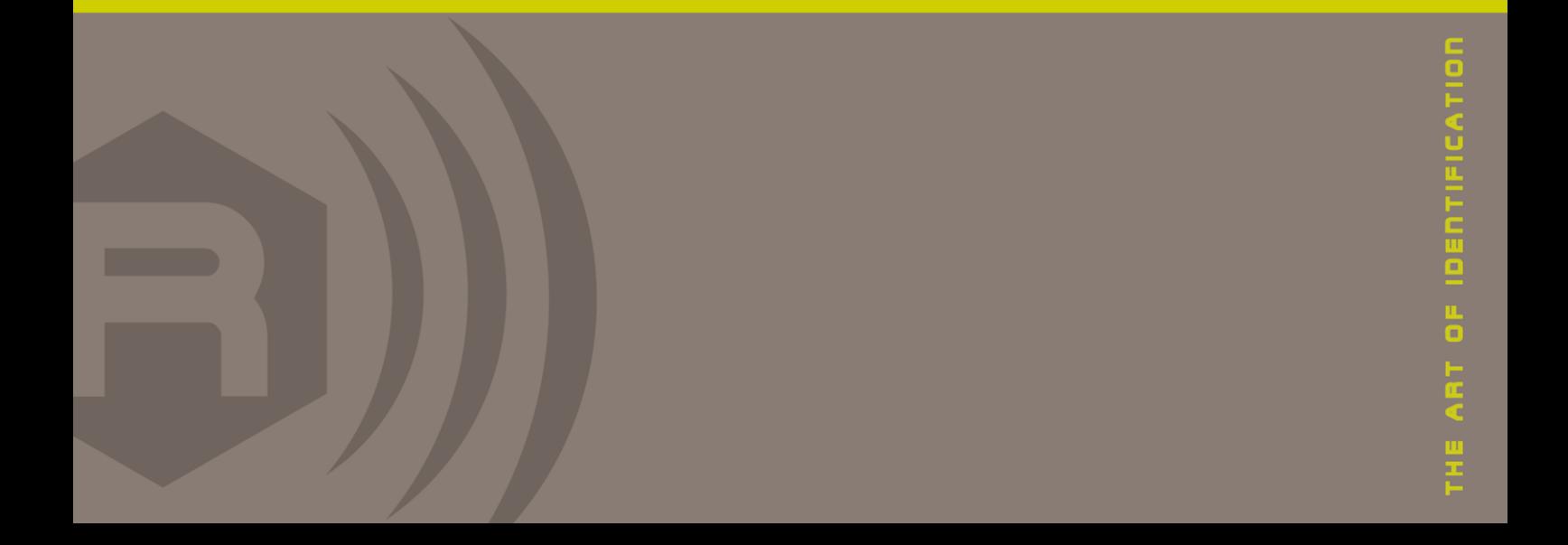

<span id="page-1-0"></span>**Visit SDK- [Software Development Kit](http://www.caenrfid.it/en/CaenProd.jsp?mypage=3&parent=124&idmod=798) Web Page and you will find the latest revision of manuals and software. All you need to start using your SDK software in a few clicks!**

# <span id="page-1-1"></span>**Scope of Manual**

This manual documents the API used by C, Java, Android and .Net programmers who want to write applications for controlling and using CAEN RFID readers.

# <span id="page-1-2"></span>**Change Document Record**

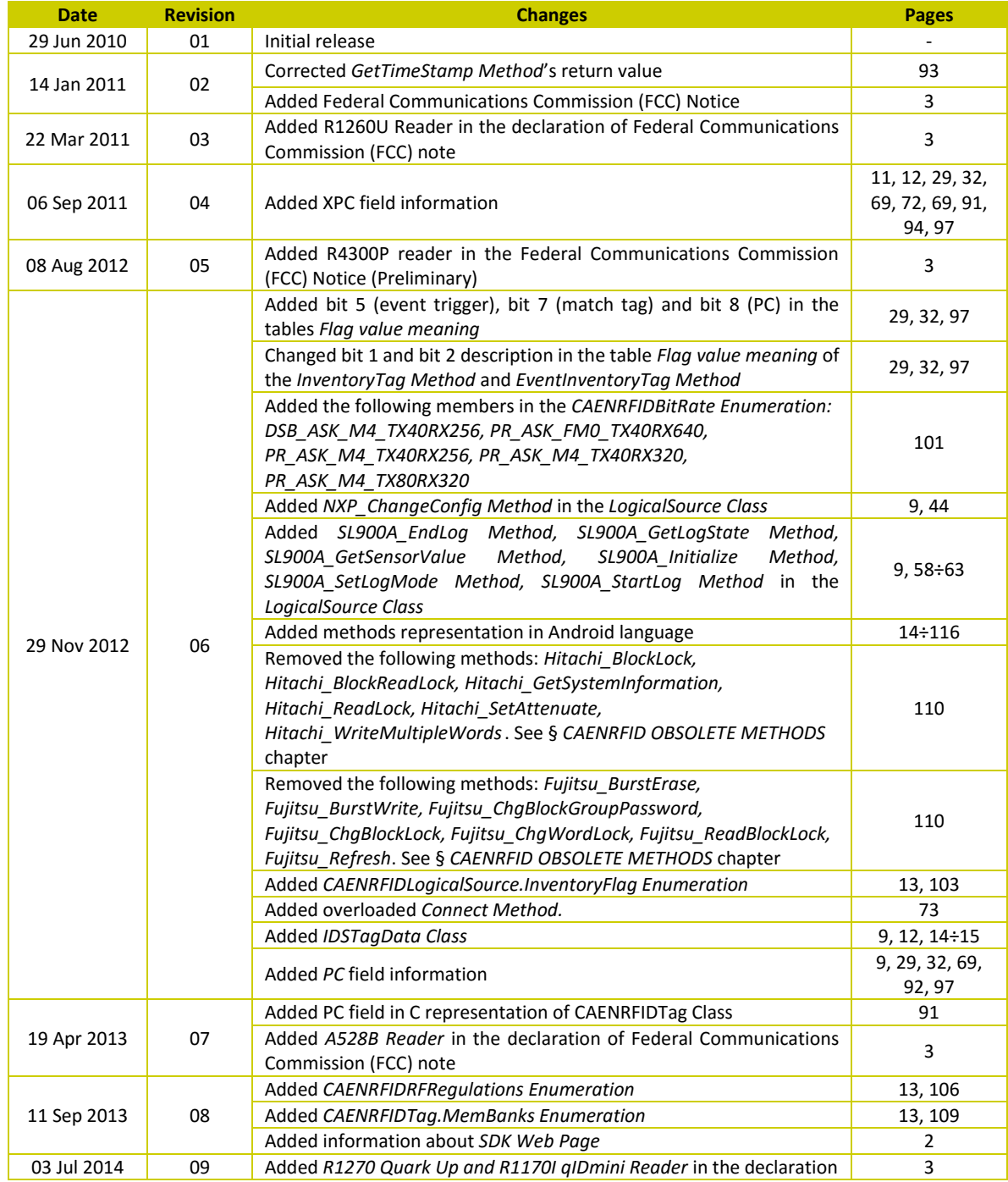

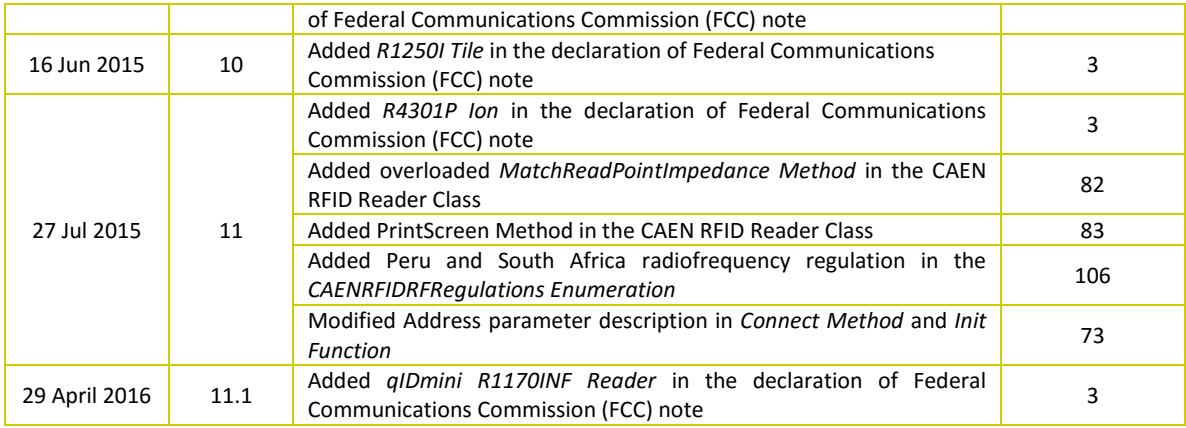

#### **CAEN RFID srl**

Via Vetraia, 11 55049 Viareggio (LU) - ITALY Tel. +39.0584.388.398 Fax +39.0584.388.959 <info@caenrfid.com> <www.caenrfid.com>

#### © CAEN RFID srl – 2016

#### **Disclaimer**

<u>.</u>

No part of this manual may be reproduced in any form or by any means, electronic, mechanical, recording, or otherwise, without the prior written permission of CAEN RFID.

The information contained herein has been carefully checked and is believed to be accurate; however, no responsibility is assumed for inaccuracies. CAEN RFID reserves the right to modify its products specifications without giving any notice; for up to date information please visi[t www.caenrfid.com.](www.caenrfid.com)

#### <span id="page-2-0"></span>**Federal Communications Commission (FCC) Notice 1**

This device was tested and found to comply with the limits set forth in Part 15 of the FCC Rules. Operation is subject to the following conditions: (1) this device may not cause harmful interference, and (2) this device must accept any interference received including interference that may cause undesired operation. These limits are designed to provide reasonable protection against harmful interference when the equipment is operated in a commercial environment.

This device generates, uses, and can radiate radio frequency energy. If not installed and used in accordance with the instruction manual, the product may cause harmful interference to radio communications. Operation of this product in a residential area is likely to cause harmful interference, in which case, the user is required to correct the interference at their own expense. The authority to operate this product is conditioned by the requirements that no modifications be made to the equipment unless the changes or modifications are expressly approved by CAEN RFID.

<span id="page-2-1"></span> $^1$  This declaration only applies to FCC readers A828US, A829US, A528, R1230CB, R1260U, R1260U, R4300P, A528B, R1240I, R1270, R1170I (Mod. WR1170IUAPLP and WR1170IUHIDP), R1250I (Mod. WR1250IUXAAA, WR1250IUXAFL, WR1250IUXBAA, WR1250IUXBFL), R4301P (Mod. WR4301PXAAAA, WR4301PXGPRS and WR4301PXWIFI), R1170INF (mod. WR1170IUNFHP).

# <span id="page-3-0"></span>Index

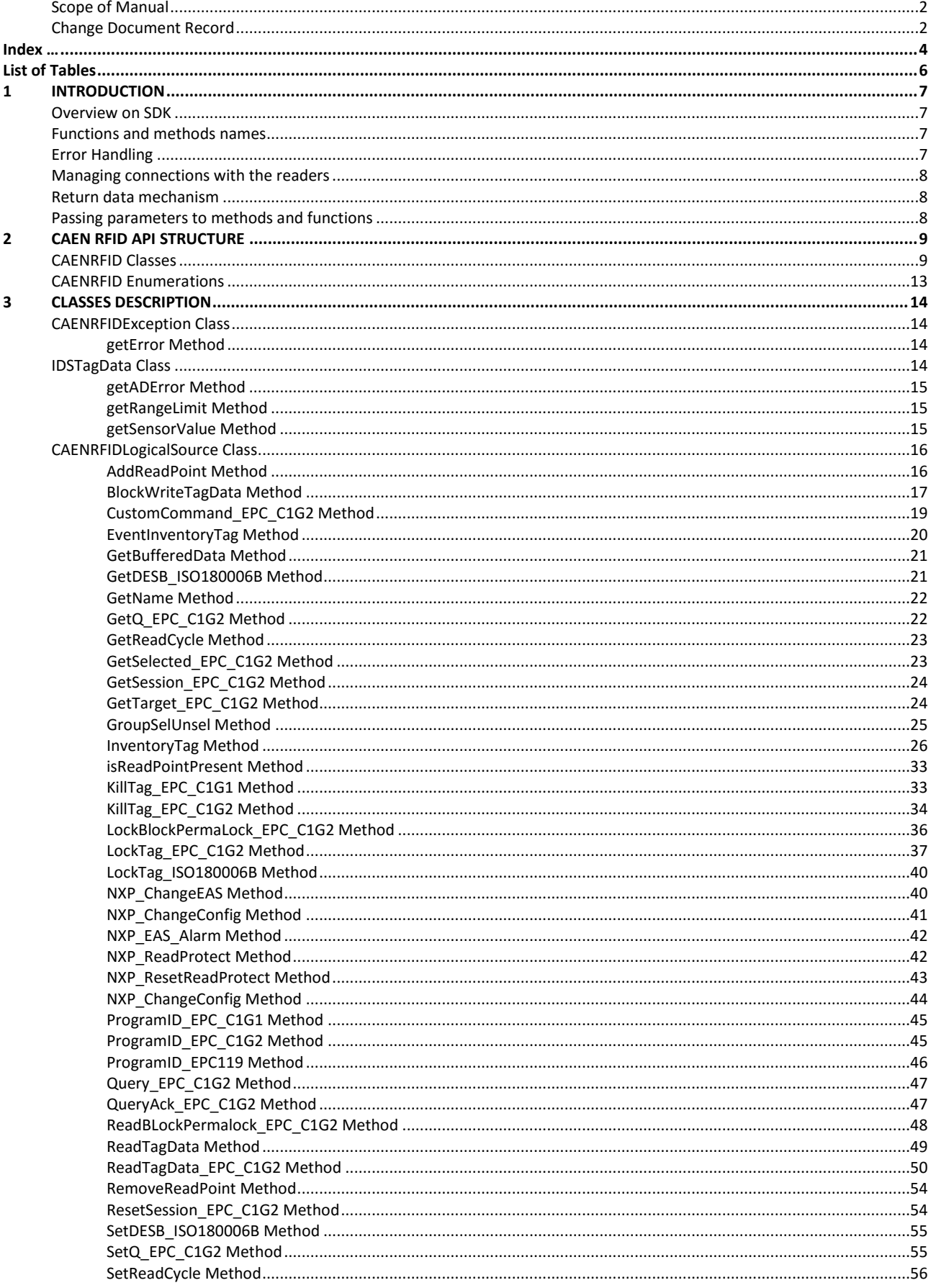

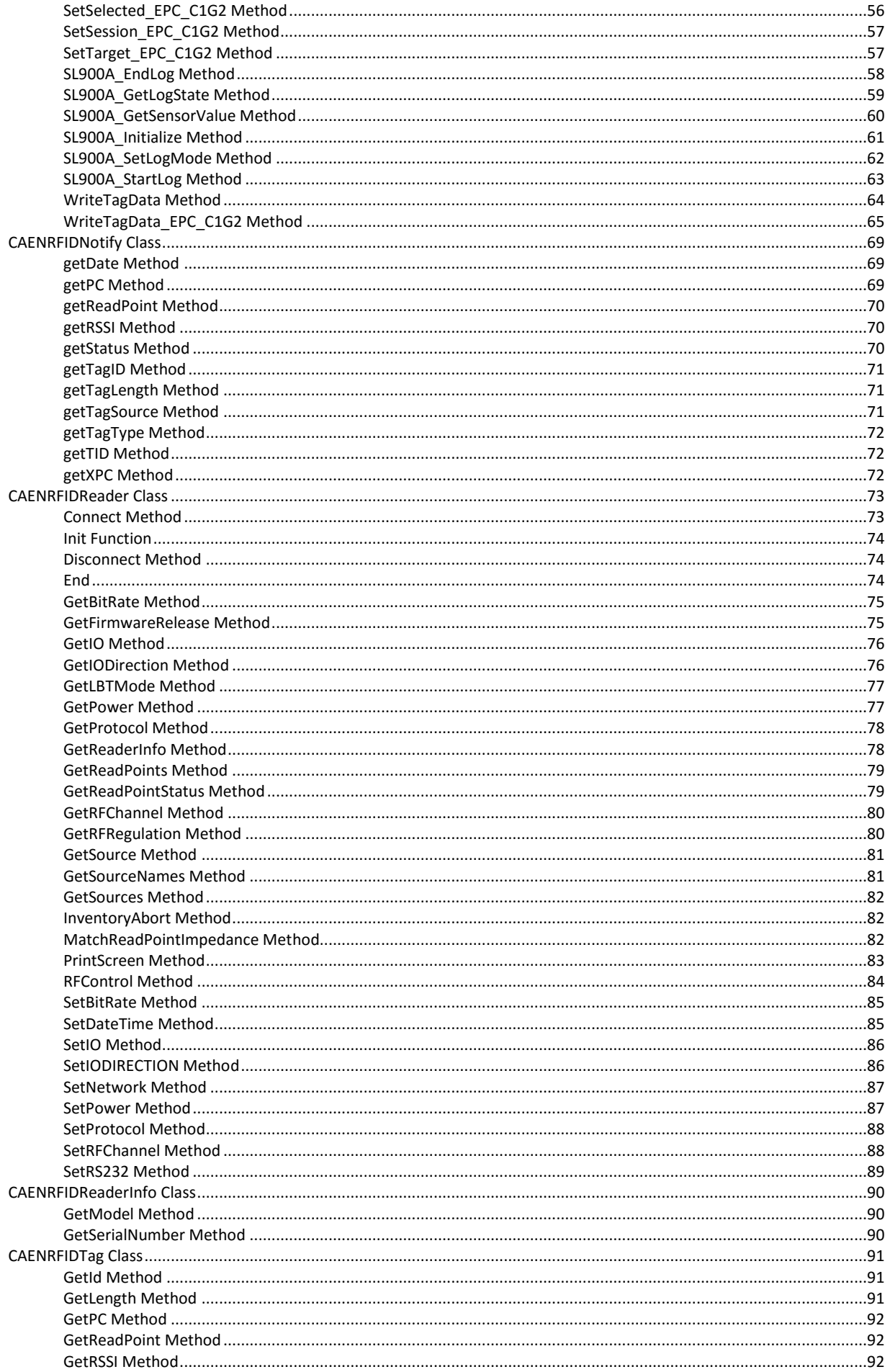

![](_page_5_Picture_8.jpeg)

# <span id="page-5-0"></span>**List of Tables**

![](_page_5_Picture_9.jpeg)

<span id="page-6-0"></span>![](_page_6_Picture_0.jpeg)

# **1 INTRODUCTION**

# <span id="page-6-1"></span>**Overview on SDK**

CAEN RFID provides a Software Development Kit (SDK) aimed to facilitate the software developers in interfacing with its readers. The SDK provides Application Program Interfaces (API) for three programming languages: C, Java and J#/C#/Visual Basic .NET.

The functionalities and the behaviors exported by the libraries are exactly the same for all the languages but, due to the syntax differences between them, there are differences in the implementation of functions and methods. Java and .NET implementation are very similar because they are both Object Oriented environments while the C implementation differs more.

The Object Oriented implementation (Java and .NET) defines a set of classes that models the devices characteristics, the main one are the CAENRFIDReader class and the CAENRFIDLogicalSource class. The first one implements the main methods used to configure general readers' parameters like the output power, the link interface and so on, the latter provides the methods to be used in order to communicate with the RFID tags (tags detection, read and write commands and so on).

The C implementation, on the contrary, implements a set of data types (defined into the CAENRFIDTypes.h header file) and a list of functions (defined into the CAENRFIDLib.h header file) in order to obtain the same functionalities as the Java and .NET classes.

In the Object Oriented languages (C# and Java) there are some methods that return objects, these methods have no correspondent in C language.

Further details on .NET and Java APIs can be found into the CAEN RFID API User Manual.

The following paragraphs will denote the differences in functionality for the topics listed below:

- [Functions and methods names](#page-6-2)
- [Error Handling](#page-6-3)
- [Managing connections with the readers](#page-7-0)
- [Return data mechanism](#page-7-1)
- [Passing parameters to methods and functions](#page-7-2)

# <span id="page-6-2"></span>**Functions and methods names**

The functions and methods with the same functionalities have the same name in all languages. The only exceptions are due to the absence of the overloading feature in the C language: methods that are overloaded in Java and .NET are translated in a corresponding set of different functions in C.

Note: some methods and functions have changed name in the last revision of the API but older names are still functional to preserve backward compatibility (see § *[CAENRFID OBSOLETE METHODS](#page-109-0)* page [110\)](#page-109-0).

# <span id="page-6-3"></span>**Error Handling**

Java and .NET language API handle error conditions using the exceptions mechanism: when a method encounters an error, an exception is thrown to the calling code. The API defines a proper class for the exception generated by its methods (CAENRFIDException) the origin of the error is represented inside the CAENRFIDException object as a string.

C language does not provide the exception mechanism so the errors are handled using the return value of the functions. Each C function returns a numeric error code that can be interpreted using the CAENRFIDErrorCodes enumeration. Since no exceptions are generated, the execution flow of the program is not interrupted by the errors so it is always suggested to check for error conditions in the code before to call other functions.

![](_page_7_Picture_0.jpeg)

# <span id="page-7-0"></span>**Managing connections with the readers**

Java and .NET languages allow to initiate and terminate the communication with the reader by means of two specific methods of the CAENRFIDReader objects. So, after an object of the class CAENRFIDReader is instantiated, the Connect method permits to start the communication with a reader while the Disconnect method permits to terminate the communication.

C language is not object oriented and the handling of the communication state is implemented using two functions. CAENRFID\_Init is used to start the communication with a reader and to initialize all the library's internal data structures needed in order to maintain the communication active. The function returns a "handle" (very similar to the handles used in managing files) that have to be used in any subsequent function calls relative to that reader. At the end of the operation, a call to the CAENRFID\_End function permits to close the communication link and to free the internal data structures.

# <span id="page-7-1"></span>**Return data mechanism**

As seen in the Error Handling paragraph, all the C functions return a numeric error codes. Due to that reason, functions that need to return data to the caller use output parameters. Output parameters for the C functions are highlighted in this reference manual by the underlined name in the formal parameter list.

Java and .NET languages use exception for the error handling so, typically, the data is returned to the caller using the return value of the methods.

# <span id="page-7-2"></span>**Passing parameters to methods and functions**

There are differences in the parameters' lists between Java/.NET methods and C functions. Many of those differences are due to the implicit reference of the methods to their objects. This characteristic of object oriented languages is emulated in C functions using an additional explicit parameter. Methods belonging to CAENRFIDLogicalSource objects, for example, are emulated in C functions that accept SourceName parameters.

Other differences are due to the better handling of complex data types in Java and .NET languages. Arrays, for example, have implicit size in Java/.NET that permit to pass a single parameter to methods requiring this data type. In C functions, passing an array as a parameter, need to specify both the memory address of the array and its size explicitly.

<span id="page-8-1"></span>![](_page_8_Picture_0.jpeg)

# **2 CAEN RFID API STRUCTURE**

# <span id="page-8-0"></span>**CAENRFID Classes**

In .NET (henceforth C#), Java and Android languages, CAENRFID methods are divided into the following classes:

![](_page_8_Picture_220.jpeg)

<span id="page-8-2"></span>**Tab. 2.1: CAENRFID classes**

Each class contains the following methods:

| <b>Methods</b>                     | <b>Description</b>                                                                                                    |
|------------------------------------|----------------------------------------------------------------------------------------------------|
| <b>CAENRFIDEventArgs Class</b>     |                                                                                                    |
| getData                            | Returns the event object value.                                                                                                    |
| <b>CAENRFIDException Class</b>     |                                                                                                    |
| getError                           | Gets the error string associated to the exception.                                                                                                    |
| <b>CAENRFID IDSTagData Class</b>   |                                                                                                    |
| getADError                         | Gets the error status of the A/D.                                                                                                    |
| getRangeLimit                      | Gets the range limit parameter.                                                                                                    |
| getSensorValue                     | Gets the value obtained by the sensor.                                                                                                    |
| <b>CAENRFIDLogicalSource Class</b> |                                                                                                    |
| AddReadPoint                       | Adds a read point to the logical source.                                                                                                    |
| BlockWriteTagData                  | Overloaded. This method can be used to write a portion of the user<br>memory in an ISO18000-6B tag using blocks of four bytes for each<br>command.                                                                             |
| CustomCommand EPC C1G2             | Overloaded. This method can be used to issue a generic Custom<br>command as defined by the EPC Class1 Gen2 protocol specification.<br>The parameters are used to specify the type of the custom command<br>and its parameters. |
| EventInventoryTag                  | A call to this method will start a sequence of read cycle on each read                                                                                                    |

 2 For the description of this class, see § *[EVENT HANDLING](#page-94-0)* pag[e 95.](#page-94-0)

![](_page_9_Picture_0.jpeg)

![](_page_9_Picture_273.jpeg)

![](_page_10_Picture_0.jpeg)

<span id="page-10-0"></span>![](_page_10_Picture_302.jpeg)

![](_page_11_Picture_260.jpeg)

<span id="page-11-1"></span><span id="page-11-0"></span>**Tab. 2.2: CAENRFID methods** 

![](_page_12_Picture_0.jpeg)

# <span id="page-12-0"></span>**CAENRFID Enumerations**

The following enumerations are present in C# language. They correspond to classes in Java language and to enumerations and data types in C language:

![](_page_12_Picture_109.jpeg)

<span id="page-12-1"></span>**Tab. 2.3: CAENRFID Enumerations**

<span id="page-13-0"></span>![](_page_13_Picture_0.jpeg)

# **3 CLASSES DESCRIPTION**

# <span id="page-13-2"></span>**CAENRFIDException Class**

The CAENRFIDException class defines the CAEN RFID exceptions.

#### <span id="page-13-3"></span>**getError Method**

*Description:*  This method gets the error string associated to the exception.

*Return value:* The string representing the error.

*Syntax:*

*C# representation:*

![](_page_13_Picture_135.jpeg)

*Remarks:*

This function does not exist in C language, see § *[Error Handling](#page-6-3)* page [7](#page-6-3) for more information.

# <span id="page-13-1"></span>**IDSTagData Class**

This class represents data returned by tags based on IDS Chip SL900A.

In Java, Android and C# languages this class is composed by methods while in C language is represented by a struct (for more information see § *[Overview on SDK](#page-6-1)* page [7\)](#page-6-1):

*C representation:*

typedef struct {

BOOL ADError i; unsigned int RangeLimit i; unsigned int SensorValue i; } CAENRFID\_IDSTagData;

![](_page_14_Picture_0.jpeg)

# <span id="page-14-1"></span>**getADError Method**

*Description:* This method returns if an A/D error is raised.

*Return value:* True if an A/D error occurs, false otherwise.

*Syntax:*

*C# representation:*

```
public bool ADError {
          get;
          }
```
*Java and Android representation:*

public boolean getADError()

### <span id="page-14-2"></span>**getRangeLimit Method**

*Description:*

This method returns the range limit set on sensor.

*Return value:* A bitmask representing the range limit.

#### *Syntax:*

*C# representation:* public uint RangeLimit { get; }

*Java and Android representation:*

```
public int getRangeLimit()
```
# <span id="page-14-0"></span>**getSensorValue Method**

*Description:* This method returns the sensor value.

*Return value:* A bitmask representing the value obtained by the sensor.

*Syntax:*

*C# representation:*

public uint SensorValue { get; }

*Java and Android representation:*

public int getSensorValue()

![](_page_15_Picture_0.jpeg)

# <span id="page-15-0"></span>**CAENRFIDLogicalSource Class**

The CAENRFIDLogicalSource class is used to create logical source objects. Logical source objects represent an aggregation of read points (antennas). Operations on the tags are performed using methods belonging to the logical source. In addition to the methods used to operate on the tags, the logical source class exports methods to configure the anticollision algorithm and to configure the composition of the logical source itself.

## <span id="page-15-1"></span>**AddReadPoint Method**

#### *Description:*

This method adds a read point to the logical source.

![](_page_15_Picture_110.jpeg)

![](_page_16_Picture_0.jpeg)

# <span id="page-16-0"></span>**BlockWriteTagData Method**

## **BlockWriteTagData Method (CAENRFIDTag, Int16, Int16, Byte[])**

*Description:*

This method can be used to write a portion of the user memory in a ISO18000-6B tag using blocks of four bytes for each command.

![](_page_16_Picture_153.jpeg)

![](_page_16_Picture_154.jpeg)

*Syntax:*

*C# representation:*

![](_page_16_Picture_155.jpeg)

#### *Java and Android representation:*

![](_page_16_Picture_156.jpeg)

![](_page_16_Picture_157.jpeg)

![](_page_17_Picture_0.jpeg)

#### **BlockWriteTagData Method (CAENRFIDTag, Int16, Int16, Int16, Byte[])**

#### *Description:*

This method can be used to write a portion of the user memory in a ISO18000-6B tag using blocks of four bytes for each command.

![](_page_17_Picture_149.jpeg)

#### *Syntax:*

*C# representation:*

![](_page_17_Picture_150.jpeg)

#### *Java and Android representation:*

![](_page_17_Picture_151.jpeg)

![](_page_17_Picture_152.jpeg)

![](_page_18_Picture_0.jpeg)

# <span id="page-18-0"></span>**CustomCommand\_EPC\_C1G2 Method**

#### **CustomCommand\_EPC\_C1G2 Method (CAENRFIDTag, Byte, Int16, Byte[], Int16)**

#### *Description:*

This method can be used to issue a generic Custom command as defined by the EPC Class1 Gen2 protocol specification. The parameters are used to specify the type of the custom command and its parameters.

#### *Parameters:*

![](_page_18_Picture_159.jpeg)

#### *Return value:*

An array of bytes representing the reply from the tag as specified by the custom command.

#### *Syntax:*

*C# representation:*

![](_page_18_Picture_160.jpeg)

#### *Java and Android representation:*

public byte[] CustomCommand\_EPC\_C1G2(

![](_page_18_Picture_161.jpeg)

![](_page_18_Picture_162.jpeg)

![](_page_19_Picture_0.jpeg)

#### **CustomCommand\_EPC\_C1G2 Method (CAENRFIDTag, Byte, Int16, Byte[], Int16, Int32)**

#### *Description:*

This method can be used to issue a generic Custom command as defined by the EPC Class1 Gen2 protocol specification. The parameters are used to specify the type of the custom command and its parameters. The Custom command is executed after an Access command to switch the tag in the Secured state using the provided password.

![](_page_19_Picture_198.jpeg)

#### *Return value:*

An array of bytes representing the reply from the tag as specified by the custom command.

#### *Syntax:*

![](_page_19_Picture_199.jpeg)

#### *JAVArepresentation:*

public byte[] Custom

![](_page_19_Picture_200.jpeg)

#### *C representation:*

![](_page_19_Picture_201.jpeg)

#### <span id="page-19-0"></span>**EventInventoryTag Method**

For the description of this method, see § *[EVENT HANDLING](#page-94-0)* page [95.](#page-94-0)

![](_page_20_Picture_0.jpeg)

# <span id="page-20-0"></span>**GetBufferedData Method**

*Description:*

This method returns all the Tags stored in reader's buffer using all the ReadPoints belonging to the Source. Only on A828BT reader.

*Return value:*

An array of CAENRFIDTag objects detected.

*Syntax:*

*C# representation:* public CAENRFIDTag[] GetBufferedData() *Java and Android representation:* public CAENRFIDTag[] GetBufferedData() throws CAENRFIDException *C representation:* CAENRFIDErrorCodes CAENRFID\_GetBufferedData( CAENRFIDHandle handle, char \*source,<br>CAENRFIDTaq \*\*Receive, CH<sub>UL</sub><br>CAENRFIDTag

## <span id="page-20-1"></span>**GetDESB\_ISO180006B Method**

*Description:*

This method can be used to retrieve the Data Exchange Status Bit setting (see ISO18000-6B protocol specification) used by the anticollision algorithm when called on this logical source.

int  $\star \overline{\text{size}}$ );

*Return value:*

The current DESB setting value.

*Syntax:*

*C# representation:*

public CAENRFIDLogicalSourceConstants GetDESB\_ISO180006B()

*Java and Android representation:*

public CAENRFIDLogicalSourceConstants GetDESB\_ISO180006B() throws CAENRFIDException

*C representation:*

CAENRFIDErrorCodes GetDESB ISO180006B( CAENRFIDHandle handle, unsigned short \*Status);

**[CLASSES DESCRIPTION](#page-13-0)** - CAEN RFID API Reference Manual 21

![](_page_21_Picture_0.jpeg)

# <span id="page-21-0"></span>**GetName Method**

#### *Description:*

This method gets a string representing the name of the logical source.

# *Return value:*

A string representing the name of the logical source.

#### *Syntax:*

*C# representation:*

public string GetName()

*Java and Android representation:*

public java.lang.String GetName()

#### *Remarks:*

This function does not exist in C language, see § *[Overview on SDK](#page-6-1)* page [7](#page-6-1) for more information.

# <span id="page-21-1"></span>**GetQ\_EPC\_C1G2 Method**

#### *Description:*

This method can be used to retrieve the current setting for the initial Q value (see EPC Class1 Gen2 protocol specification) used by the anticollision algorithm when called on this logical source.

#### *Return value:*

The current initial Q value setting.

#### *Syntax:*

*C# representation:*

public int GetQ EPC C1G2()

*Java and Android representation:*

![](_page_21_Picture_132.jpeg)

![](_page_21_Picture_133.jpeg)

![](_page_22_Picture_0.jpeg)

### <span id="page-22-0"></span>**GetReadCycle Method**

#### *Description:*

This method gets the current setting for the number of read cycles performed by the logical source during the inventory algorithm execution.

ReadCycle affects only inventory performed with continuous mode (see § *[EventInventoryTag Method](#page-19-0)* page [20\)](#page-19-0).

#### *Return value:* The number of read cycles.

#### *Syntax:*

*C# representation:*

public int GetReadCycle()

*Java and Android representation:*

public int GetReadCycle()

throws CAENRFIDException

#### *C representation:*

![](_page_22_Picture_160.jpeg)

# <span id="page-22-1"></span>**GetSelected\_EPC\_C1G2 Method**

#### *Description:*

This method can be used to retrieve the Selected flag (see EPC Class1 Gen2 protocol specification) used by the anticollision algorithm when called on this logical source.

#### *Return value:*

The current Selected value

#### *Syntax:*

*C# representation:*

```
public CAENRFIDLogicalSourceConstants GetSelected_EPC_C1G2()
```
*Java and Android representation:*

public CAENRFIDLogicalSourceConstants GetSelected\_EPC\_C1G2() throws CAENRFIDException

#### *C representation:*

CAENRFIDErrorCodes CAENRFID\_GetSelected\_EPC\_C1G2(

```
CAENRFIDHandle handle,
```
char  $*$ SourceName, CAENRFIDLogicalSourceConstants \*value);

![](_page_23_Picture_0.jpeg)

# <span id="page-23-0"></span>**GetSession\_EPC\_C1G2 Method**

#### *Description:*

This method can be used to retrieve the Session setting (see EPC Class1 Gen2 protocol specification) used by the anticollision algorithm when called on this logical source.

#### *Return value:*

The current Session value setting.

#### *Syntax:*

*C# representation:*

![](_page_23_Picture_145.jpeg)

# <span id="page-23-1"></span>**GetTarget\_EPC\_C1G2 Method**

*Description:*

This method can be used to retrieve the Target setting (see EPC Class1 Gen2 protocol specification) used by the anticollision algorithm when called on this logical source.

CAENRFIDLogicalSourceConstants \*value);

#### *Return value:*

The current Target value setting.

#### *Syntax:*

*C# representation:*

public CAENRFIDLogicalSourceConstants GetTarget\_EPC\_C1G2()

*Java and Android representation:*

public CAENRFIDLogicalSourceConstants GetTarget\_EPC\_C1G2() throws CAENRFIDException

*C representation:*

CAENRFIDErrorCodes CAENRFID\_GetTarget\_EPC\_C1G2( CAENRFIDHandle handle, char  $*$ SourceName, CAENRFIDLogicalSourceConstants \*value);

**[CLASSES DESCRIPTION](#page-13-0)** - CAEN RFID API Reference Manual 24

![](_page_24_Picture_0.jpeg)

# <span id="page-24-0"></span>**GroupSelUnsel Method**

#### *Description:*

This method can be used to send a Group Select/Unselect command to the tag (see ISO18000-6B protocol specification).

![](_page_24_Picture_145.jpeg)

#### *Return value:*

The selected tag.

#### *Syntax:*

*C# representation:*

![](_page_24_Picture_146.jpeg)

int Address, int BitMask,<br>void \*Data.

CAENRFIDTag \*Tag);

\*Data,

![](_page_25_Picture_0.jpeg)

# <span id="page-25-0"></span>**InventoryTag Method**

#### **InventoryTag Method ()**

#### *Description:*

A call to this method will execute a read cycle on each read point linked to the logical source. Depending on the air protocol setting it will execute the appropriate anticollision algorithm.

#### *Return value:*

An array containing the CAENRFIDTag objects representing the tags read from the read points.

#### *Syntax:*

![](_page_25_Picture_82.jpeg)

CAENRFIDTag \*\*Receive,<br>int \*Size);

 $*size$ );

![](_page_26_Picture_0.jpeg)

#### **InventoryTag Method (Byte[], Int16, Int16)**

*Description:*

A call to this method will execute a read cycle on each read point linked to the logical source.

![](_page_26_Picture_149.jpeg)

#### *Return value:*

An array containing the CAENRFIDTag objects representing the tags read from the read points.

#### *Syntax:*

*C# representation:*

![](_page_26_Picture_150.jpeg)

*Remarks:*

Depending on the air protocol setting it will execute the appropriate anticollision algorithm. This version of the method permits to specify a bitmask for filtering tag's populations as described by the EPC Class1 Gen2 (ISO18000-6C) air protocol. The filtering will be performed on the memory bank specified by bank parameter, starting at the bit indicated by the Position index and for a MaskLength length. The method will return only the tags that match the given Mask. Passing a zero value for MaskLength it performs as the non-filtering InventoryTag method.

![](_page_27_Picture_0.jpeg)

#### **InventoryTag Method (Byte[], Int16, Int16, Int16)**

*Description:*

A call to this method will execute a read cycle on each read point linked to the logical source.

![](_page_27_Picture_160.jpeg)

*Return value:*

An array containing the CAENRFIDTag objects representing the tags read from the read points.

#### *Syntax:*

*C# representation:*

![](_page_27_Picture_161.jpeg)

#### *Java and Android representation:*

public CAENRFIDTag[] InventoryTag( byte[] Mask, short MaskLength, short Position, short Flag) throws CAENRFIDException

 $\mathtt{CAENRFIDTag}$ 

#### *C representation:*

![](_page_27_Picture_162.jpeg)

ndle handle, \*SourceName, char \*Mask, unsigned char MaskLength, unsigned char Position, unsigned char Flag,<br>CAENRFIDTag \*\*<u>Receive</u>, int  $\star$   $\frac{size}{size}$ ;

**[CLASSES DESCRIPTION](#page-13-0)** - CAEN RFID API Reference Manual 28

#### *Remarks:*

Depending on the air protocol setting it will execute the appropriate anticollision algorithm. This version of the method permits to specify a bitmask for filtering tag's populations as described by the EPC Class1 Gen2 (ISO18000-6C) air protocol. The filtering will be performed on the memory bank specified by bank parameter, starting at the bit indicated by the Position index and for a MaskLength length. The method will return only the tags that match the given Mask. Passing a zero value for MaskLength it performs as the non-filtering InventoryTag method. The Flags parameter permits to set InventoryTag method's options.In this case bit 1 and 2 of the flag (continuous and framed mode) are ignored.

<span id="page-28-1"></span><span id="page-28-0"></span>![](_page_28_Picture_151.jpeg)

![](_page_29_Picture_0.jpeg)

#### **InventoryTag Method (Int16, Byte[], Int16, Int16)**

*Description:*

A call to this method will execute a read cycle on each read point linked to the logical source.

![](_page_29_Picture_174.jpeg)

#### *Return value:*

An array containing the CAENRFIDTag objects representing the tags read from the read points.

#### *Syntax:*

*C# representation:*

![](_page_29_Picture_175.jpeg)

#### *Remarks:*

Depending on the air protocol setting it will execute the appropriate anticollision algorithm. This version of the method permits to specify a bitmask for filtering tag's populations as described by the EPC Class1 Gen2 (ISO18000-6C) air protocol. The filtering will be performed on the memory bank specified by bank parameter, starting at the bit indicated by the Position index and for a MaskLength length. The method will return only the tags that match the given Mask. Passing a zero value for MaskLength it performs as the non-filtering InventoryTag method.

short bank, short Position,<br>short MaskLengt

char \*Mask, CAENRFIDTag \*\* Receive, int \*Size);

MaskLength,

![](_page_30_Picture_0.jpeg)

# **InventoryTag Method (Int16, Byte[], Int16, Int16, Int16)**

*Description:*

A call to this method will execute a read cycle on each read point linked to the logical source.

![](_page_30_Picture_150.jpeg)

#### *Return value:*

An array containing the CAENRFIDTag objects representing the tags read from the read points.

#### *Syntax:*

![](_page_30_Picture_151.jpeg)

![](_page_30_Picture_152.jpeg)

#### *Remarks:*

Depending on the air protocol setting it will execute the appropriate anticollision algorithm. This version of the method permits to specify a bitmask for filtering tag's populations as described by the EPC Class1 Gen2 (ISO18000-6C) air protocol. The filtering will be performed on the memory bank specified by bank parameter, starting at the bit indicated by the Position index and for a MaskLength length. The method will return only the tags that match the given Mask. Passing a zero value for MaskLength it performs as the non-filtering InventoryTag method. The Flags parameter permits to set InventoryTag method's options. In this case bit 1 and 2 of the flag (continuous and framed mode) are ignored.

<span id="page-31-1"></span>![](_page_31_Picture_205.jpeg)

#### <span id="page-31-0"></span>**FreeTagsMemory**

#### *Description:*

The function permits to free the allocated memory by CAENRFID InventoryTag.

Unlike the C#/Java languages where objects are automatically destroyed by the Runtime Environment, in C language it is necessary to explicitly deallocate the memory allocated by the identified tags. To do that, the FreeTagsMemory function is available, passing the pointer to the identified tags list.

![](_page_31_Picture_206.jpeg)

![](_page_31_Picture_207.jpeg)

*Syntax:*

*C representation:*

void CAENRFID\_FreeTagsMemory( CAENRFIDTag \*\*Tags);

![](_page_32_Picture_0.jpeg)

# <span id="page-32-0"></span>**isReadPointPresent Method**

*Description:*

This method checks if a read point is present in the logical source.

![](_page_32_Picture_175.jpeg)

![](_page_32_Picture_176.jpeg)

*Return value:*

A boolean value representing the presence of a read point in the logical source (true means that it is present, false if it is not present).

#### *Syntax:*

*C# representation:*

![](_page_32_Picture_177.jpeg)

# <span id="page-32-1"></span>**KillTag\_EPC\_C1G1 Method**

#### *Description:*

This method can be used to kill a EPC Class 1 Gen 1 tag.

#### *Parameters:*

![](_page_32_Picture_178.jpeg)

*Syntax:*

![](_page_32_Picture_179.jpeg)

![](_page_33_Picture_0.jpeg)

# <span id="page-33-0"></span>**KillTag\_EPC\_C1G2 Method**

## **KillTag\_EPC\_C1G2 Method (CAENRFIDTag, Int32)**

*Description:*

This method can be used to kill a EPC Class 1 Gen 2 tag.

![](_page_33_Picture_99.jpeg)

#### *Syntax:*

*C# representation:*

![](_page_33_Picture_100.jpeg)

int Password);

![](_page_34_Picture_0.jpeg)

#### **KillTag\_EPC\_C1G2 Method (Int16, Int16, Int16, Byte[], Int32)**

*Description:*

This method can be used to kill a EPC Class 1 Gen 2 tag.

![](_page_34_Picture_148.jpeg)

#### *Syntax:*

*C# representation:*

![](_page_34_Picture_149.jpeg)

#### *Java and Android representation:*

![](_page_34_Picture_150.jpeg)

#### *C representation:*

CAENRFIDErrorCodes CAENRFID\_BankFilteredKillTag\_EPC\_C1G2( CAENRFIDHandle handle, char \*SourceName, short BankMask, PositionMask, short LengthMask, char \*Mask,<br>int Password);

char \*Mask,

![](_page_35_Picture_0.jpeg)

# <span id="page-35-0"></span>**LockBlockPermaLock\_EPC\_C1G2 Method**

*Description:*

This method implements the BLockPermaLock with ReadLock=1 as specified in EPC C1G2 rev. 1.2.0 protocol.

![](_page_35_Picture_155.jpeg)

*Syntax:*

*C# representation:*

![](_page_35_Picture_156.jpeg)

#### *Java and Android representation:*

![](_page_35_Picture_157.jpeg)

![](_page_35_Picture_158.jpeg)
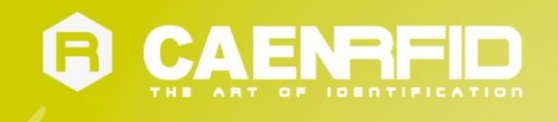

## **LockTag\_EPC\_C1G2 Method**

## **LockTag\_EPC\_C1G2 Method (CAENRFIDTag, Int32)**

*Description:*

This method can be used to lock a memory bank of a EPC Class 1 Gen 2 tag.

*Parameters:*

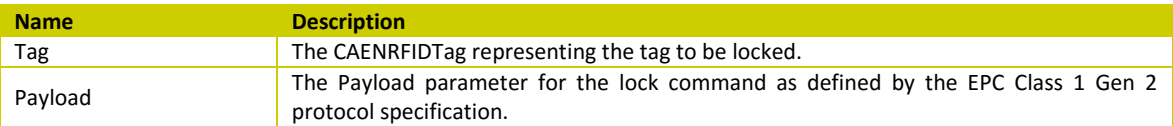

#### *Syntax:*

*C# representation:*

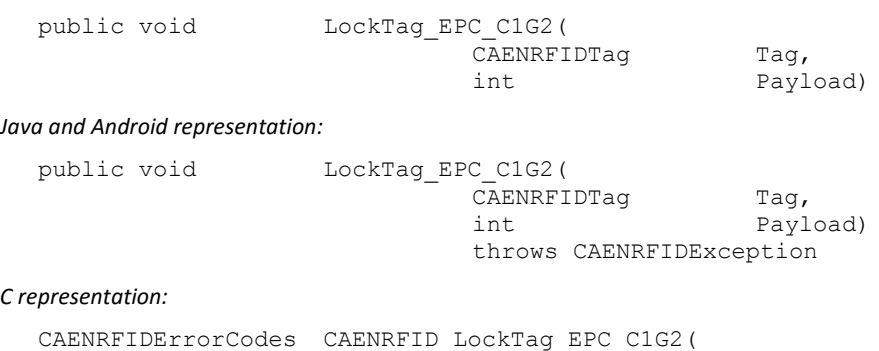

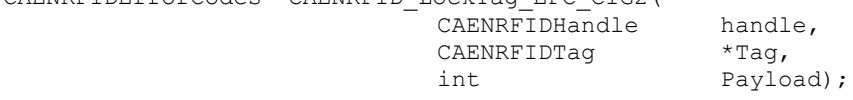

## **LockTag\_EPC\_C1G2 Method (CAENRFIDTag, Int32, Int32)**

## *Description:*

This method can be used to lock a memory bank of a EPC Class 1 Gen 2 tag after having put it in Secured state using the Access command.

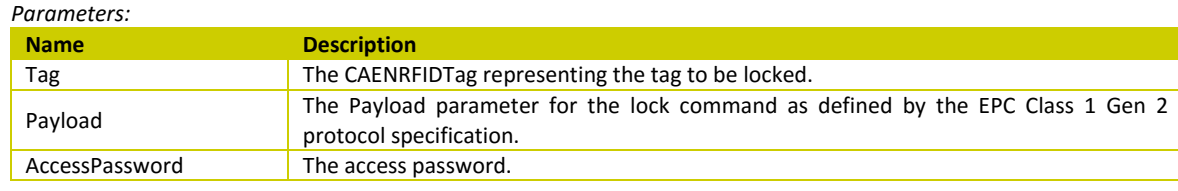

*Syntax:*

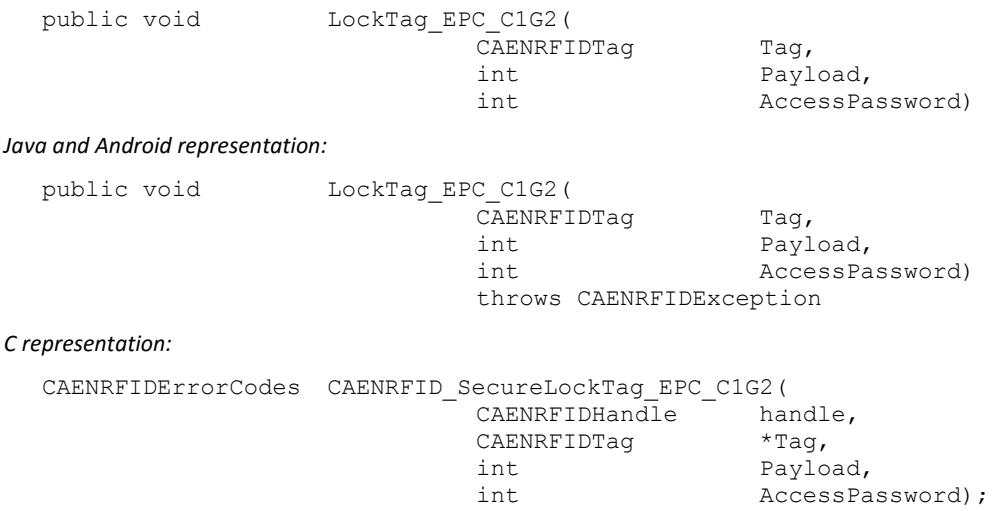

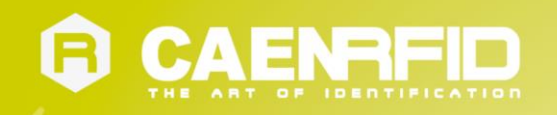

## **LockTag\_EPC\_C1G2 Method (Int16, Int16, Int16, Byte[], Int32)**

*Description:*

This method can be used to lock a memory bank of a EPC Class 1 Gen 2 tag.

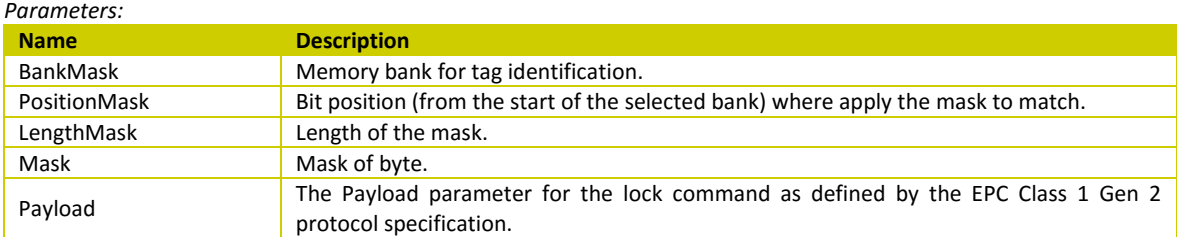

## *Syntax:*

*C# representation:*

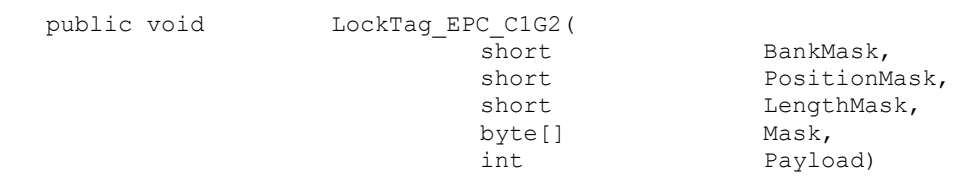

## *Java and Android representation:*

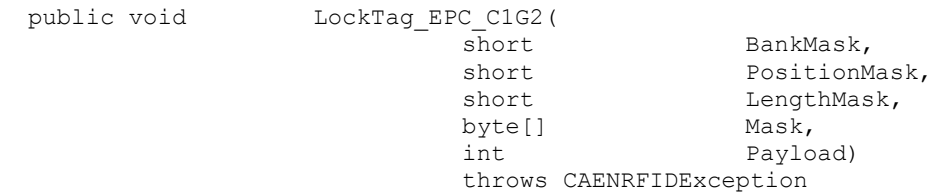

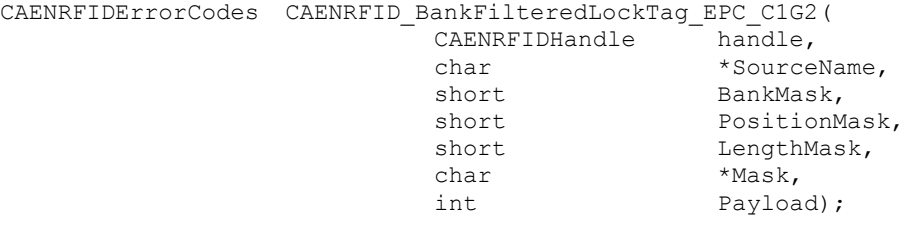

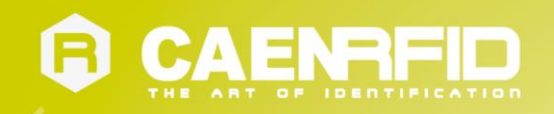

## **LockTag\_EPC\_C1G2 Method (Int16, Int16, Int16, Byte[], Int32, Int32)**

#### *Description:*

This method can be used to lock a memory bank of a EPC Class 1 Gen 2 tag after having put it in Secured state using the Access command.

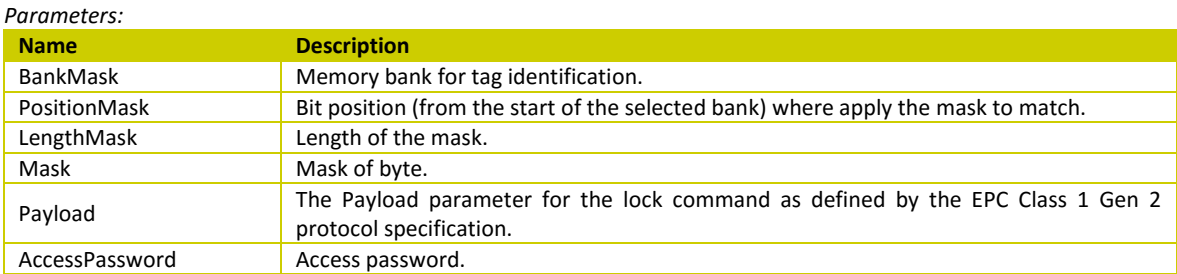

# *Syntax:*

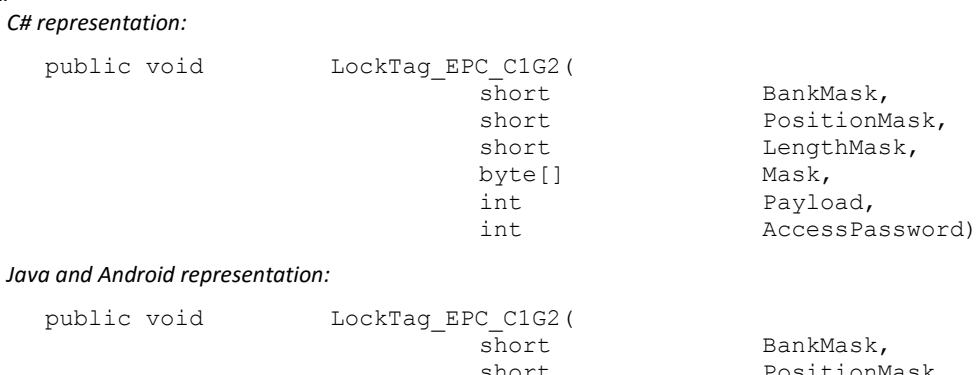

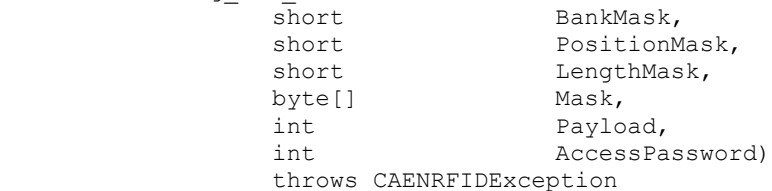

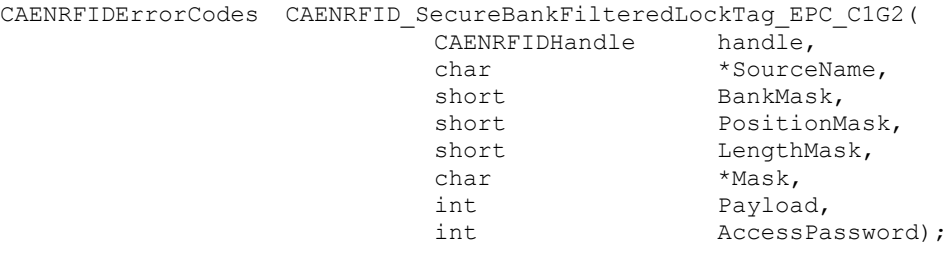

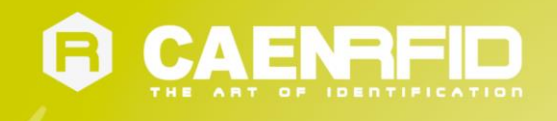

## **LockTag\_ISO180006B Method**

*Description:*

This method can be used to lock a byte in the memory of a ISO18000-6B tag.

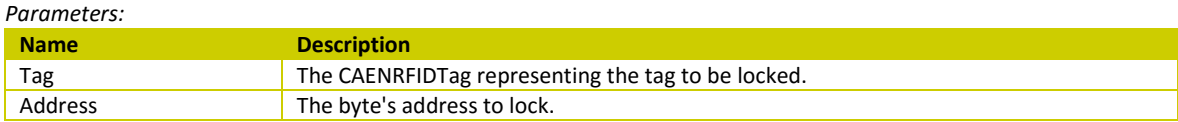

### *Syntax:*

*C# representation:*

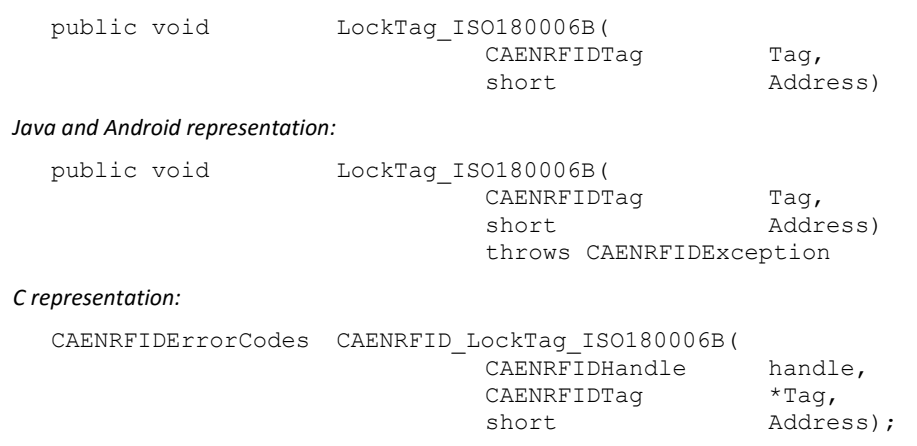

## **NXP\_ChangeEAS Method**

### *Description:*

This method can be used to issue a ChangeEAS custom command as defined by the NXP G2XM and G2XL datasheet after having put it in Secured state using the Access command.

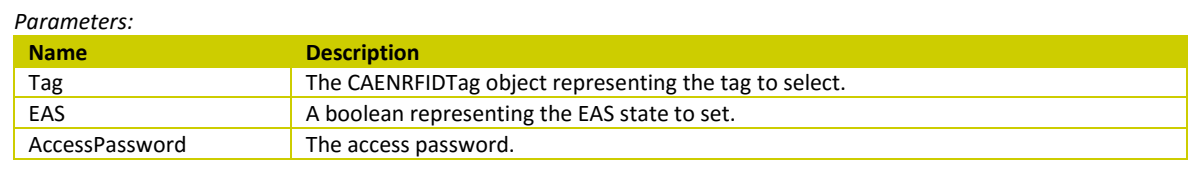

### *Syntax:*

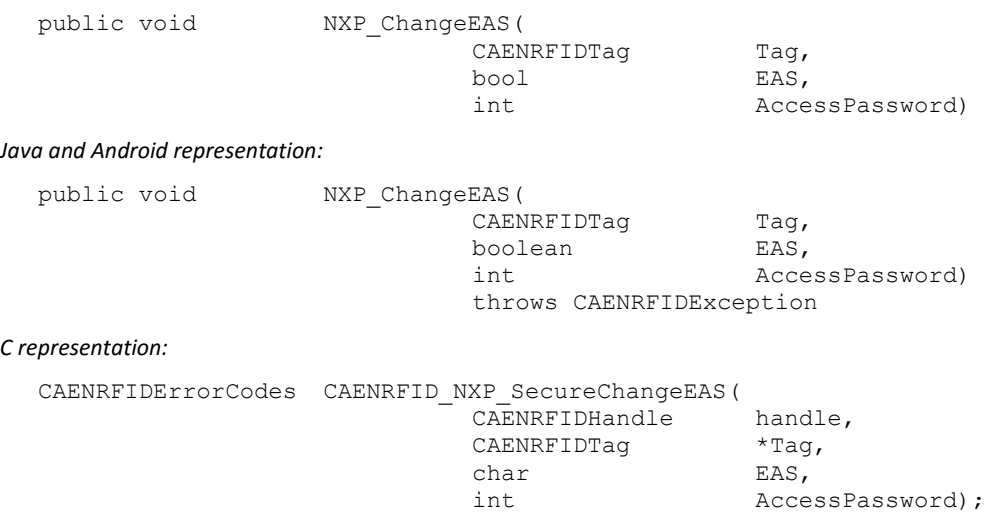

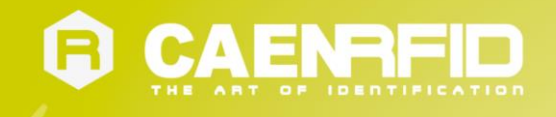

## **NXP\_ChangeConfig Method**

## **NXP\_ChangeConfig Method (CAENRFIDTag, UInt16)**

*Description:*

This method can be used to issue a NXP\_ChangeConfig custom command as defined in the NXP UCODE G2iM and G2iM+ datasheet.

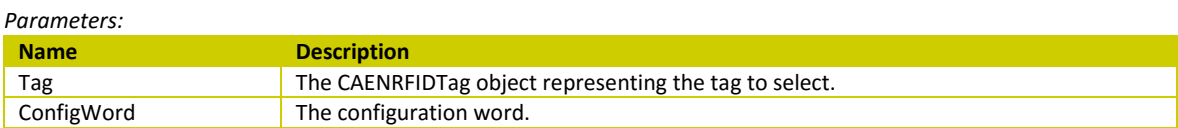

*Syntax:*

*C# representation:*

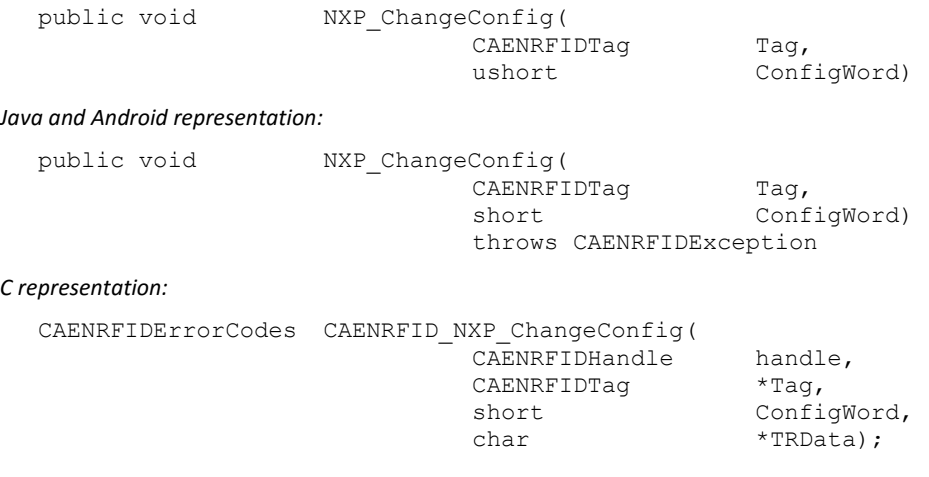

## **NXP\_ChangeConfig Method (CAENRFIDTag, UInt16, Int32)**

### *Description:*

This method can be used to issue a NXP\_ChangeConfig custom command as defined in the NXP UCODE G2iM and G2iM+ datasheet after having put it in Secured state using the Access Password.

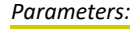

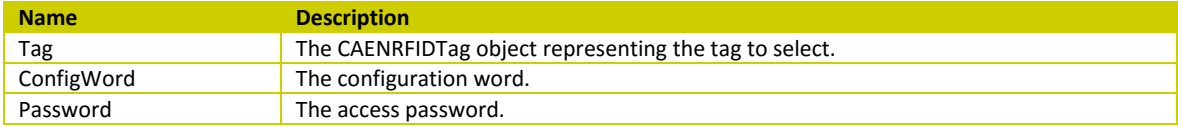

*Syntax:*

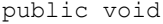

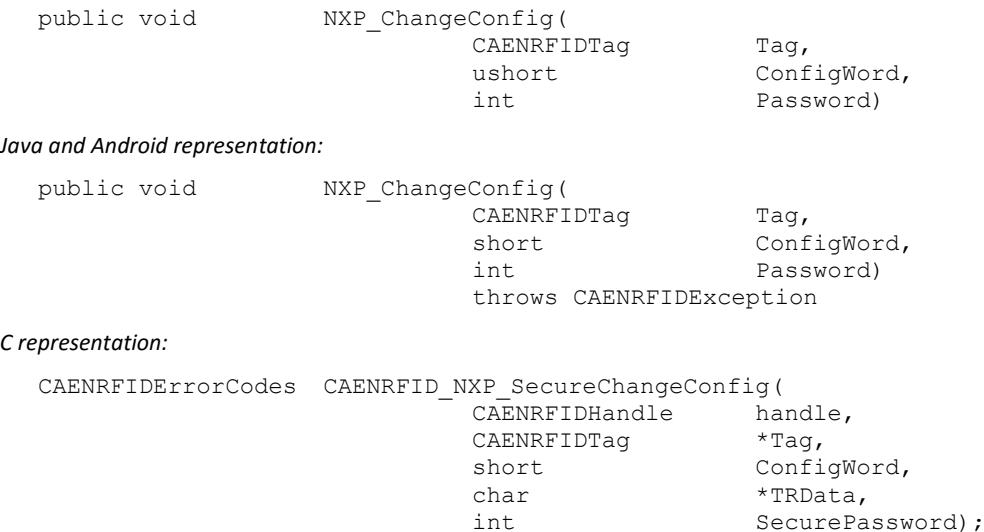

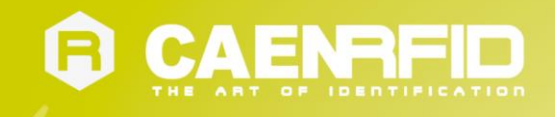

## **NXP\_EAS\_Alarm Method**

#### *Description:*

This method can be used to issue a EAS\_Alarm custom command as defined by the NXP G2XM and G2XL datasheet.

### *Return value:*

An array of bytes representing the EAS Code.

#### *Syntax:*

*C# representation:*

public byte[] NXP EAS Alarm()

*Java and Android representation:*

public byte[] NXP\_EAS\_Alarm() throws CAENRFIDException

### *C representation:*

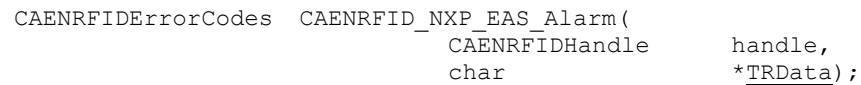

## **NXP\_ReadProtect Method**

## **NXP\_ReadProtect Method (CAENRFIDTag)**

*Description:*

This method can be used to issue a ReadProtect custom command as defined by the NXP G2XM and G2XL datasheet.

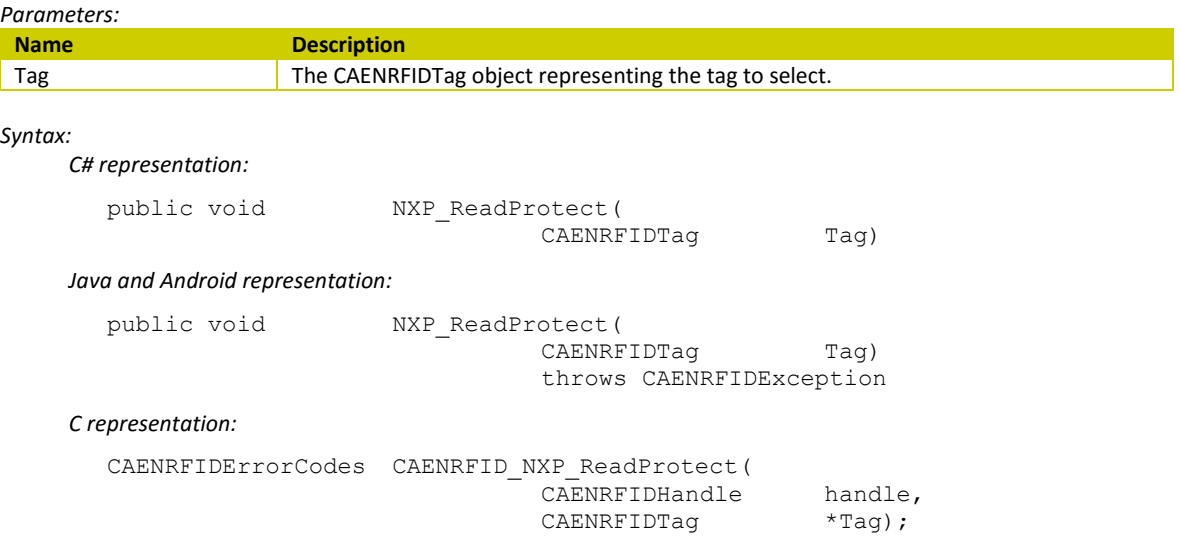

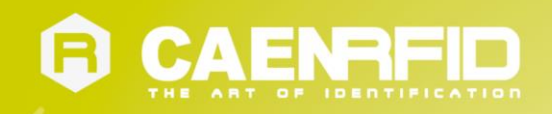

## **NXP\_ReadProtect Method (CAENRFIDTag, Int32)**

### *Description:*

This method can be used to issue a ReadProtect custom command as defined by the NXP G2XM and G2XL datasheet after having put it in Secured state using the Access command.

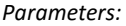

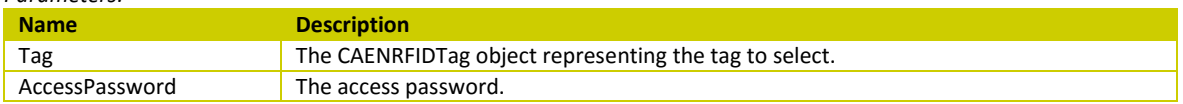

#### *Syntax:*

*C# representation:*

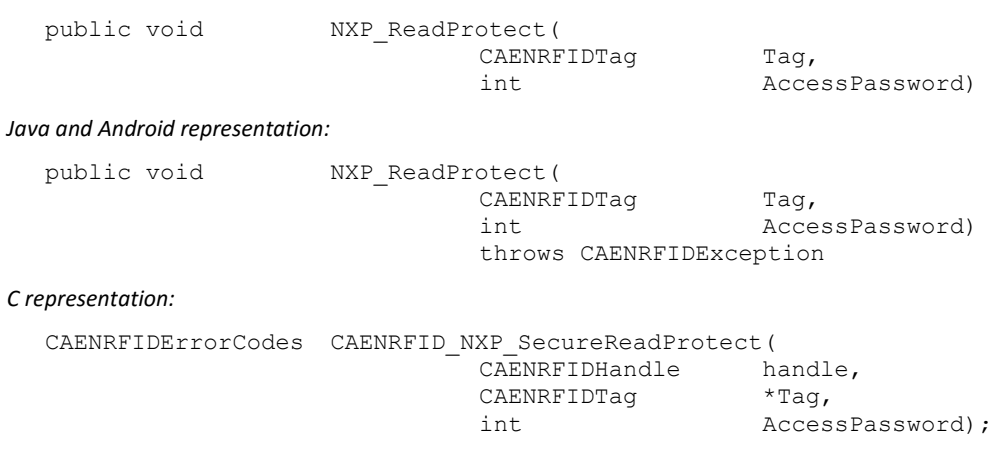

## **NXP\_ResetReadProtect Method**

### *Description:*

This method can be used to issue a ResetReadProtect custom command as defined by the NXP G2XM and G2XL datasheet.

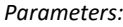

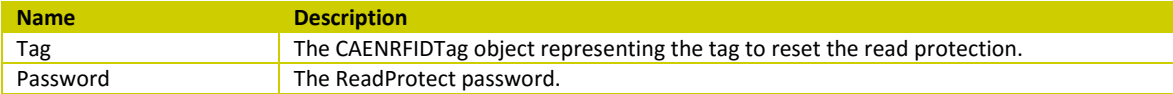

int Password);

*Syntax:*

| ᄼ.<br>C# representation:         |                                 |                                               |                     |  |
|----------------------------------|---------------------------------|-----------------------------------------------|---------------------|--|
|                                  |                                 |                                               |                     |  |
| public void                      |                                 | NXP ResetReadProtect (<br>CAENRFIDTag<br>int. | Taq,<br>Password)   |  |
| Java and Android representation: |                                 |                                               |                     |  |
| public void                      |                                 | NXP ResetReadProtect(<br>CAENRFIDTag<br>int   | Taq,<br>Password)   |  |
|                                  |                                 | throws CAENRFIDException                      |                     |  |
| C representation:                |                                 |                                               |                     |  |
| CAENRFIDErrorCodes               | CAENRFID NXP ResetReadProtect ( |                                               |                     |  |
|                                  |                                 | CAENRFIDHandle<br>CAENRFIDTag                 | handle,<br>$*$ Taq, |  |

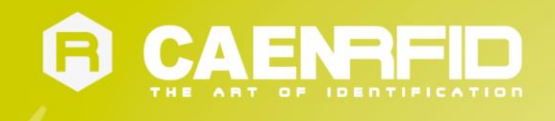

## **NXP\_ChangeConfig Method**

## **NXP\_ChangeConfig Method (CAENRFIDTag, UInt16)**

*Description:*

This method can be used to issue a NXP\_ChangeConfig custom command as defined in the NXP UCODE G2iM and G2iM+ datasheet.

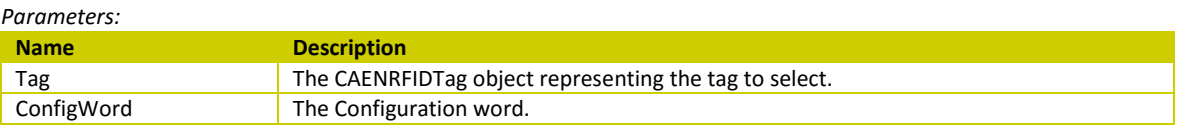

#### *Syntax:*

*C# representation:*

public void NXP ChangeConfig( CAENRFIDTag Tag, ushort ConfigWord)

*Java and Android representation:*

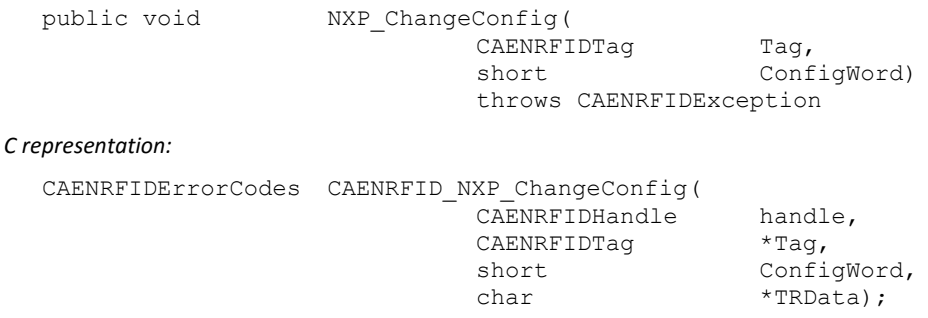

## **NXP\_ChangeConfig Method (CAENRFIDTag, UInt16, Int32)**

*Description:*

This method can be used to issue a NXP\_ChangeConfig custom command as defined in the NXP UCODE G2iM and G2iM+ datasheet after having put it in Secured state using the Access Password.

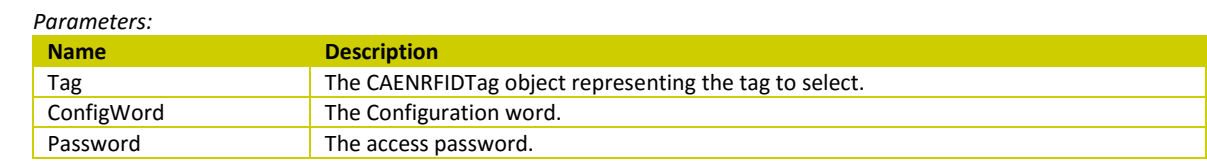

*Syntax:*

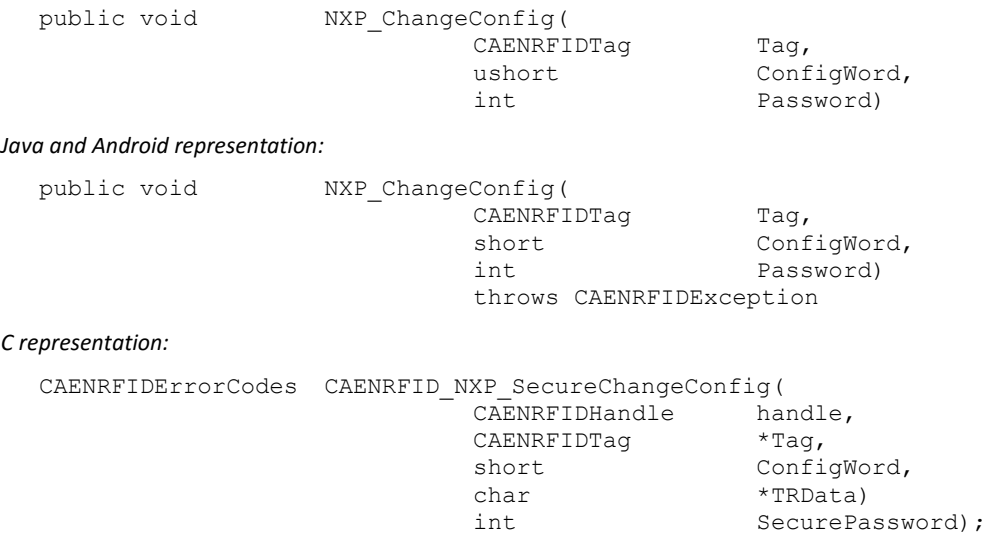

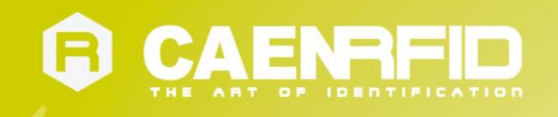

## **ProgramID\_EPC\_C1G1 Method**

*Description:*

This method can be used to write the EPC of a EPC Class 1 Gen 1 tag.

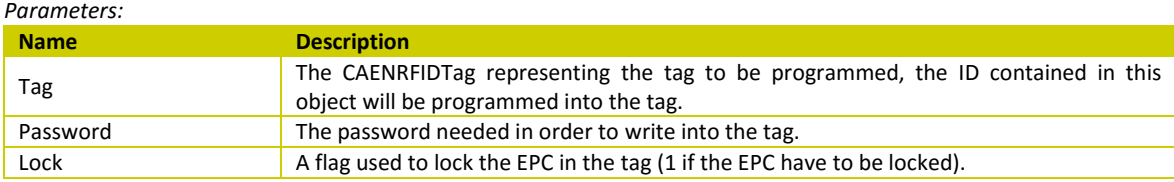

## *Syntax:*

*C# representation:*

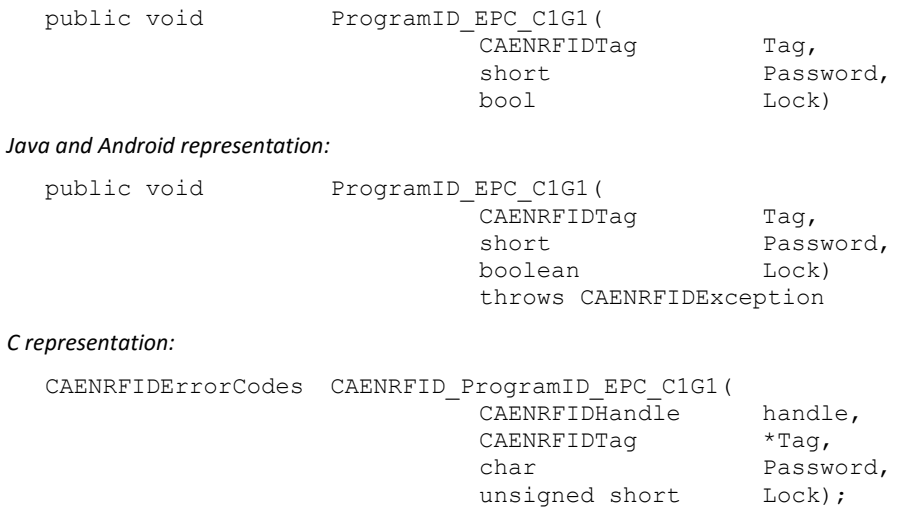

## **ProgramID\_EPC\_C1G2 Method**

## **ProgramID\_EPC\_C1G2 Method (CAENRFIDTag, Int16)**

*Description:*

This method can be used to write the EPC of a EPC Class 1 Gen 2 tag.

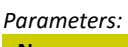

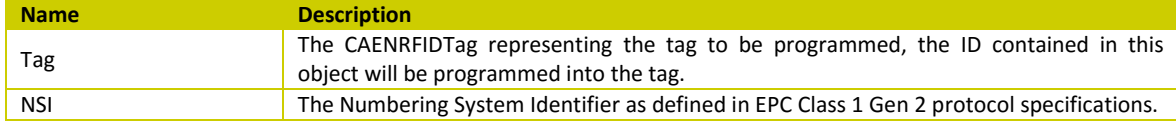

### *Syntax: C# representation:*

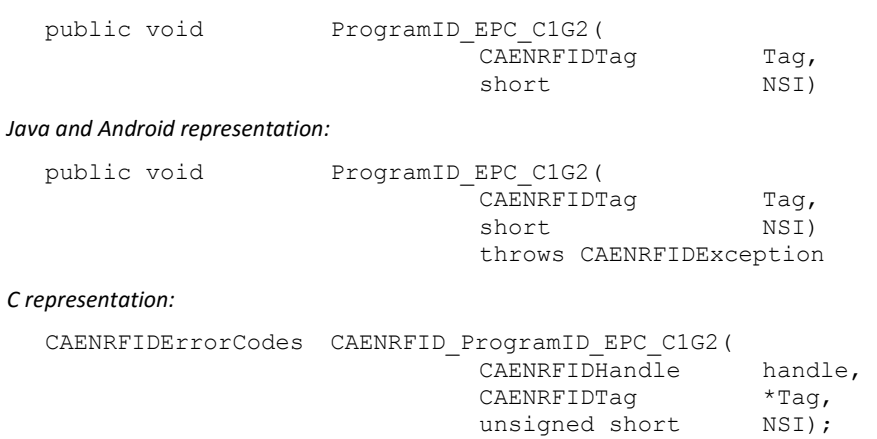

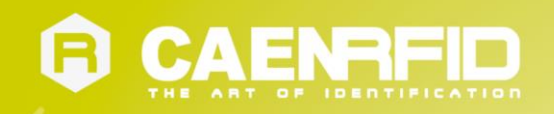

## **ProgramID\_EPC\_C1G2 Method (CAENRFIDTag, Int16, Int32)**

#### *Description:*

This method can be used to write the EPC of a EPC Class 1 Gen 2 tag after having put it in Secured state using the Access command.

*Parameters:*

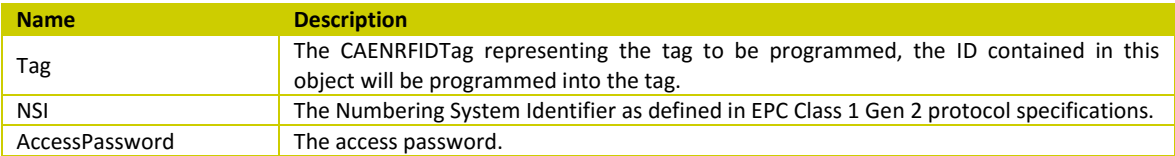

### *Syntax:*

*C# representation:*

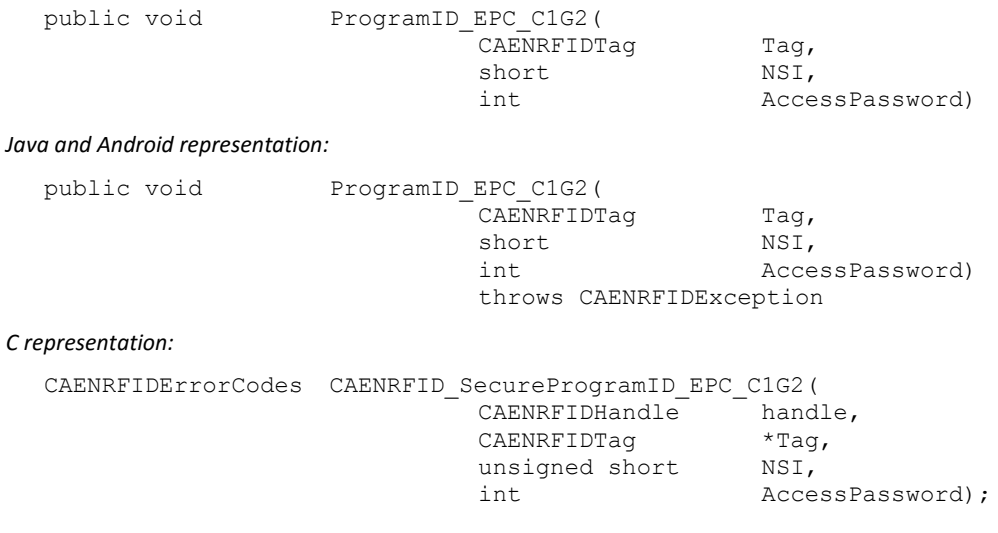

## **ProgramID\_EPC119 Method**

## *Description:*

This method can be used to write the UID of a EPC 1.19 tag.

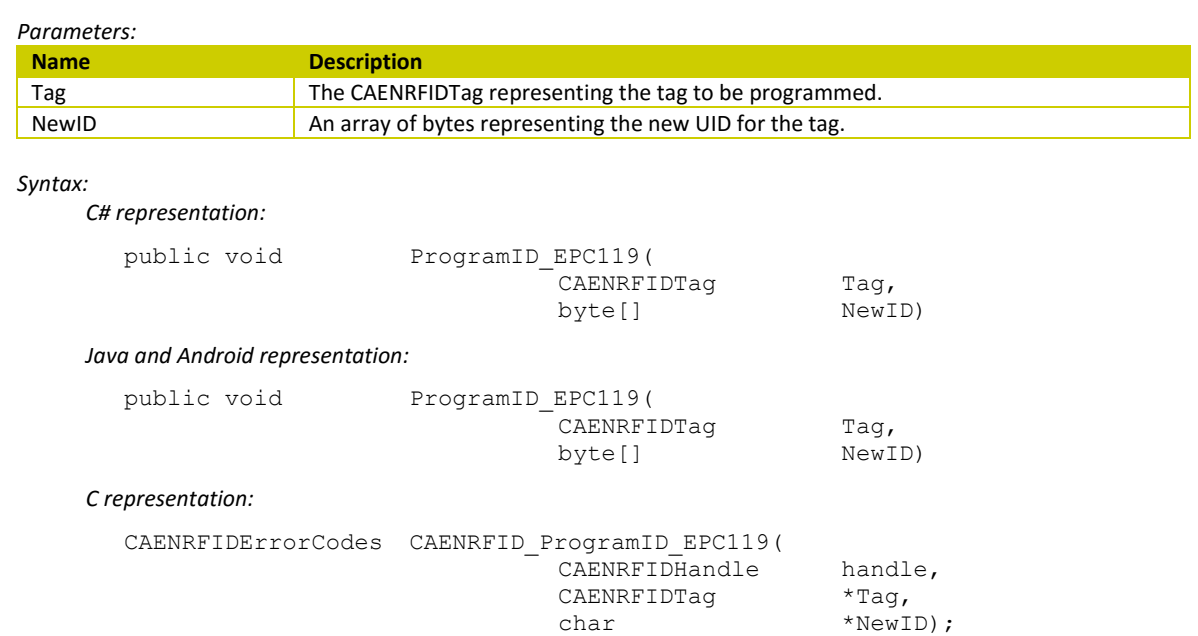

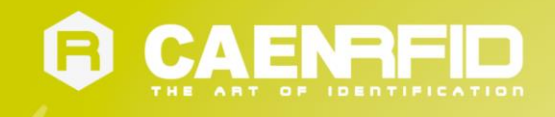

## **Query\_EPC\_C1G2 Method**

*Description:*

This method makes the reader generate a EPC Class1 Gen2 Query command.

*Return value:*

True on successfull completion.

#### *Syntax:*

*C# representation:*

public bool Query\_EPC\_C1G2()

*Java and Android representation:*

public boolean Query\_EPC\_C1G2() throws CAENRFIDException

### *C representation:*

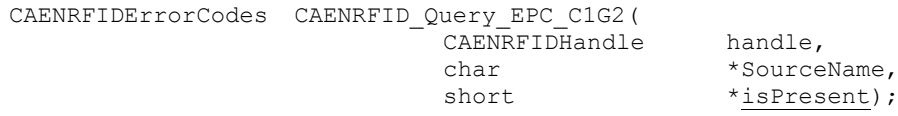

## **QueryAck\_EPC\_C1G2 Method**

### *Description:*

This method make the reader generate a sequence of EPC Class1 Gen2 Query and Ack commands. It can be used to read a single tag under the field. If there are more than one tag under the field the method fails.

#### *Return value:*

An array of bytes representing the EPC of the tag

## *Syntax:*

*C# representation:*

public byte[] QueryAck\_EPC\_C1G2()

*Java and Android representation:*

public byte[] QueryAck\_EPC\_C1G2() throws CAENRFIDException

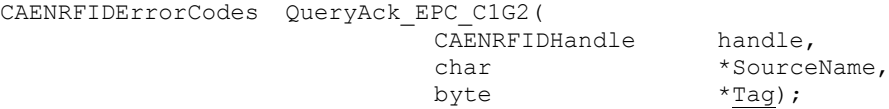

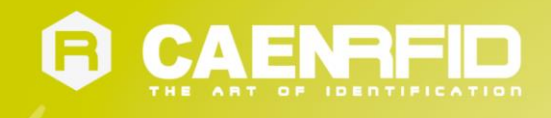

# **ReadBLockPermalock\_EPC\_C1G2 Method**

*Description:*

This method implements the BLockPermaLock with ReadLock=0 as specified in EPCC1G2 rev. 1.2.0 protocol.

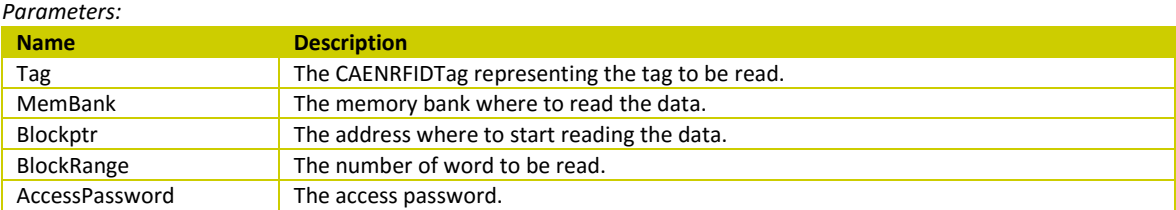

## *Return value:*

An array of bytes representing the data read from the tag.

### *Syntax:*

*C# representation:*

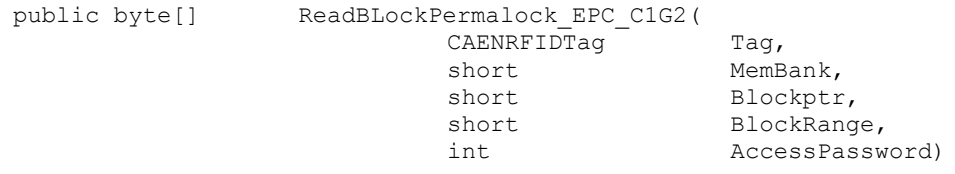

## *Java and Android representation:*

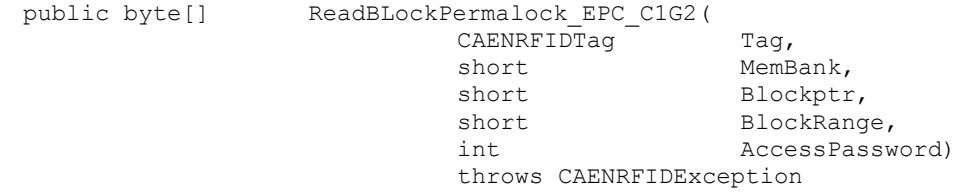

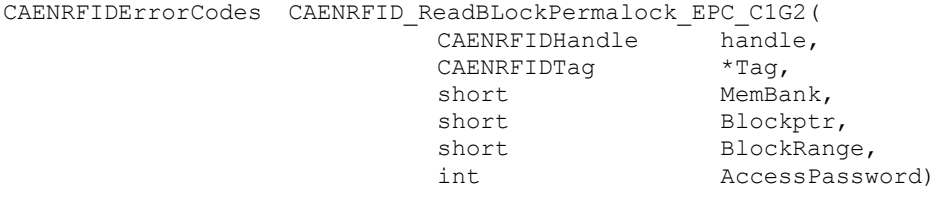

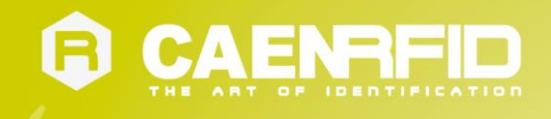

## **ReadTagData Method**

*Description:*

This method can be used to read a portion of the user memory in a ISO18000-6B tag.

*Parameters:*

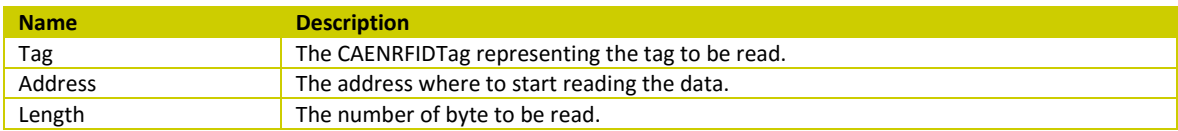

#### *Return value:*

An array of bytes representing the data read from the tag.

## *Syntax:*

*C# representation:*

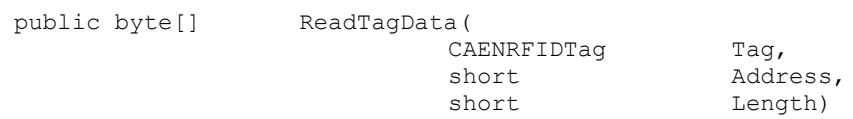

## *Java and Android representation:*

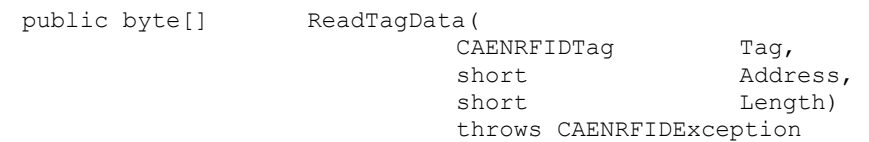

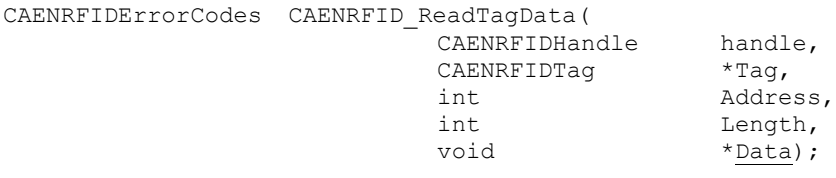

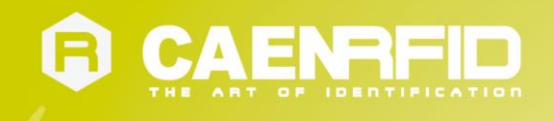

## **ReadTagData\_EPC\_C1G2 Method**

## **ReadTagData\_EPC\_C1G2 Method (CAENRFIDTag, Int16, Int16, Int16)**

*Description:*

This method can be used to read a portion of memory in an ISO18000-6C (EPC Class1 Gen2) tag.

*Parameters:*

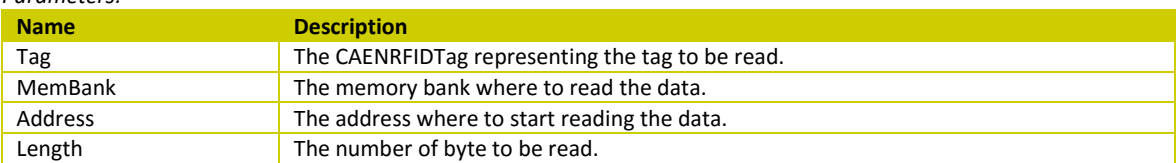

### *Return value:*

An array of bytes representing the data read from the tag.

## *Syntax:*

*C# representation:*

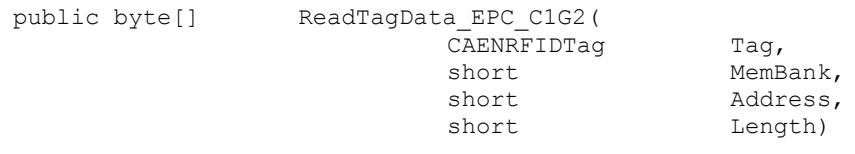

## *Java and Android representation:*

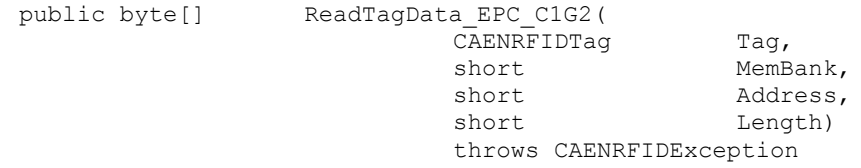

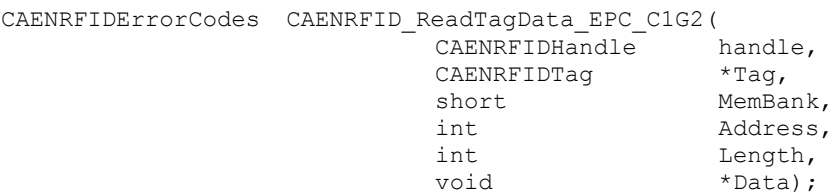

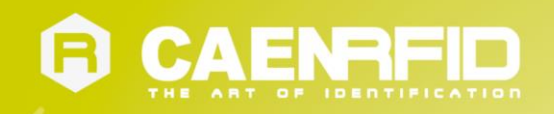

## **ReadTagData\_EPC\_C1G2 Method (CAENRFIDTag, Int16, Int16, Int16, Int32)**

### *Description:*

This method can be used to read a portion of memory in an ISO18000-6C (EPC Class1 Gen2) tag after having put the tag in Secured state using the Access command.

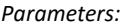

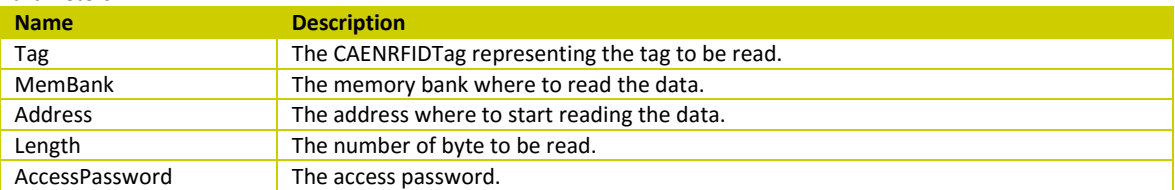

## *Return value:*

An array of bytes representing the data read from the tag.

#### *Syntax:*

*C# representation:*

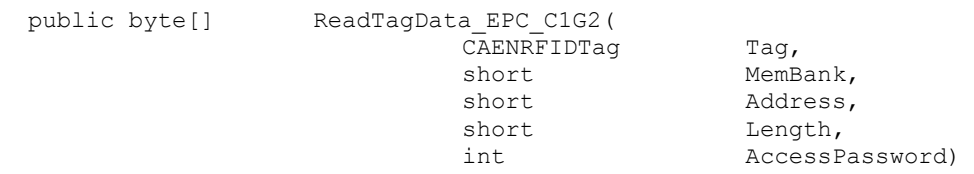

## *Java and Android representation:*

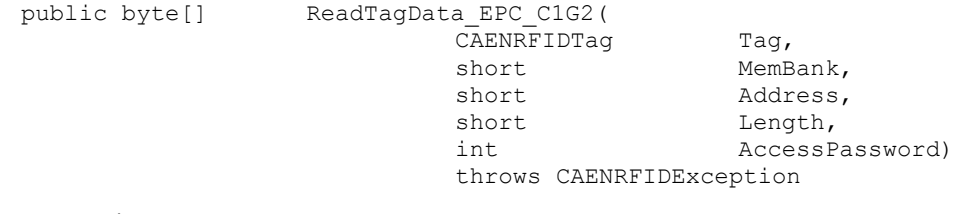

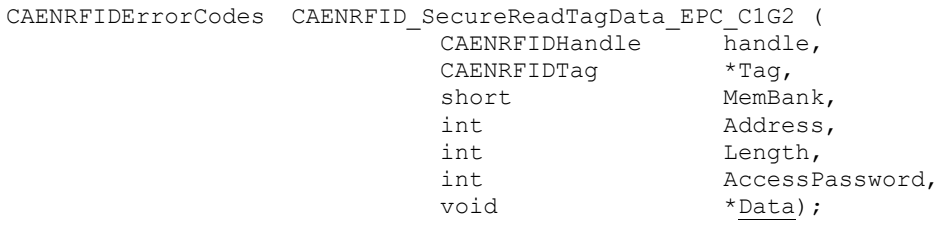

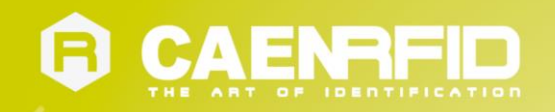

## **ReadTagData\_EPC\_C1G2 Method (Int16, Int16, Int16, Byte[], Int16, Int16, Int16)**

### *Description:*

This method can be used to read a portion of memory in an ISO18000-6C (EPC Class1 Gen2) tag. In this case the target tag is identified by 'LenghtMask' bytes of passed mask placed in a memory bank 'BankMask' at 'PositionMask' byte from bank starting address byte.

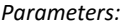

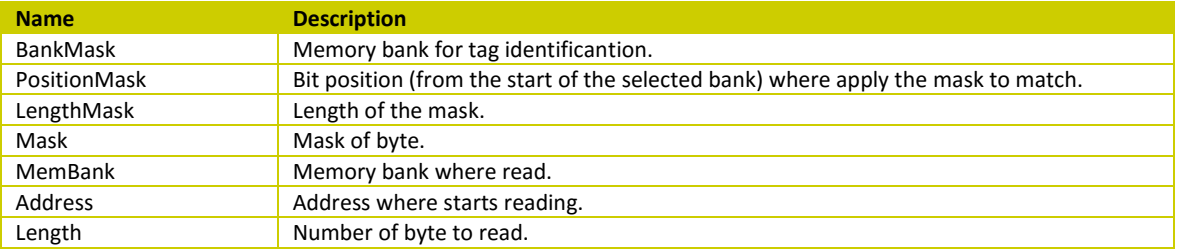

### *Return value:*

An array of bytes representing the data read from the tag.

### *Syntax:*

*C# representation:*

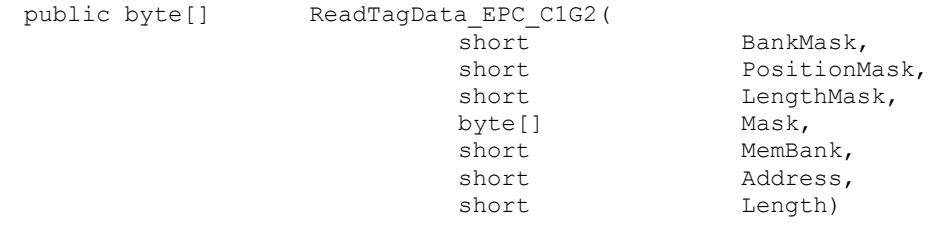

## *Java and Android representation:*

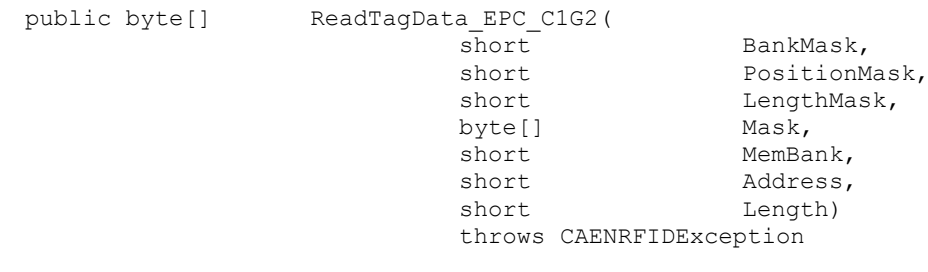

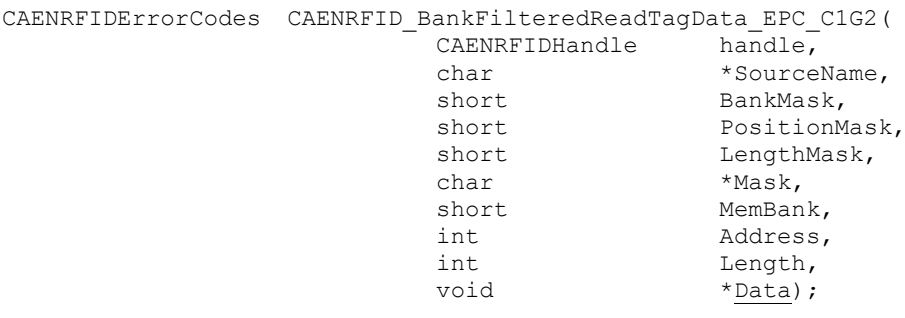

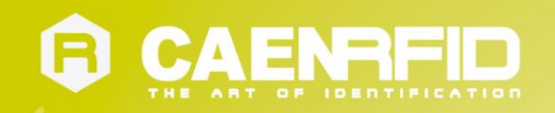

## **ReadTagData\_EPC\_C1G2 Method (Int16, Int16, Int16, Byte[], Int16, Int16, Int16, Int32)**

### *Description:*

This method can be used to read a portion of memory in an ISO18000-6C (EPC Class1 Gen2) tag. In this case the target tag is identified by 'LenghtMask' bytes of passed mask placed in a memory bank 'BankMask' at 'PositionMask' byte from bank starting address byte. This is the secure version using the Access command.

### *Parameters:*

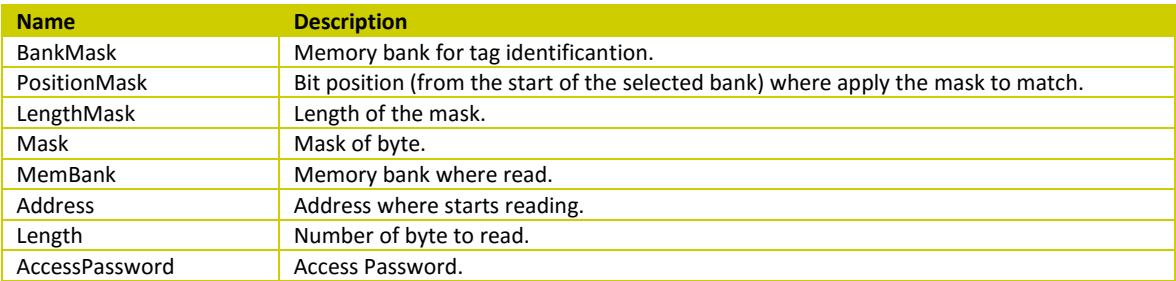

#### *Return value:*

An array of bytes representing the data read from the tag.

### *Syntax:*

*C# representation:*

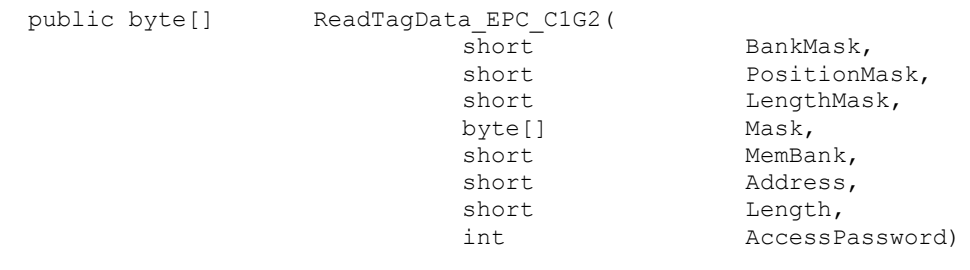

## *Java and Android representation:*

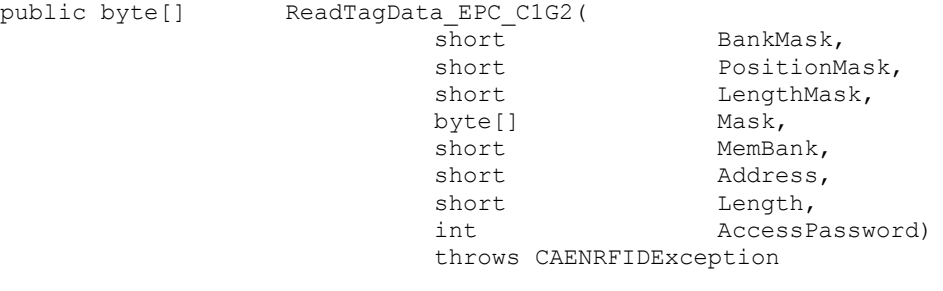

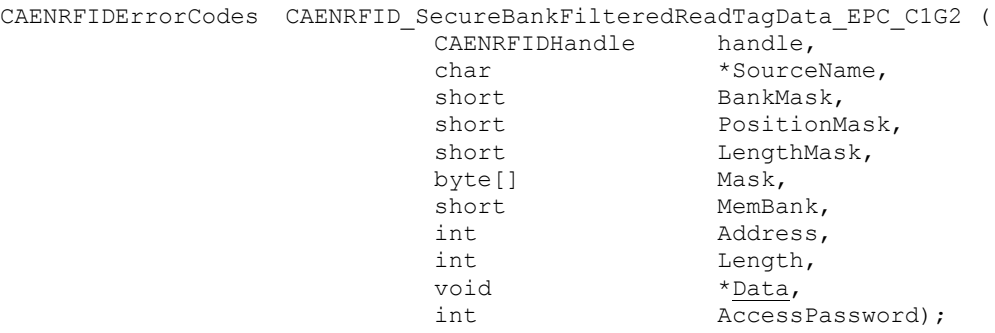

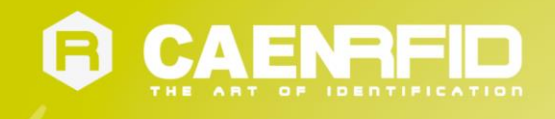

## **RemoveReadPoint Method**

*Description:*

This method removes a read point from the logical source.

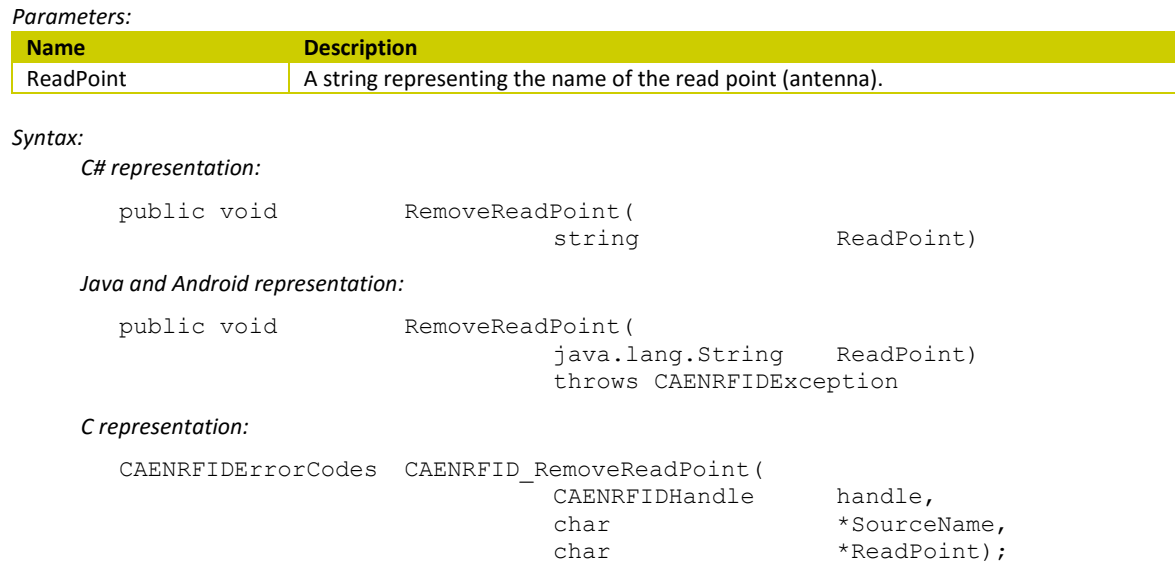

## **ResetSession\_EPC\_C1G2 Method**

### *Description:*

This method can be used to reset the Session status for EPC Class1 Gen2 tags. After the execution of this method all the tags in the field of the antennas belonging to this logical source are back in the default Session.

#### *Syntax:*

*C# representation:*

public void ResetSession EPC C1G2()

*Java and Android representation:*

public void ResetSession\_EPC\_C1G2() throws CAENRFIDException

*C representation:*

CAENRFIDErrorCodes CAENRFID\_ResetSession\_EPC\_C1G2( CAENRFIDHandle handle, char \*SourceName);

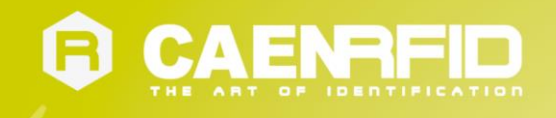

## **SetDESB\_ISO180006B Method**

*Description:*

This method can be used to set the Data Exchange Status Bit (see ISO18000-6B protocol specification) used by the anticollision algorithm when called on this logical source.

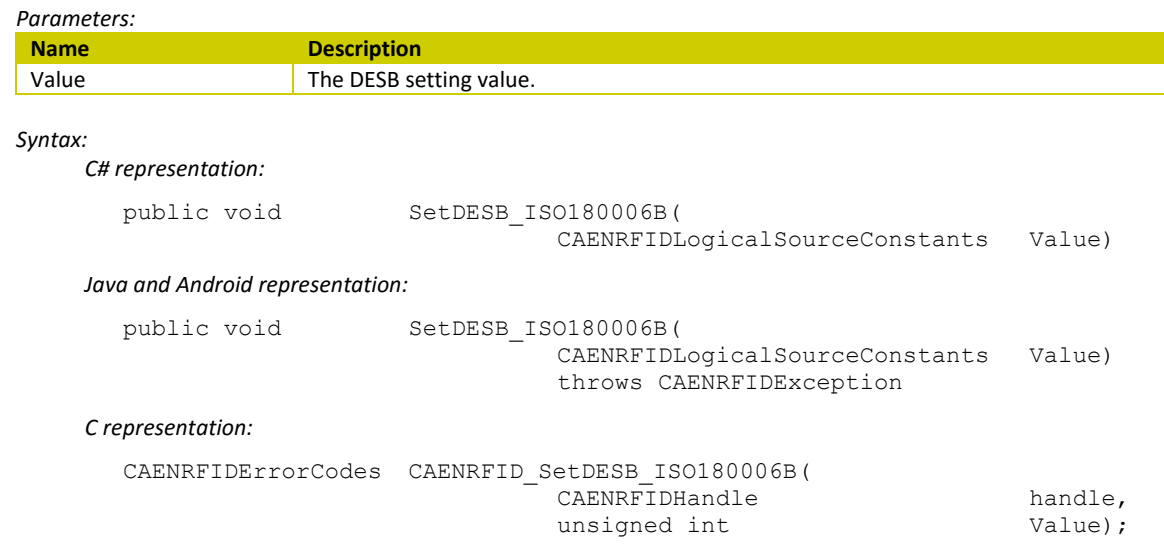

## **SetQ\_EPC\_C1G2 Method**

## *Description:*

This method can be used to set the initial Q value (see EPC Class1 Gen2 protocol specification) used by the anticollision algorithm when called on this logical source.

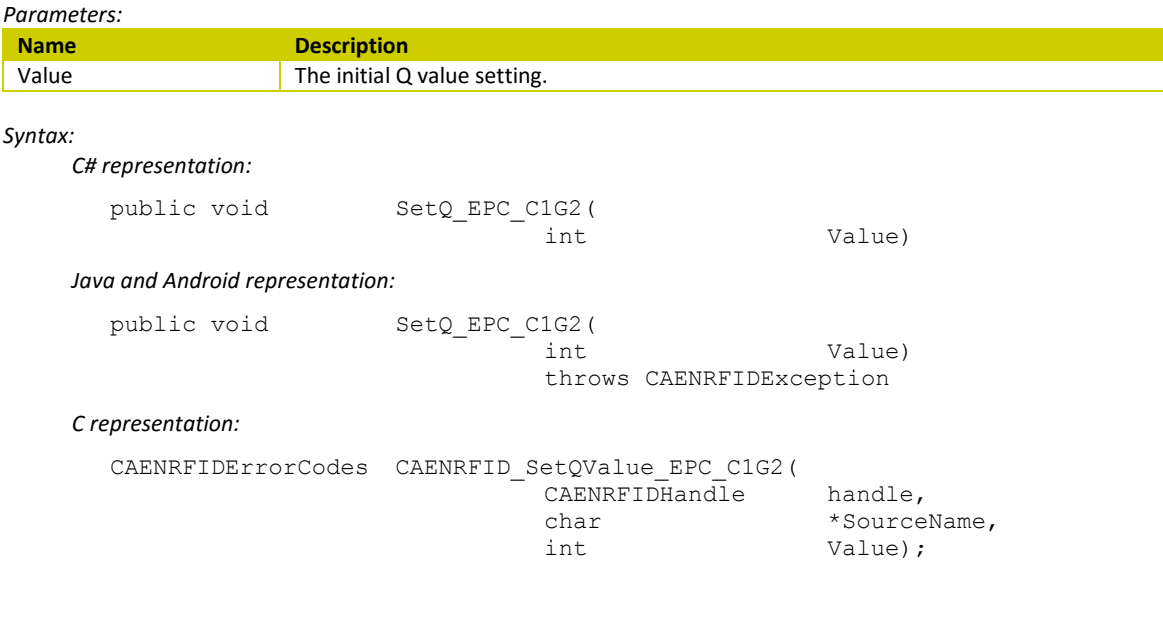

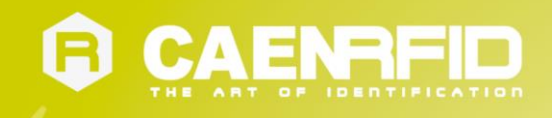

## **SetReadCycle Method**

## *Description:*

This method sets the number of read cycles to be performed by the logical source during the inventory algorithm execution.

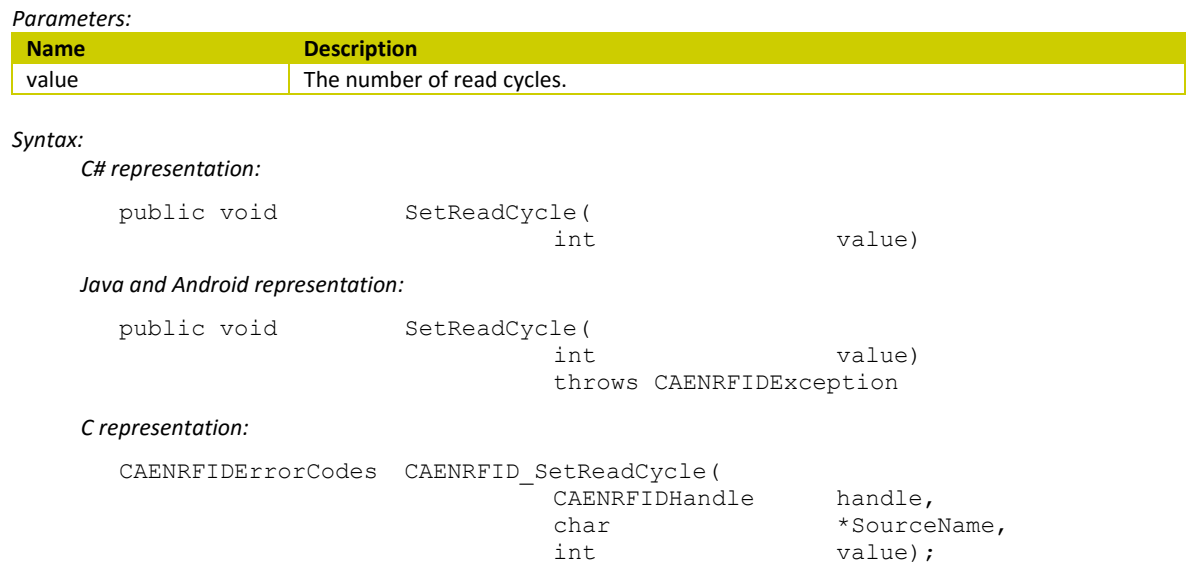

## **SetSelected\_EPC\_C1G2 Method**

#### *Description:*

This method can be used to set the Selected flag (see EPC Class1 Gen2 protocol specification) used by the anticollision algorithm when called on this logical source.

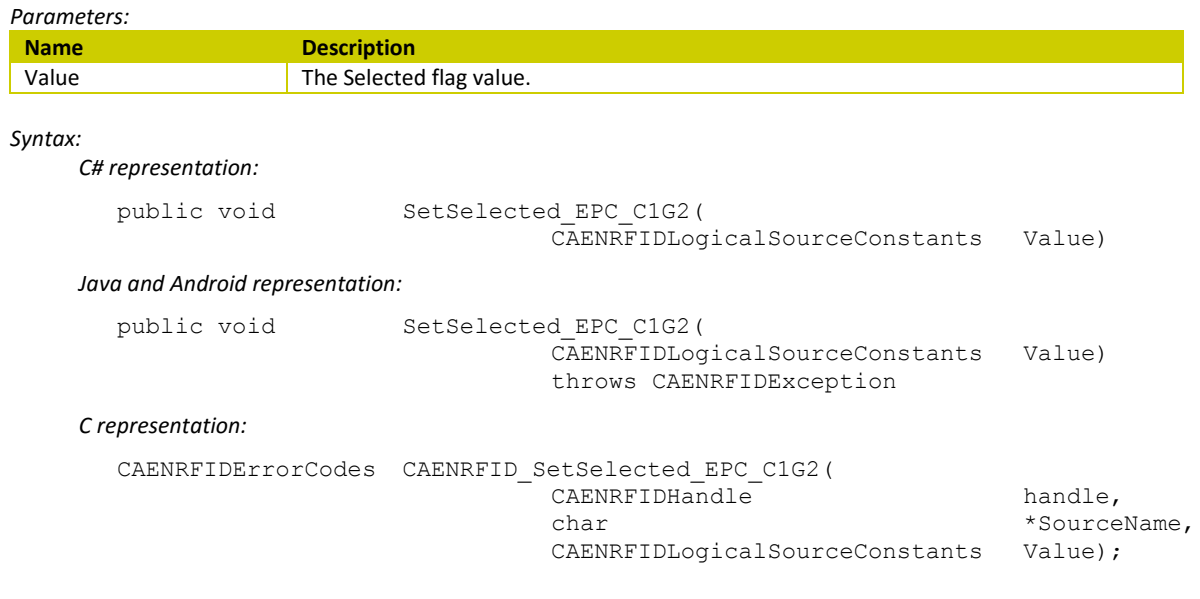

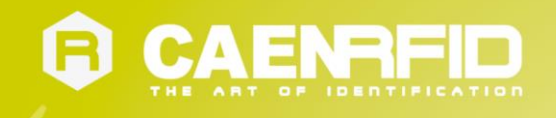

## **SetSession\_EPC\_C1G2 Method**

*Description:*

This method can be used to set the Session (see EPC Class1 Gen2 protocol specification) used by the anticollision algorithm when called on this logical source.

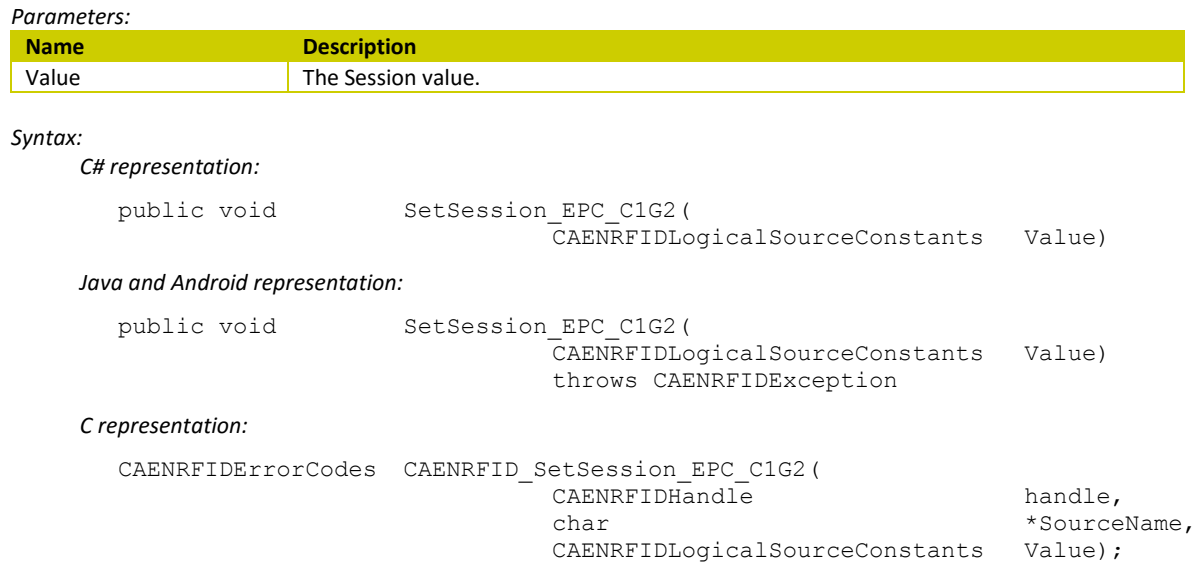

## **SetTarget\_EPC\_C1G2 Method**

#### *Description:*

This method can be used to set the Target setting (see EPC Class1 Gen2 protocol specification) used by the anticollision algorithm when called on this logical source.

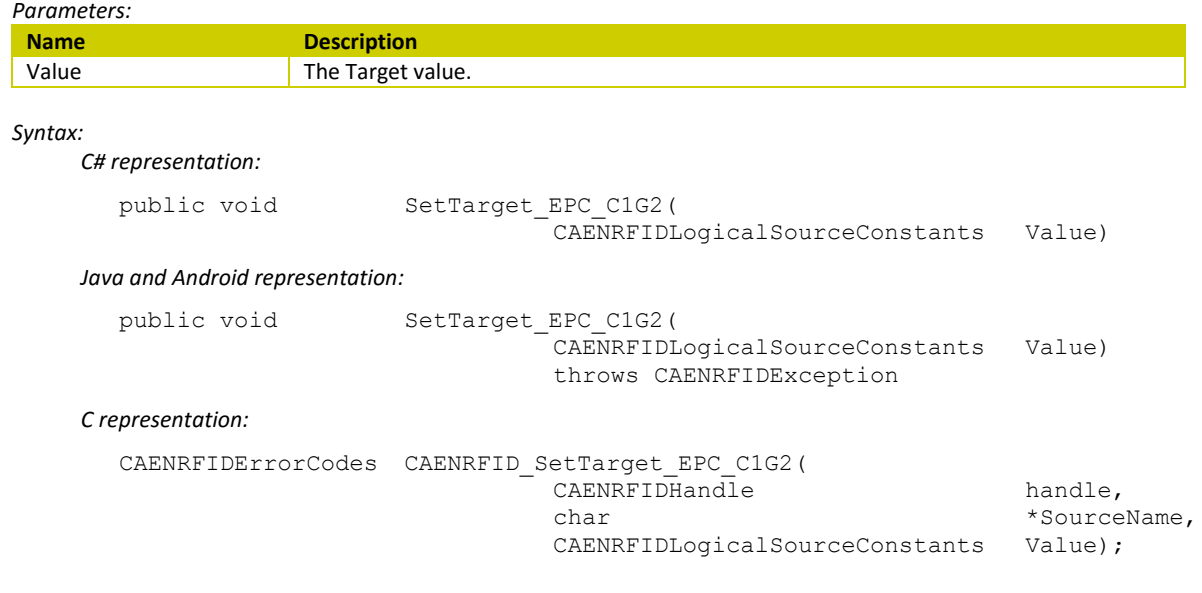

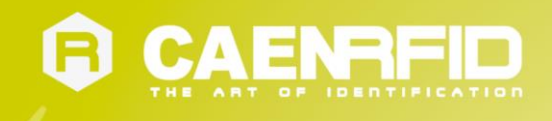

# **SL900A\_EndLog Method**

*Description:*

This method can be used to issue an IDS SL900A EndLog custom command as defined in the IDS SL900A datasheet.

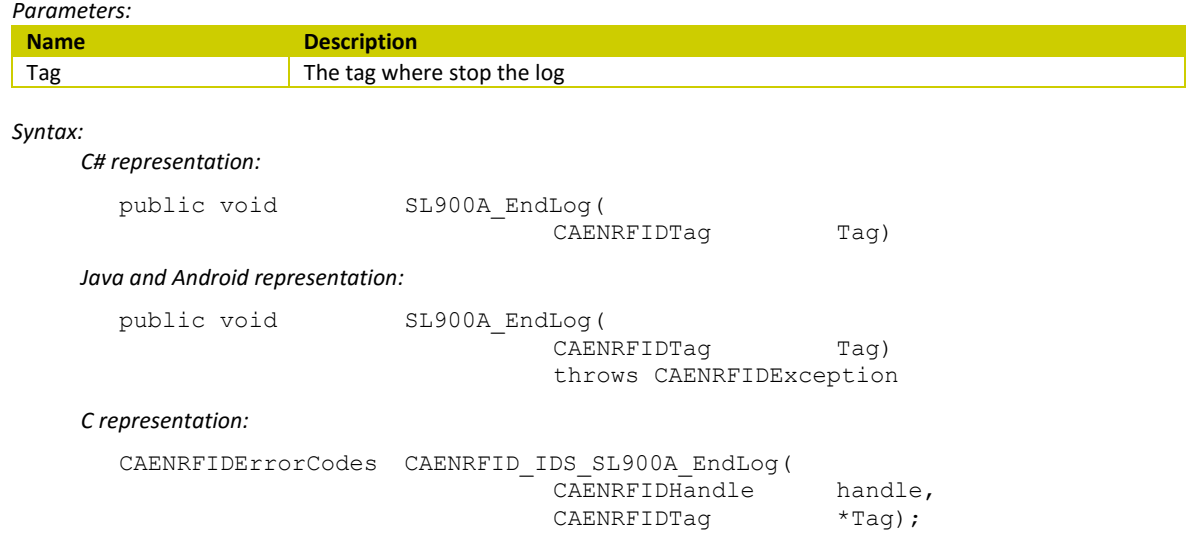

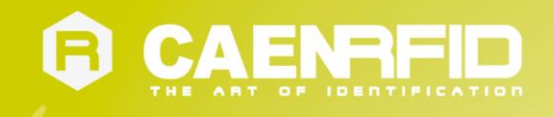

## **SL900A\_GetLogState Method**

## *Description:*

This method can be used to issue an IDS SL900A Get Log State custom command as defined in the IDS SL900A datasheet.

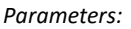

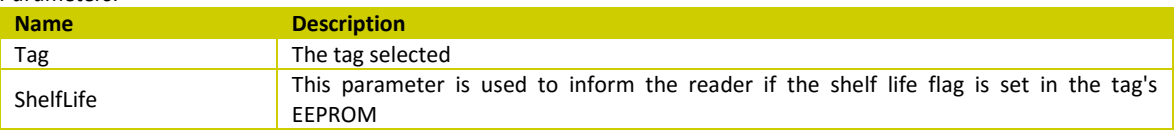

*Return Value:*

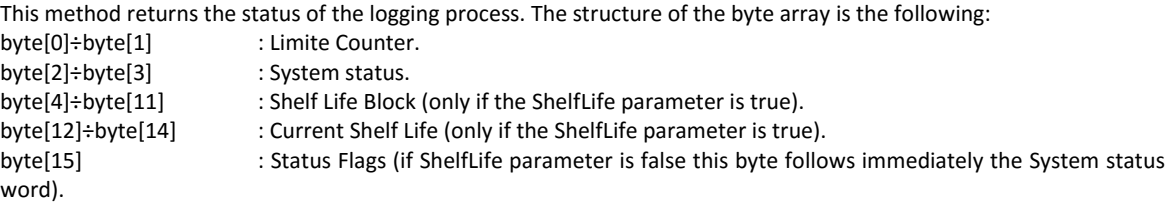

## *Syntax:*

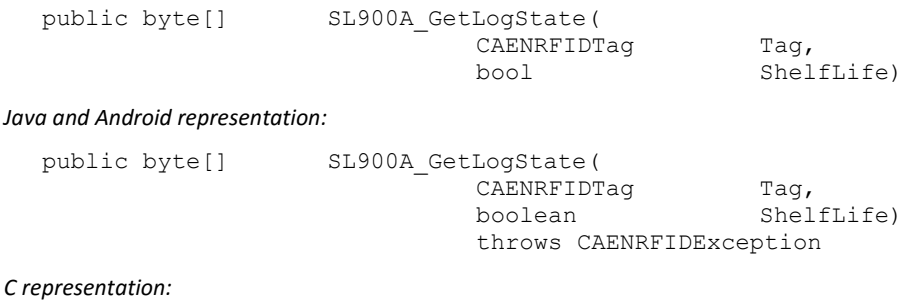

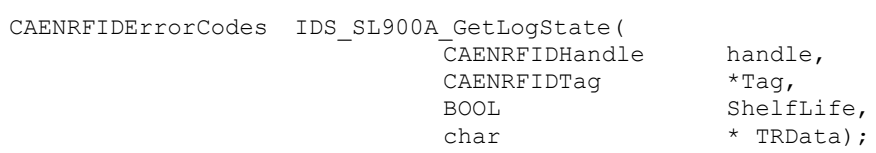

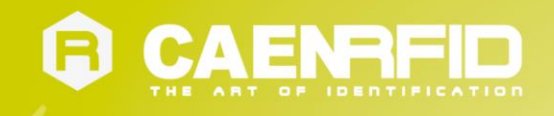

## **SL900A\_GetSensorValue Method**

## *Description:*

This method can be used to issue an IDS SL900A Get Sensor Value custom command as defined in the IDS SL900A datasheet.

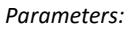

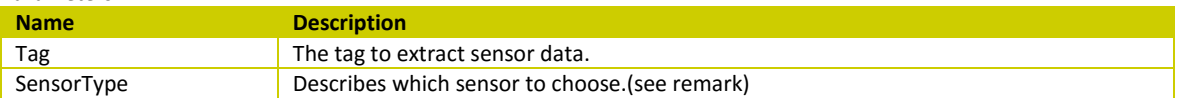

## *Return Value:*

Returns an IDSTagData object containing all the data read from the tag's selected sensor.

*Syntax:*

*C# representation:*

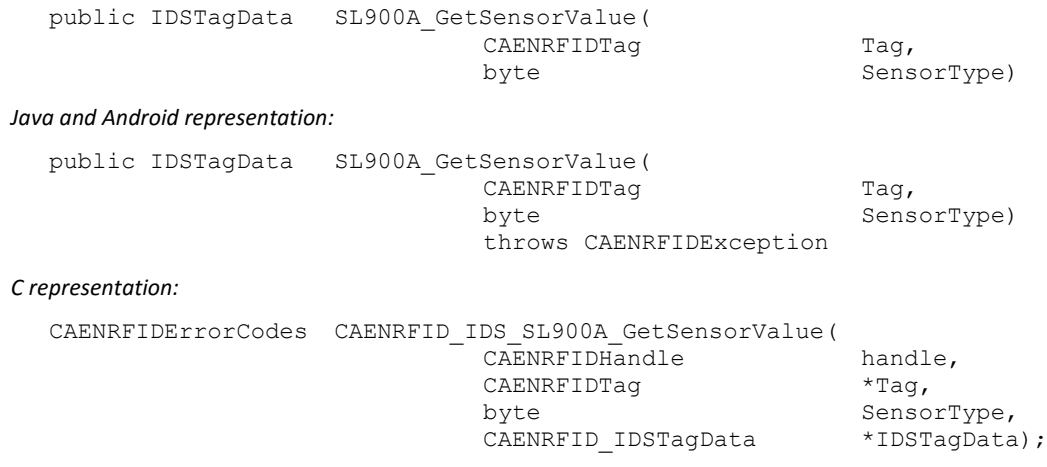

*Remarks:*

According to the IDS SL900A datasheet, the Sensor Type byte is composed as:

- bit 07..02: Extreme Lower
- bit 01..00: Sensor Type.

Sensor type bits can be:

- 00: Temperature sensor
- 01: External sensor 1.
- 10: External sensor 2.
- 11: Battery Voltage.

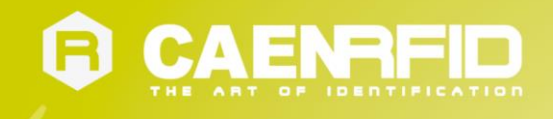

## **SL900A\_Initialize Method**

*Description:*

This method can be used to issue an IDS SL900A Initialize custom command as defined in the IDS SL900A datasheet.

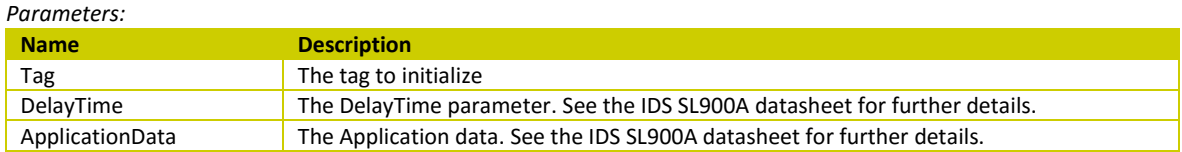

*Syntax:*

*C# representation:*

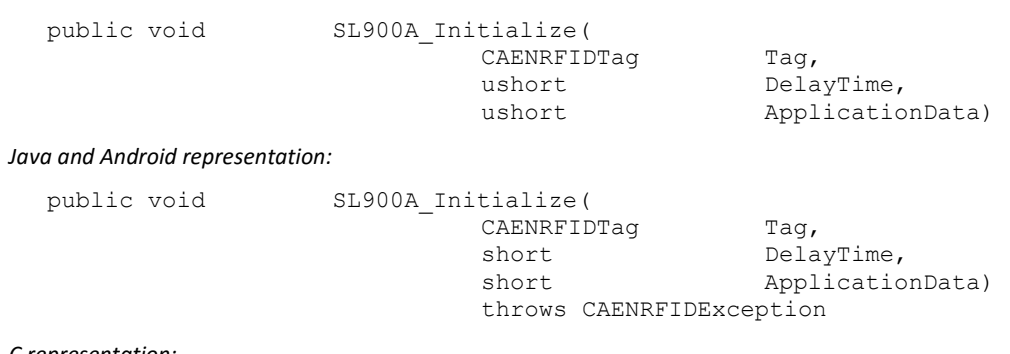

*C representation:*

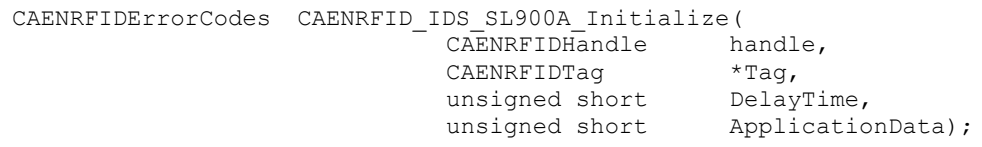

*Remarks:*

According to the IDS SL900A datasheet, the DelayTime parameter is composed as: bit 15..4: Delay time (expressed in seconds)<br>bit 3..2: RFU<br>bit 1: bit  $3..2$ : bit 1: Delay mode (0 : Internal timer, 1 : External switch) bit 0: IRQ + Timer Enable According to the IDS SL900A datasheet, the Application Data parameter is composed as: bit 15..7: Application Area size (in words)<br>bit 6..3: RFU bit 2..0 : Broken word point RFU bit 2..0 : Broken word pointer.

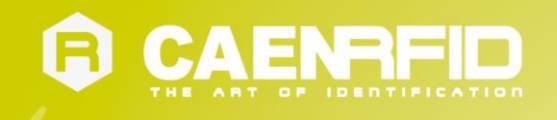

# **SL900A\_SetLogMode Method**

## *Description:*

This method can be used to issue an IDS SL900A Set Log Mode custom command as defined in the IDS SL900A datasheet.

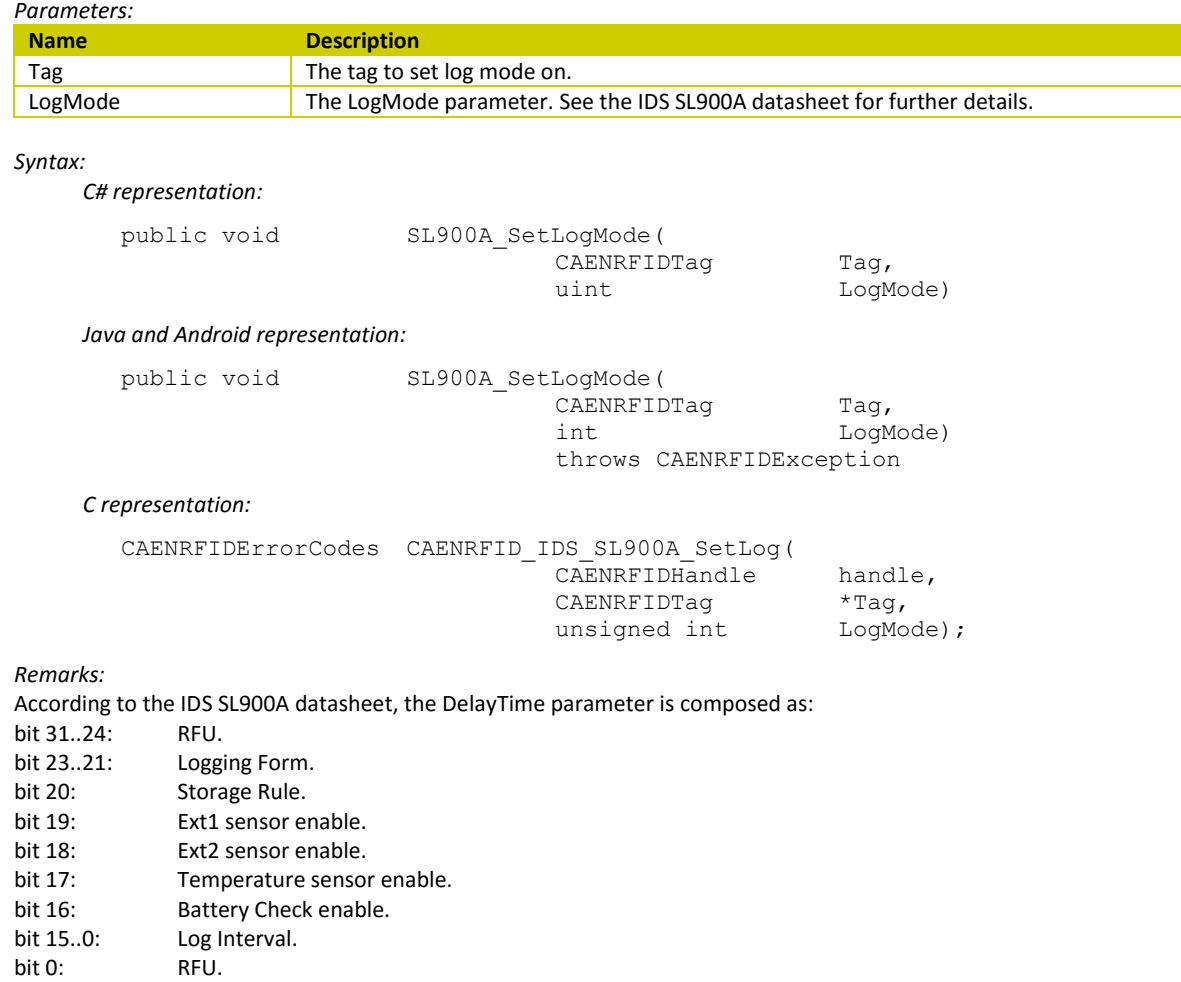

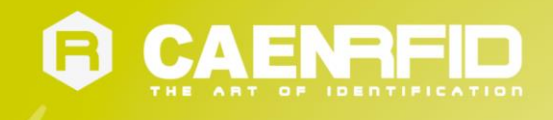

# **SL900A\_StartLog Method**

*Description:*

This method can be used to issue an IDS SL900A Start Log custom command as defined in the IDS SL900A datasheet.

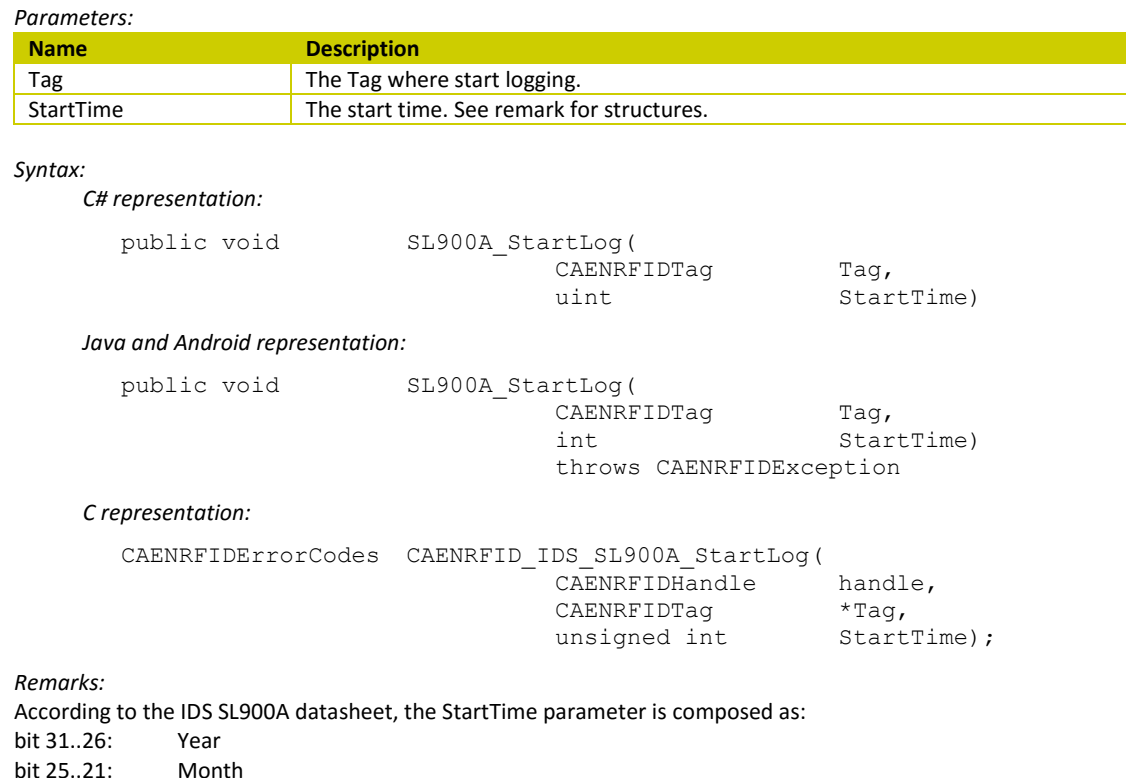

bit 25..21: Month

bit 15..11: Hour<br>bit 10.. 6: Minute

bit 10.. 6: Minute<br>bit 5.. 0: Second.

bit 5.. $0:$ 

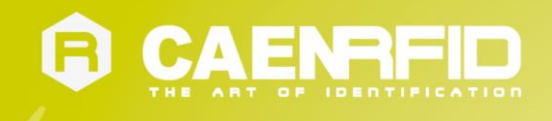

# **WriteTagData Method**

*Description:*

This method can be used to write a portion of the user memory in an ISO18000-6B tag.

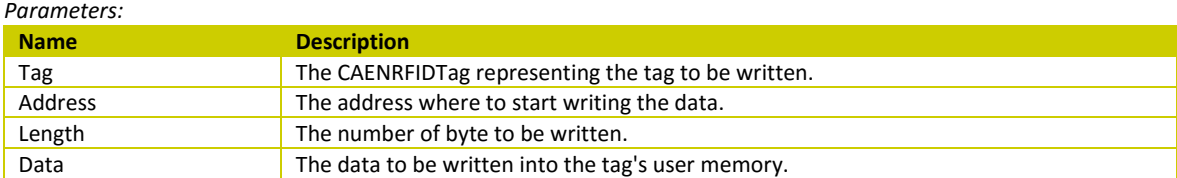

### *Syntax:*

*C# representation:*

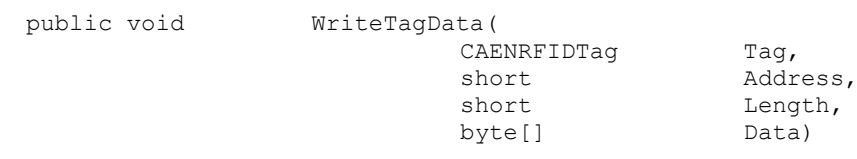

## *Java and Android representation:*

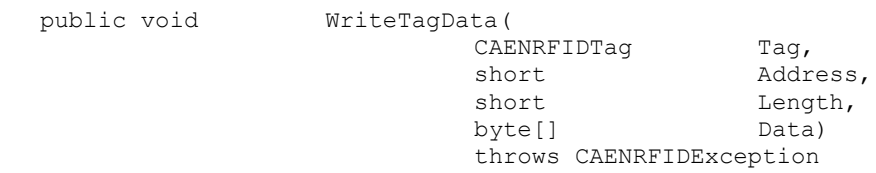

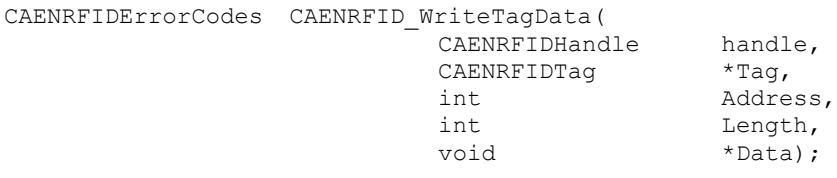

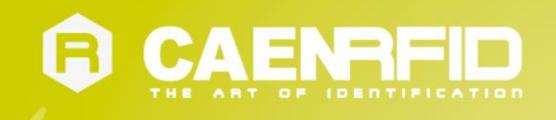

## **WriteTagData\_EPC\_C1G2 Method**

## **WriteTagData\_EPC\_C1G2 Method (CAENRFIDTag, Int16, Int16, Int16, Byte[])**

*Description:*

This method can be used to write a portion of memory in an ISO18000-6C (EPC Class1 Gen2) tag.

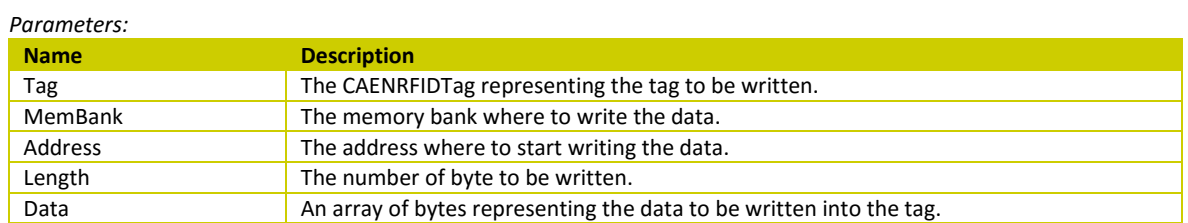

*Syntax:*

*C# representation:*

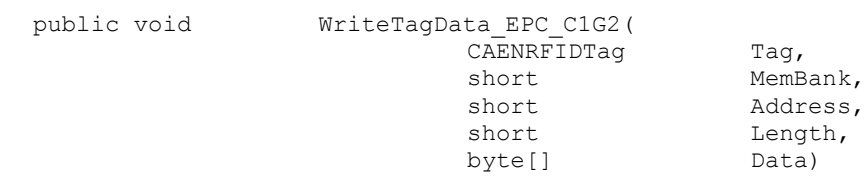

*Java and Android representation:*

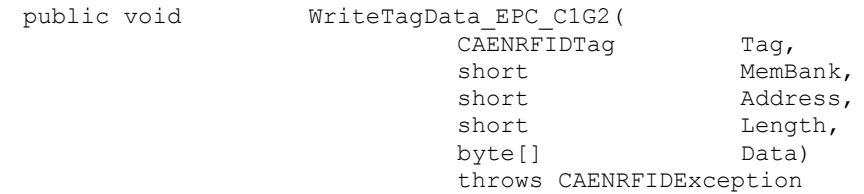

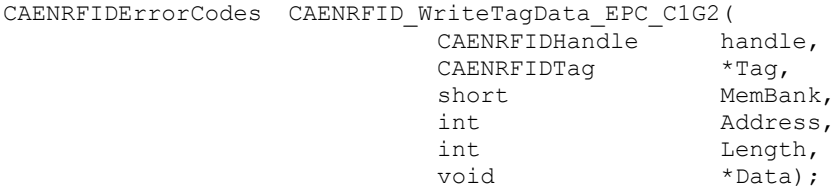

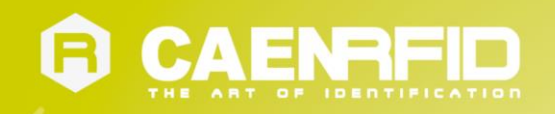

## **WriteTagData\_EPC\_C1G2 Method (CAENRFIDTag, Int16, Int16, Int16, Byte[], Int32)**

### *Description:*

This method can be used to write a portion of memory in an ISO18000-6C (EPC Class1 Gen2) tag after having put the tag in Secured state using the Access command.

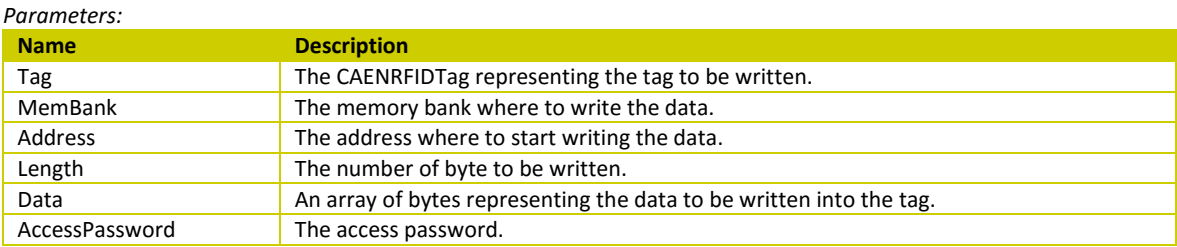

### *Syntax:*

*C# representation:*

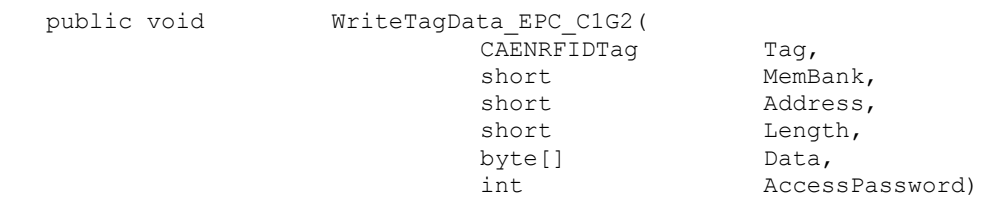

## *Java and Android representation:*

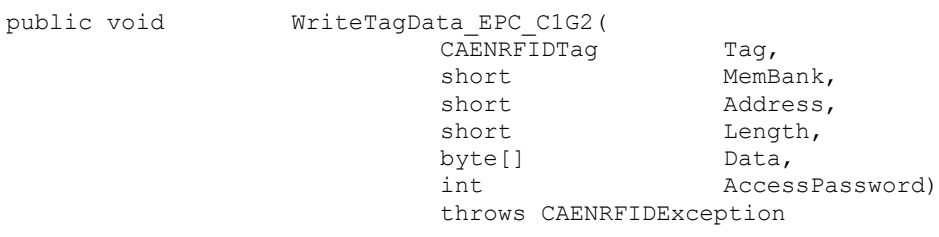

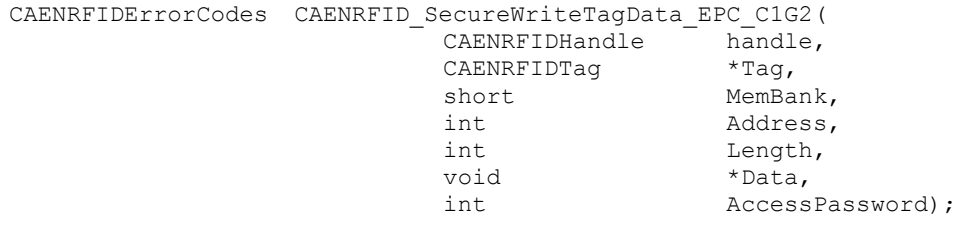

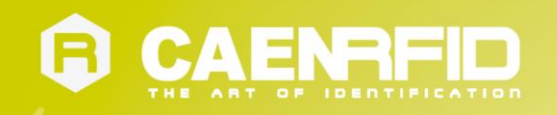

## **WriteTagData\_EPC\_C1G2 Method (Int16, Int16, Int16, Byte[], Int16, Int16, Int16, Byte[])**

*Description:*

This method can be used to write a portion of memory in an ISO18000-6C (EPC Class1 Gen2) tag.

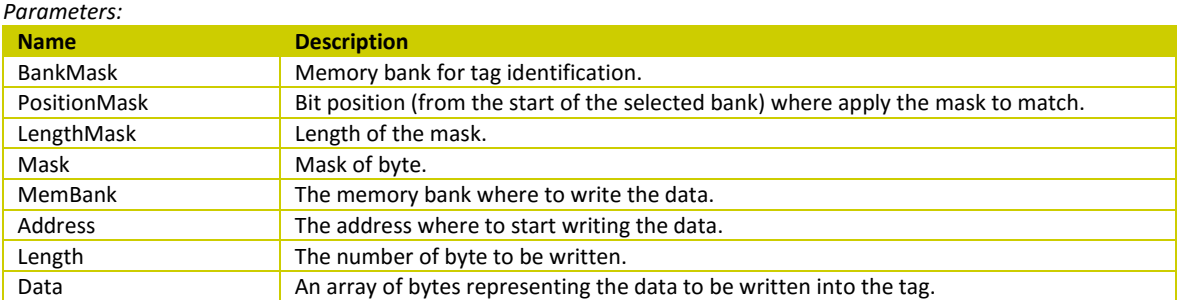

#### *Syntax:*

*C# representation:*

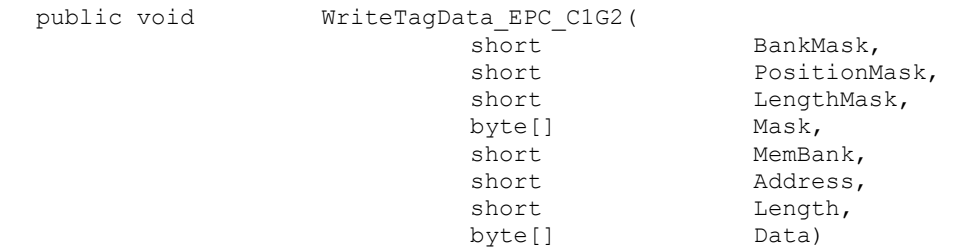

## *Java and Android representation:*

public void WriteTagData\_EPC\_C1G2( short BankMask, short PositionMask, short LengthMask, byte[] Mask, short MemBank, short MemBank,<br>short Address, short Length, byte[] Data) throws CAENRFIDException

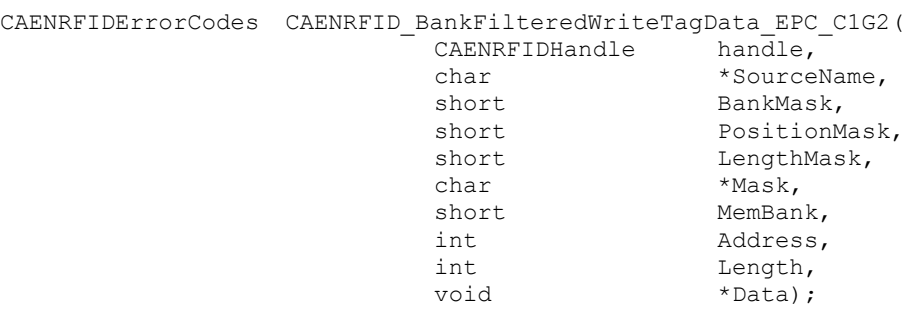

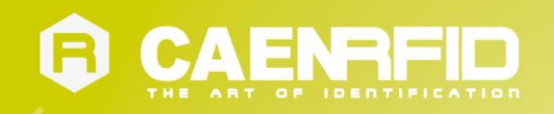

## **WriteTagData\_EPC\_C1G2 Method (Int16, Int16, Int16, Byte[], Int16, Int16, Int16, Byte[], Int32)**

## *Description:*

This method can be used to write a portion of memory in an ISO18000-6C (EPC Class1 Gen2) tag after having put the tag in Secured state using the Access command.

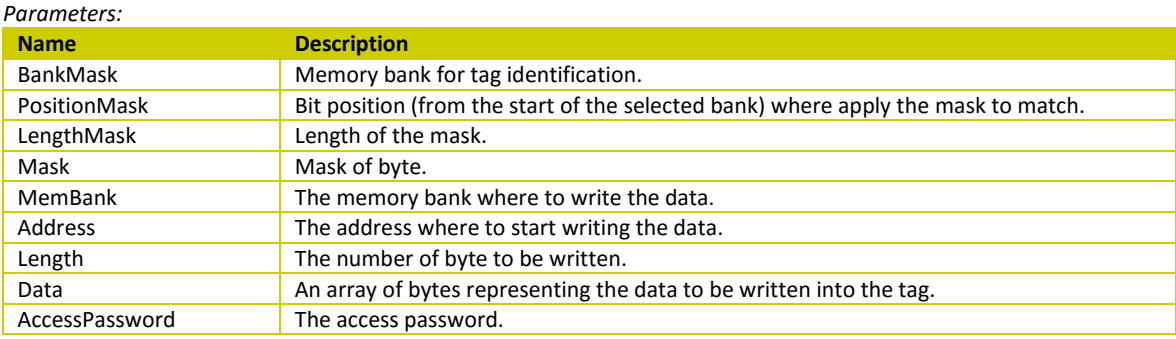

### *Syntax:*

*C# representation:*

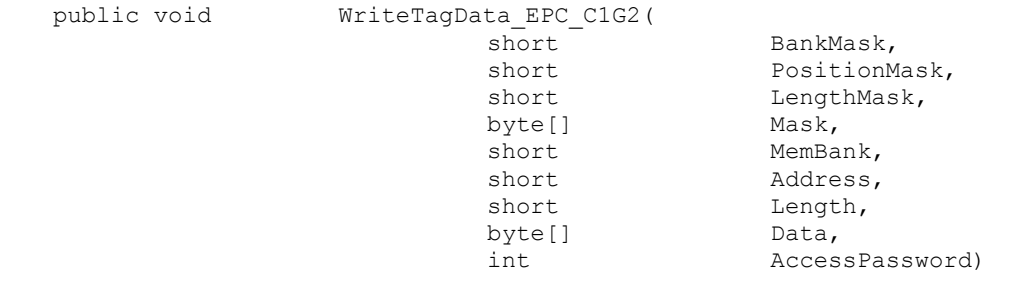

### *Java and Android representation:*

# public void WriteTagData\_EPC\_C1G2(

short BankMask,<br>short PositionM short PositionMask, short LengthMask, byte[] Mask, short MemBank, short Address, short Length, byte[] Data, int AccessPassword) throws CAENRFIDException

### *C representation:*

CAENRFIDErrorCodes CAENRFID\_SecureBankFilteredWriteTagData\_EPC\_C1G2(

CAENRFIDHandle handle, char \*SourceName, short BankMask, short PositionMask,<br>short LengthMask, LengthMask, char \*Mask, short MemBank,<br>int Address, Address, int Length,<br>void \*Data, \*Data, int AccessPassword);

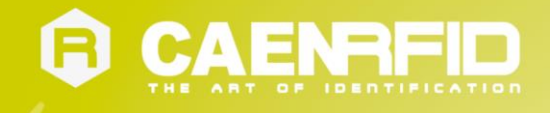

# **CAENRFIDNotify Class**

The CAENRFIDNotify class defines the structure of a notification message.

In Java, Android and C# languages this class is composed by methods while in C language is present as a struct (for more information see § *[Overview on SDK](#page-6-0)* pag[e 7\)](#page-6-0):

### *C representation:*

typedef struct {

```
byte ID[MAXID LENGTH];short Length;
CAENRFIDProtocol Type;<br>short RSSI;
short
short TIDLen;<br>byte XPC[XPC
byte PC[PC_LENGTH];
```

```
char LogicalSource[MAX_LOGICAL_SOURCE_NAME];
char ReadPoint[MAX_READPOINT_NAME];
byte TID[MAX_TID_SIZE];
              byte XPC[XPC_LENGTH];
```
} CAENRFIDNotify;

## **getDate Method**

*Description:* This method returns a timestamp representing the time at which the event was generated.

*Return value:* The timestamp value.

*Syntax: C# representation:*

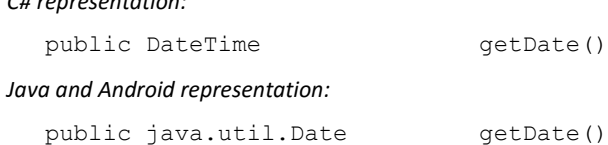

## **getPC Method**

*Description:* This method represents the PC code in the tag.

*Return value:* The tag's Protocol Control code.

*Syntax:*

*C# representation:*

public byte[] getPC()

*Java and Android representation:*

public byte[] getPC()

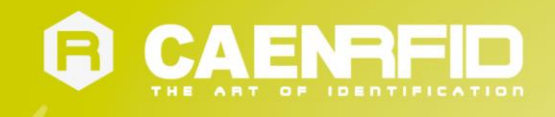

## **getReadPoint Method**

*Description:*

This method returns the read point that has detected the tag.

*Return value:*

The name of the read point that has detected the Tag.

*Syntax: C# representation:*

> public string  $getReadPoint()$ *Java and Android representation:* public java.lang.String getReadPoint()

## **getRSSI Method**

*Description:*

This method returns the RSSI value measured for the tag.

*Return value:* The tag's RSSI.

*Syntax:*

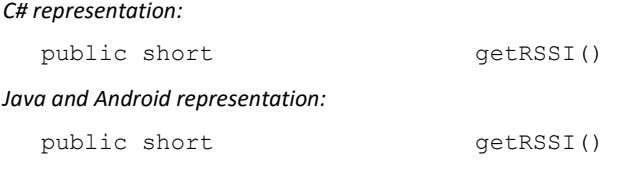

## **getStatus Method**

*Description:* This method returns the event type associated to the tag.

*Return value:* The event type associated to the Tag.

## *Syntax:*

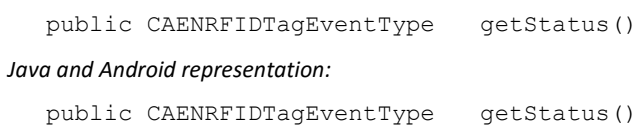

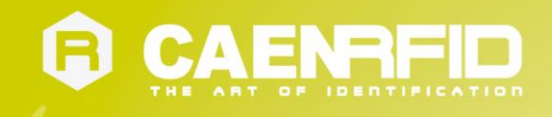

## **getTagID Method**

```
Description:
```
This method returns the tag's ID (the EPC code in Gen2 tags).

```
Return value:
An array of bytes representing the tag's ID (the EPC code in EPC Class 1 Gen 2 tags).
```
*Syntax:*

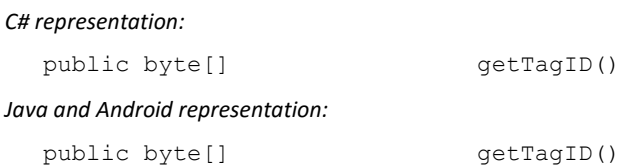

## **getTagLength Method**

*Description:* This method returns the tag's ID length.

*Return value:* The tag's length.

*Syntax:*

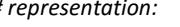

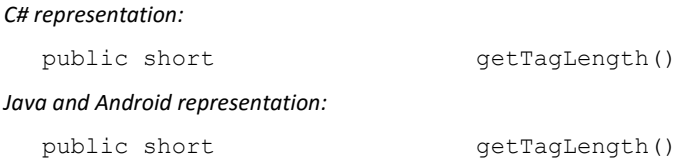

## **getTagSource Method**

*Description:*

This method returns the name of the logical source that has detected the tag.

*Return value:*

The name of the logical source that has detected the tag.

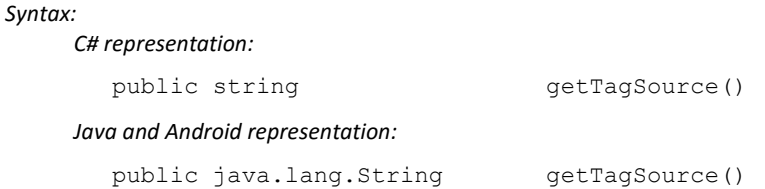

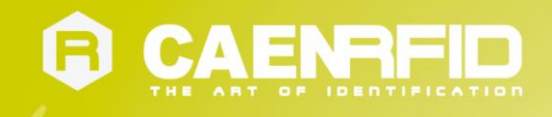

## **getTagType Method**

*Description:* This method returns the air protocol of the tag.

*Return value:* The air protocol of the tag.

*Syntax:*

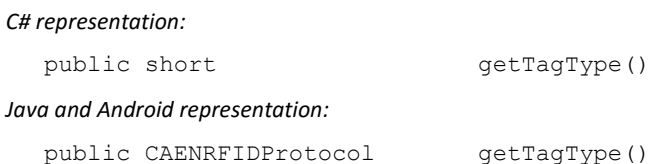

## **getTID Method**

*Description:*

This method returns the TID field value in a EPC Class 1 Gen 2 Tag

*Return value:* The bytes of the TID field.

*Syntax:*

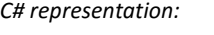

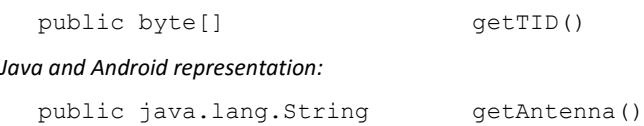

## **getXPC Method**

*Description:* This method returns the tag's XPC words.

*Return value:* The tag's XPC words.

*Syntax:*

*C# representation:*

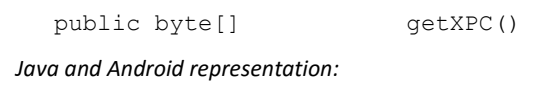

public byte[] getXPC()
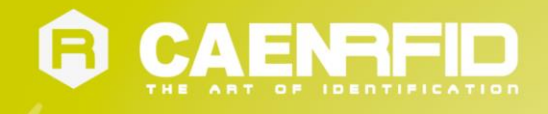

## **CAENRFIDReader Class**

The CAENRFIDReader class is used to create reader objects which permit to access to CAEN RFID readers' configuration and control commands.

## **Connect Method**

### **Connect Method (CAENRFIDPort, string)**

*Description:*

In C# and Java languages, this method starts the communication with the reader. It must be called before any other call to method of the CAENRFIDReader object. See § *[Managing connections with the readers](#page-7-0)* page [8](#page-7-0) for more information. For android Bluetooth connection see below § *[Connect Method \(BluetoothSocket\)](#page-72-0)*

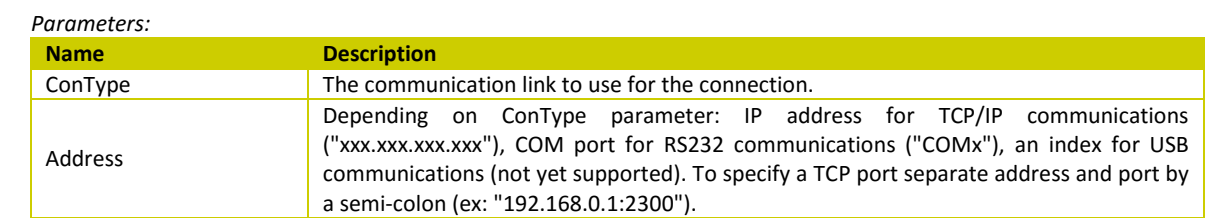

*Syntax:*

#### *C# representation:*

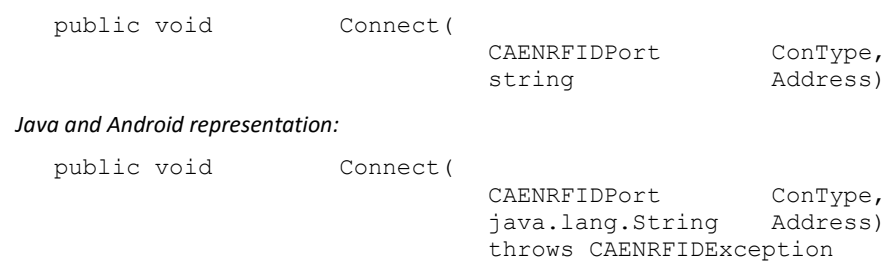

#### <span id="page-72-0"></span>**Connect Method (BluetoothSocket)**

*Description:*

Start the andorid SPP bluetooth communication with the CAEN RFID Reader. This method must be called before any other methods of the Reader object.

*Parameters:*

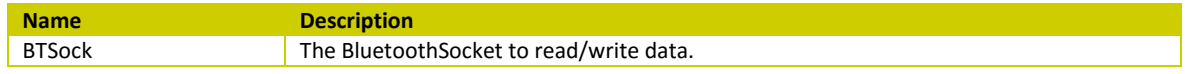

*Syntax:*

*Android representation:*

public void Connect(

BluetoothSocket BTSock) throws CAENRFIDException

#### *Remarks*

The BTSock parameter must be obtained trought a createRfcommSocketToServiceRecord(UUID uuid) call. The standard UUID for the Serial Port Profile is 00001101-0000-1000-8000-00805F9B34FB.

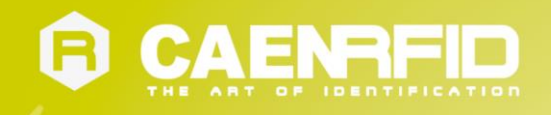

## **Init Function**

#### *Description:*

In C language, this function generates an opaque handle to identify a module attached to the PC. See § *[Managing](#page-7-0)  [connections with the readers](#page-7-0)* page [8](#page-7-0) for more information.

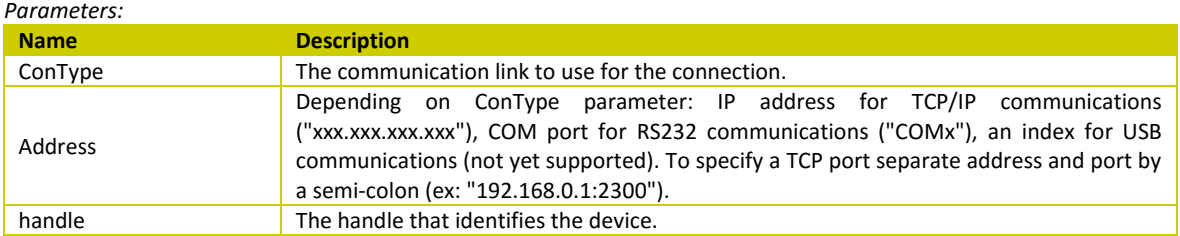

*Syntax:*

```
C representation:
```

```
CAENRFIDErrorCodes CAENRFID_Init(
                              CAENRFIDPort ConType,
                              char *Address,<br>CAENRFIDHandle *handle,
                              CAENRFIDHandle
                              CAENRFIDProtocol *Protocol);
```
### **Disconnect Method**

```
Description:
```
In C# and Java languages, this method closes the connection with the CAEN RFID Reader releasing all the allocated resources. See § *[Managing connections with the readers](#page-7-0)* page [8](#page-7-0) for more information.

#### *Syntax:*

*C# representation:*

public void Disconnect()

*Java and Android representation:*

public void Disconnect()

throws CAENRFIDException

### **End**

*Description:*

In C language, this function closes the connection with the CAEN RFID Reader releasing all the allocated resources. See § *[Managing connections with the readers](#page-7-0)* page [8](#page-7-0) for more information.

*Parameters:*

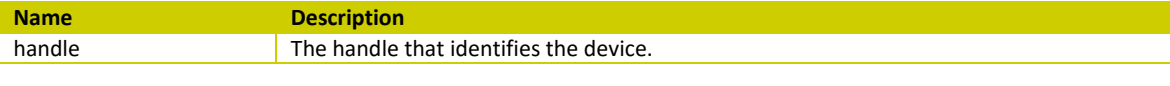

*Syntax:*

*C representation:*

CAENRFIDErrorCodes CAENRFID\_End(

CAENRFIDHandle handle);

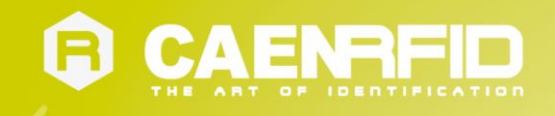

## **GetBitRate Method**

*Description:* This method gets the current setting of the RF bit rate.

*Return value:* The current RF bit rate value.

*Syntax:*

*C# representation:*

public CAENRFIDBitRate GetBitRate()

*Java and Android representation:*

public CAENRFIDBitRate GetBitRate() throws CAENRFIDException

#### *C representation:*

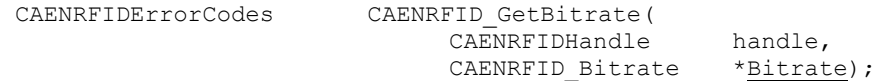

## **GetFirmwareRelease Method**

*Description:*

This method permits to read the release of the firmware loaded into the device.

*Return value:*

A string representing the firmware release of the device.

#### *Syntax:*

*C# representation:*

public string GetFirmwareRelease()

*Java and Android representation:*

public java.lang.String GetFirmwareRelease()

throws CAENRFIDException

*C representation:*

CAENRFIDErrorCodes CAENRFID\_GetFirmwareRelease( CAENRFIDHandle handle, char \*FWRel);

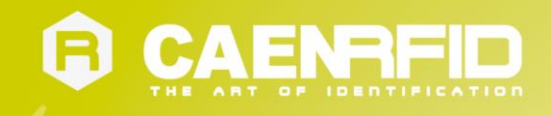

## **GetIO Method**

#### *Description:*

This method gets the current digital Input and Output lines status.

#### *Return value:*

A bitmask representing the I/O lines status. The format and the meaning of the bits depend on the Reader's model. Please refer to the corresponding user manual available a[t www.caenrfid.com.](www.caenrfid.com)

#### *Syntax:*

*C# representation:*

public int GetIO()

*Java and Android representation:*

public int GetIO()

throws CAENRFIDException

#### *C representation:*

CAENRFIDErrorCodes CAENRFID\_GetIO( CAENRFIDHandle handle,

unsigned int  $*$  **IORegister**);

### **GetIODirection Method**

#### *Description:*

This method gets the current I/O direction setting as a bitmask. Each bit represents a I/O line, a value of 0 means that the line is configured as an input, 1 as an output. This setting has a meaning only for those readers with configurable I/O lines.

#### *Return value:*

A bitmask representing the I/O setting.

#### *Syntax:*

*C# representation:*

public int GetIODirection()

*Java and Android representation:*

public int GetIODirection()

throws CAENRFIDException

*C representation:*

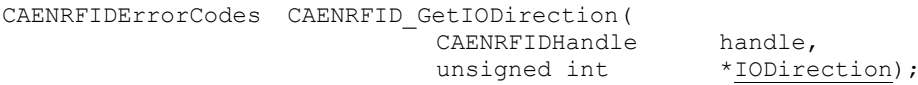

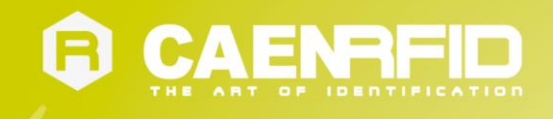

## **GetLBTMode Method**

#### *Description:*

This method gets the current LBT mode setting. If the current regulation is based on the frequency hopping mechanism it returns the FH status.

#### *Return value:*

A zero value if the LBT/FH is disabled, non-zero value if it is enabled.

#### *Syntax:*

*C# representation:*

public short GetLBTMode()

#### *Java and Android representation:*

public short GetLBTMode()

throws CAENRFIDException

#### *C representation:*

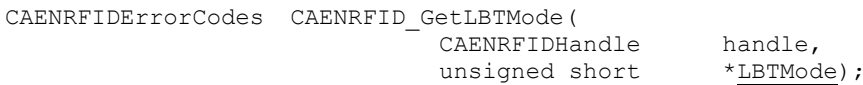

### **GetPower Method**

*Description:* This method gets the current setting of the RF power expressed in mW.

#### *Return value:*

The current conducted RF power expressed in mW.

#### *Syntax:*

*C# representation:*

public int GetPower()

*Java and Android representation:*

```
public int GetPower()
```
throws CAENRFIDException

#### *C representation:*

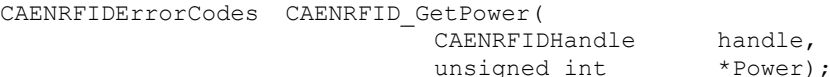

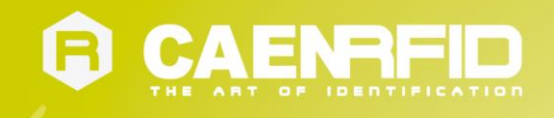

## **GetProtocol Method**

#### *Description:*

This method gets the current air protocol of the Reader.

## *Return value:*

A CAENRFIDProtocol representing the current air protocol set on the reader.

#### *Syntax:*

*C# representation:*

public CAENRFIDProtocol GetProtocol()

*Java and Android representation:*

public CAENRFIDProtocol GetProtocol() throws CAENRFIDException

*C representation:*

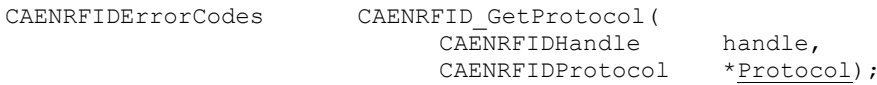

## <span id="page-77-0"></span>**GetReaderInfo Method**

*Description:*

This method permits to read the reader information loaded into the device.

#### *Return value:* The reader information of the device.

*Syntax:*

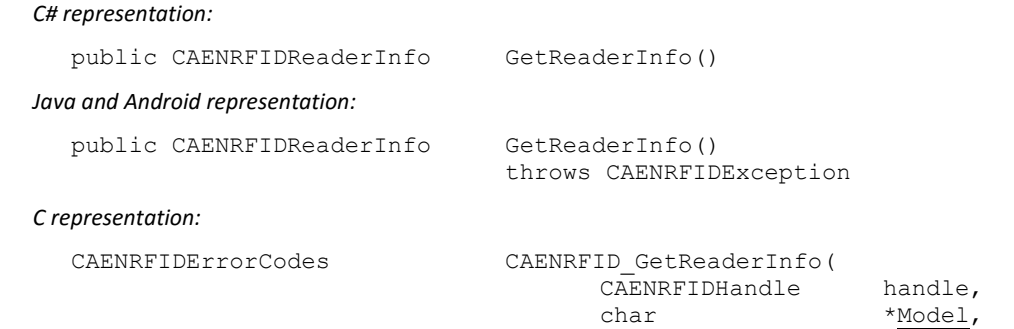

char \*SerialNum);

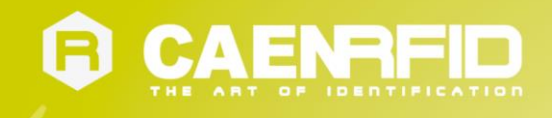

## **GetReadPoints Method**

### *Description:*

This method gets the names of the read points (antennas) available in the reader.

### *Return value:*

An array containing the read points (antennas) names available in the reader.

#### *Syntax:*

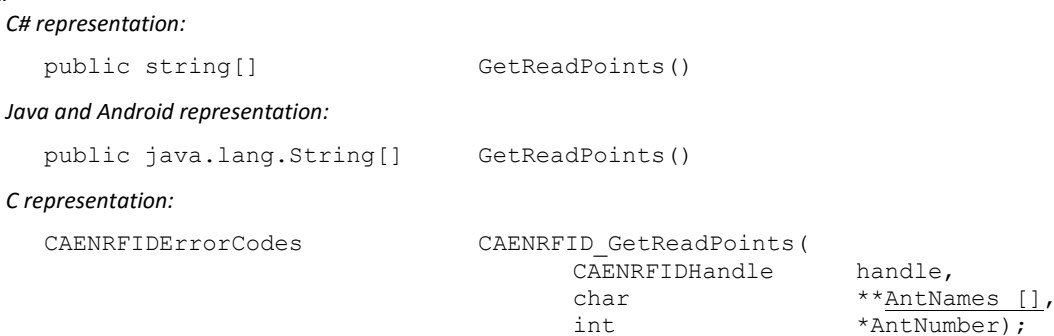

## **GetReadPointStatus Method**

*Description:*

This method gets the CAENRFIDReadPointStatus object representing the status of a read point (antenna).

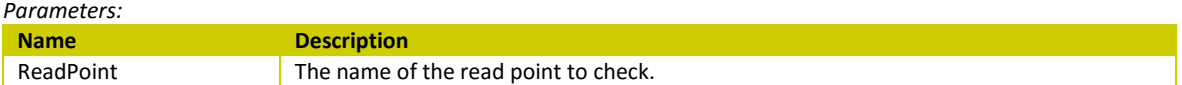

#### *Return value:*

The CAENRFIDReadPointStatus object representing the current status of the read point.

#### *Syntax:*

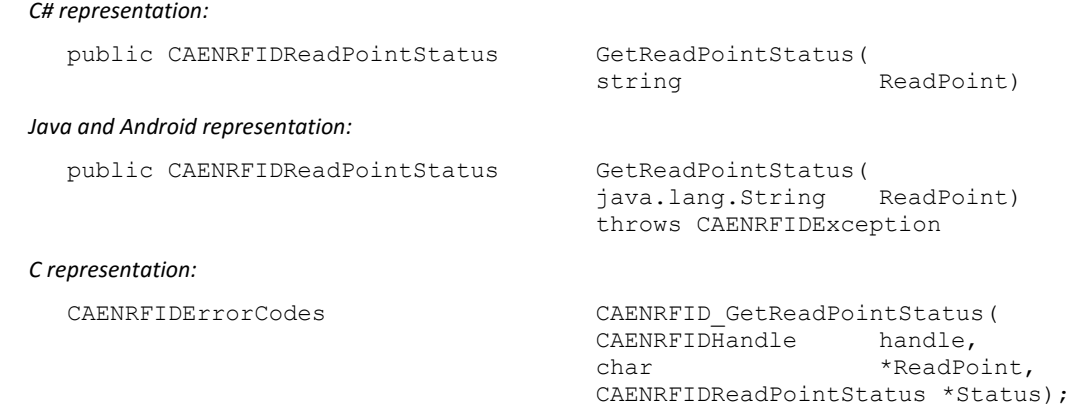

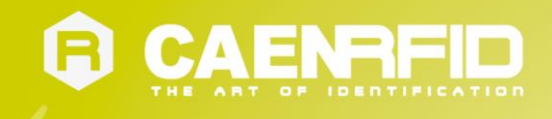

## **GetRFChannel Method**

*Description:*

This method gets the index of the RF channel currently in use. The index value meaning changes for different country regulations.

*Return value:* The RF channel index.

*Syntax:*

*C# representation:*

public short GetRFChannel()

*Java and Android representation:*

public short GetRFChannel()

throws CAENRFIDException

*C representation:*

CAENRFIDErrorCodes CAENRFID\_GetRFChannel( CAENRFIDHandle handle, unsigned short \*RFChannel);

*Remarks*

This method is only used for testing applications.

## **GetRFRegulation Method**

*Description:* This method gets the current RF regulation setting value.

*Return value:* The RF regulation value.

*Syntax:*

*C# representation:*

public CAENRFIDRFRegulations GetRFRegulation()

*Java and Android representation:*

```
public CAENRFIDRFRegulations GetRFRegulation()
                                    throws CAENRFIDException
```
*C representation:*

CAENRFIDErrorCodes CAENRFID GetRFRegulation ( CAENRFIDHandle handle, CAENRFIDRFRegulations \*RFRegulation);

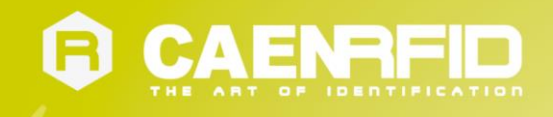

## **GetSource Method**

*Description:*

This method gets a CAENRFIDLogicalSource object given its name.

#### *Parameters:*

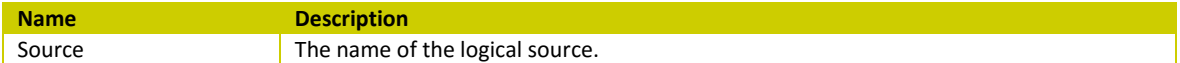

#### *Return value:*

The CAENRFIDLogicalSource object corresponding to the requested name.

*Syntax:*

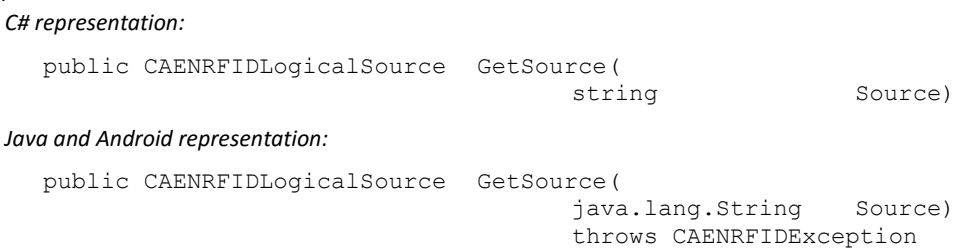

*Remarks:*

This function does not exist in C language, see § *[Overview on SDK](#page-6-0)* page [7](#page-6-0) for more information.

### **GetSourceNames Method**

#### *Description:*

This method gets the names of the logical sources available in the reader.

```
Return value:
```
An array containing the logical source names available in the reader.

#### *Syntax:*

*C# representation:*

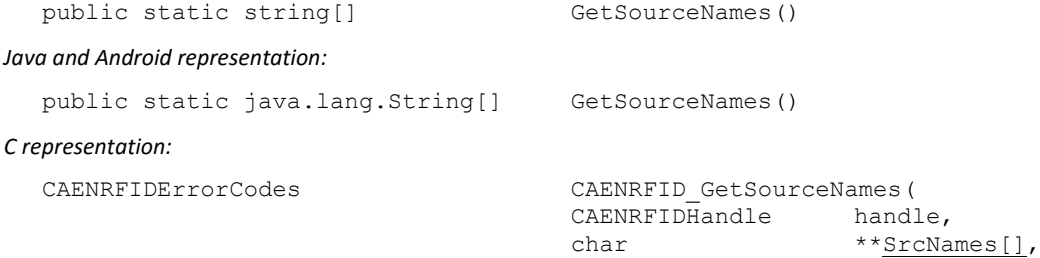

int \*SrcNumber);

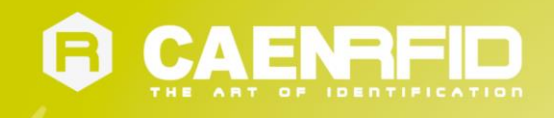

## **GetSources Method**

*Description:*

This method gets the CAENRFIDLogicalSource objects available on the reader.

#### *Return value:*

An array of the logical source objects available in the Reader.

#### *Syntax:*

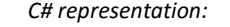

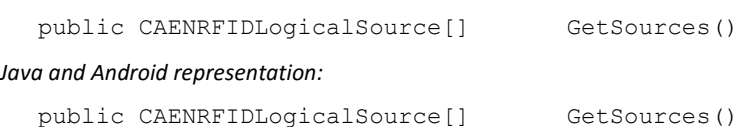

#### *Remarks:*

This function does not exist in C language, see § *[Overview on SDK](#page-6-0)* page [7](#page-6-0) for more information.

### **InventoryAbort Method**

For the description of this method, see § *[EVENT HANDLING](#page-94-0)* page [95.](#page-94-0)

## **MatchReadPointImpedance Method**

### **MatchReadPointImpedance (String)**

*Description:*

MatchReadPointImpedance matches the antenna impedance passed in ReadPoint.

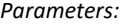

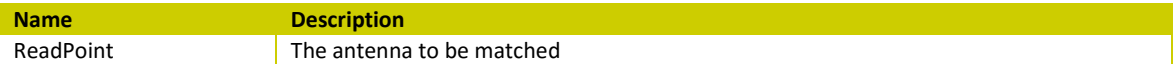

*Return value:*

A real number greater than one, that represents the return status of the matching operation.

*Syntax:*

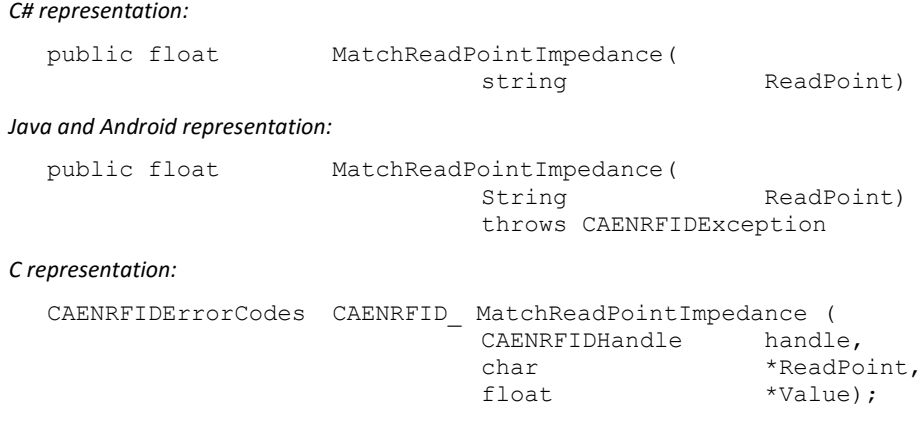

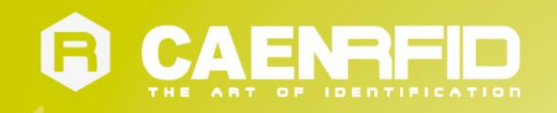

### **MatchReadPointImpedance (String, CAENRFIDMatchingParams, Int16)**

*Description:*

MatchReadPointImpedance matches the antenna impedance passed in ReadPoint.

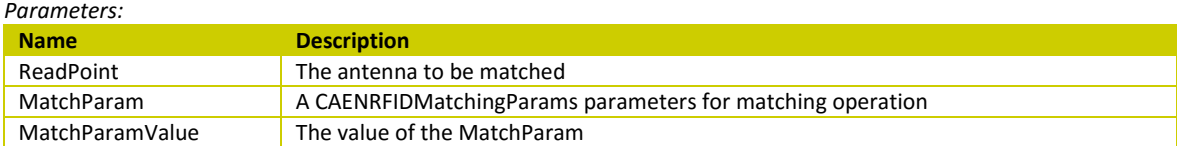

*Return value:*

A real number greater than one, that represents the return status of the matching operation.

#### *Syntax:*

*C# representation:*

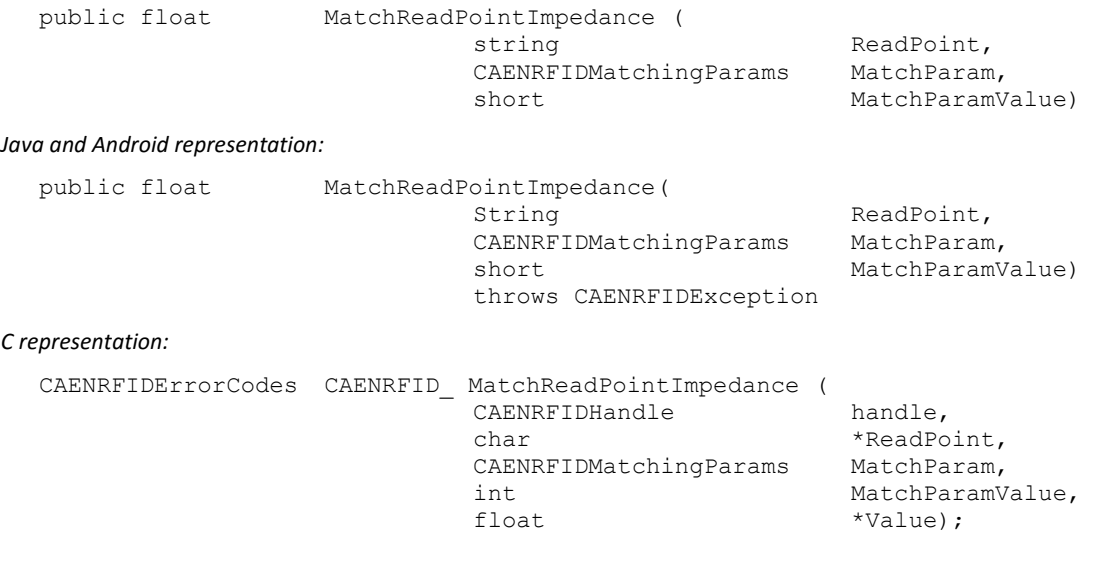

## **PrintScreen Method**

*Description:*

Print ASCII text on the reader's screen (only for readers with display, e.g. R1170I qIDmini).

*Parameters:*

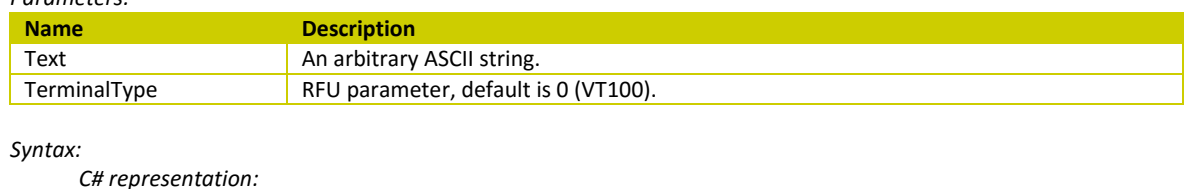

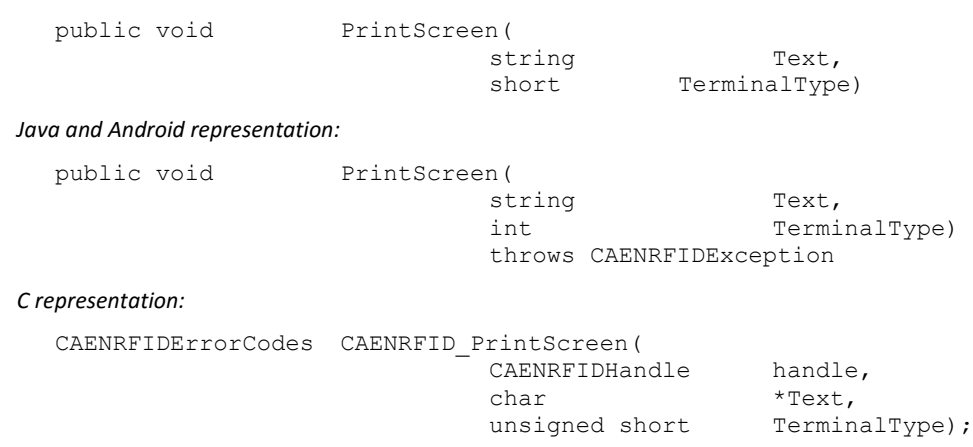

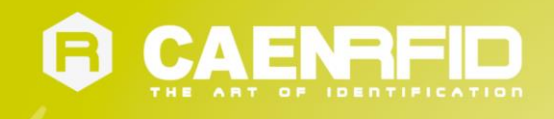

## **RFControl Method**

*Description:*

Permits to control the RF CW (Carrier Wave) signal generation.

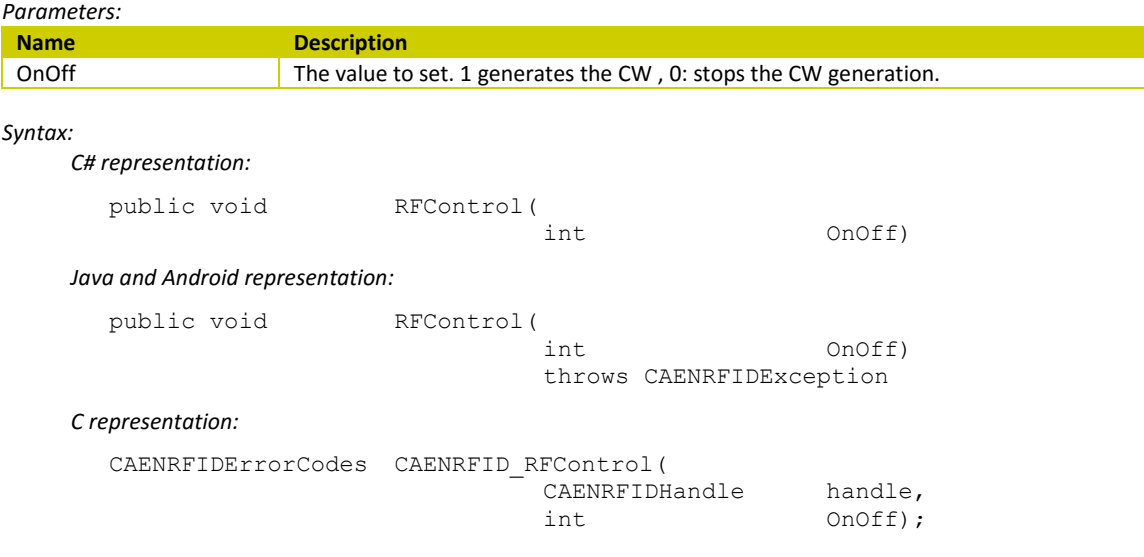

*Remarks*

This method is only used for testing applications.

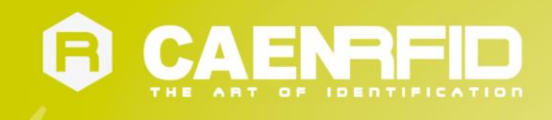

## **SetBitRate Method**

*Description:*

This method sets the RF bit rate to use.

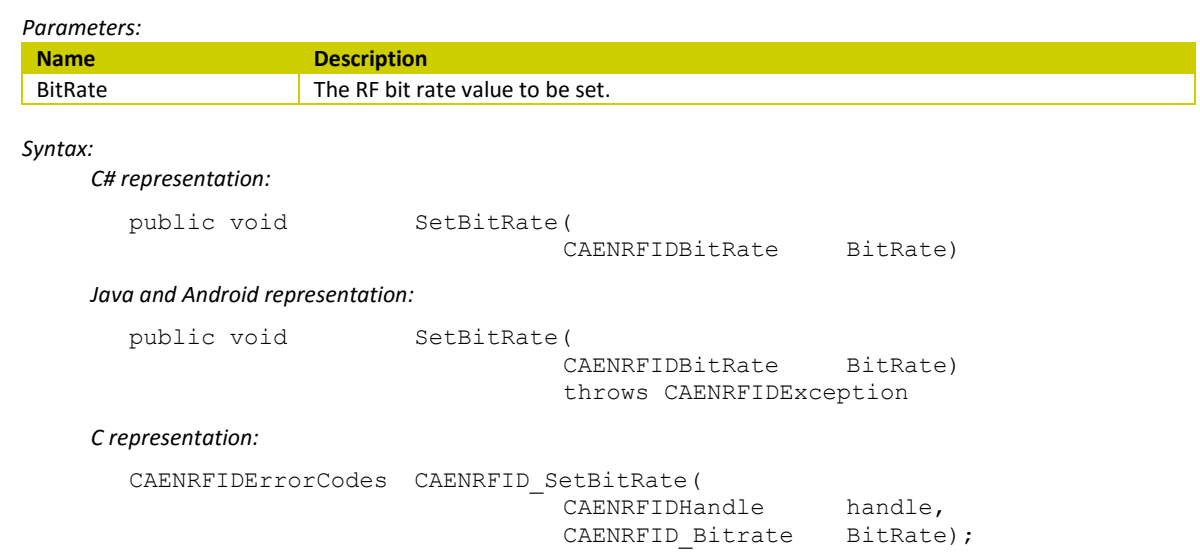

## **SetDateTime Method**

*Description:*

This method sets the Date/Time of the reader.

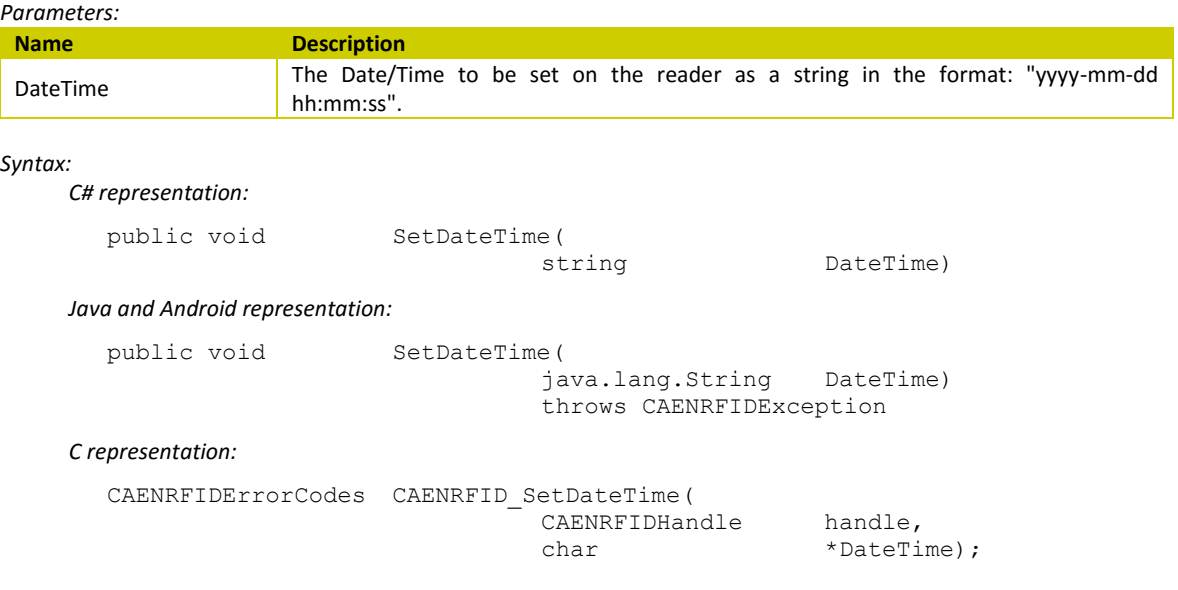

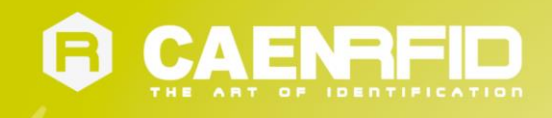

## **SetIO Method**

*Description:*

This method sets the Output lines value.

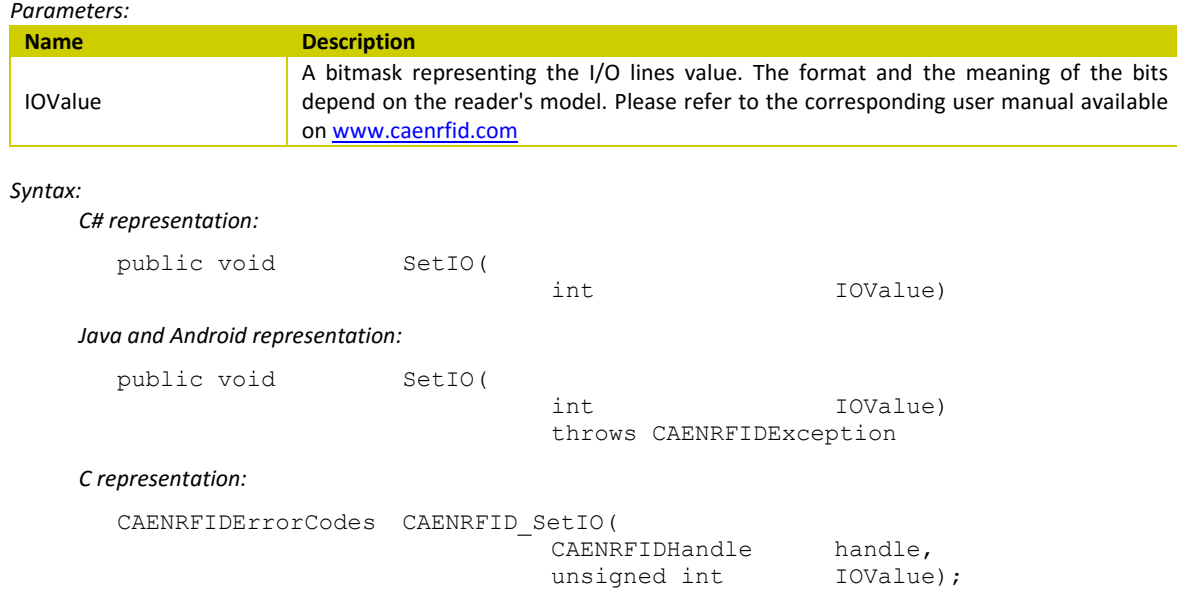

## **SetIODIRECTION Method**

#### *Description:*

This method sets the current I/O direction setting as a bitmask. Each bit represents a I/O line, a value of 0 means that the line is configured as an input, 1 as an output. This setting has a meaning only for those readers with configurable I/O lines.

*Parameters:*

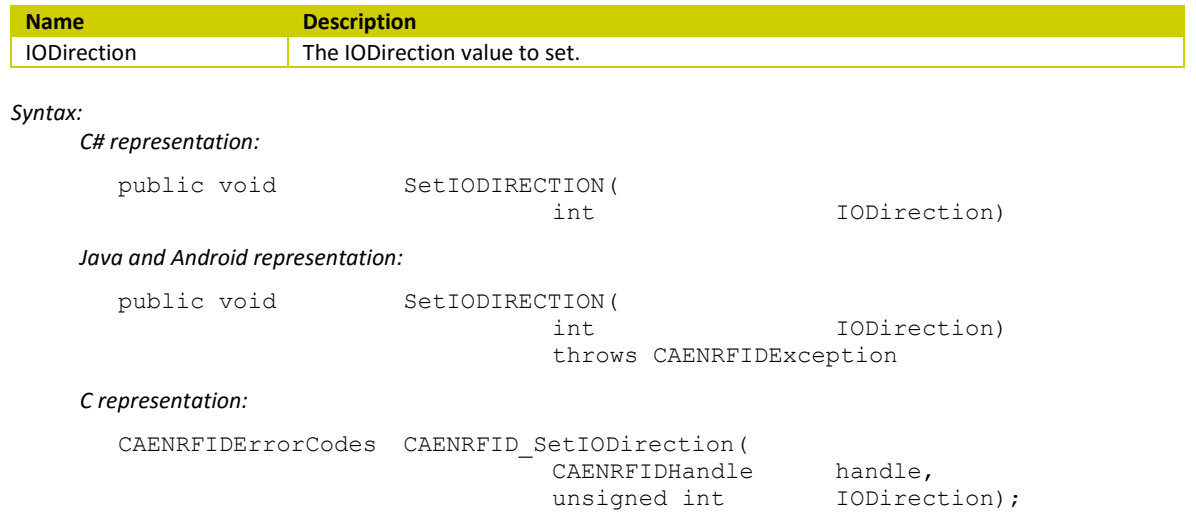

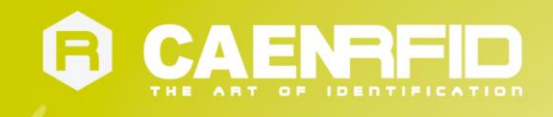

## **SetNetwork Method**

#### *Description:*

This method permits to configure the network settings of the reader. In order to apply the changes the reader must be restarted.

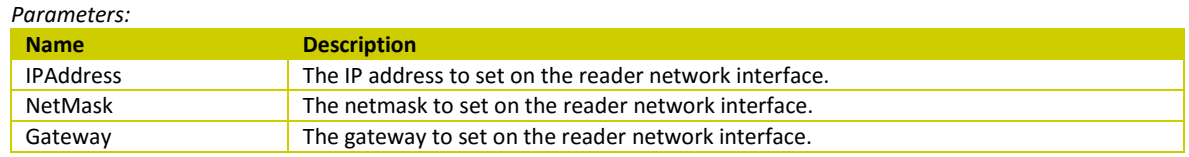

#### *Syntax:*

*C# representation:*

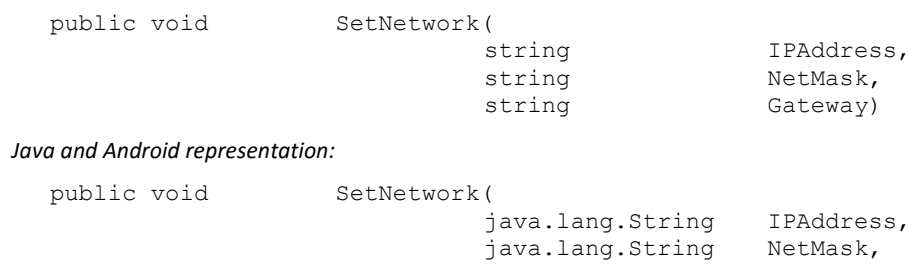

#### *C representation:*

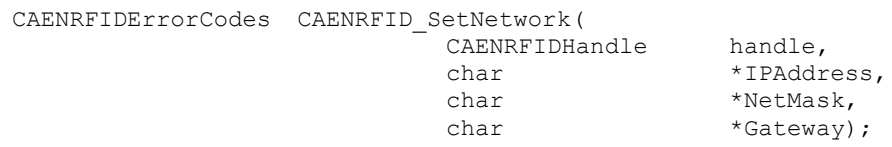

java.lang.String Gateway) throws CAENRFIDException

## **SetPower Method**

#### *Description:*

This method sets the conducted RF power of the Reader.

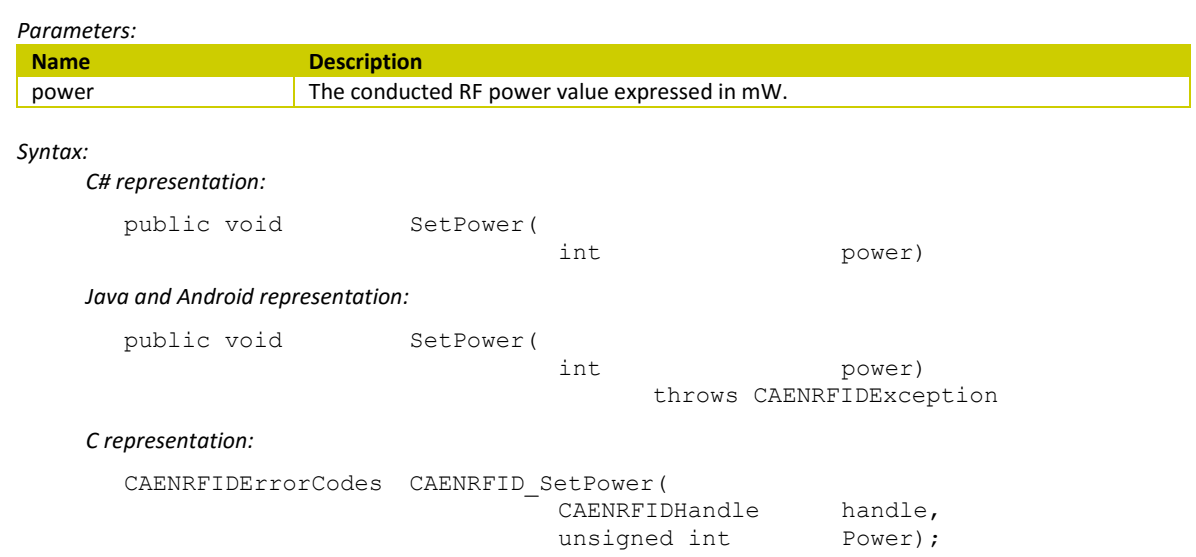

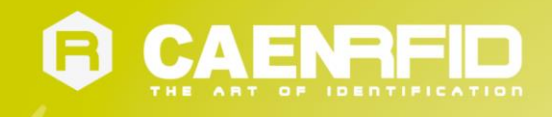

## **SetProtocol Method**

*Description:*

This method sets the air protocol of the reader.

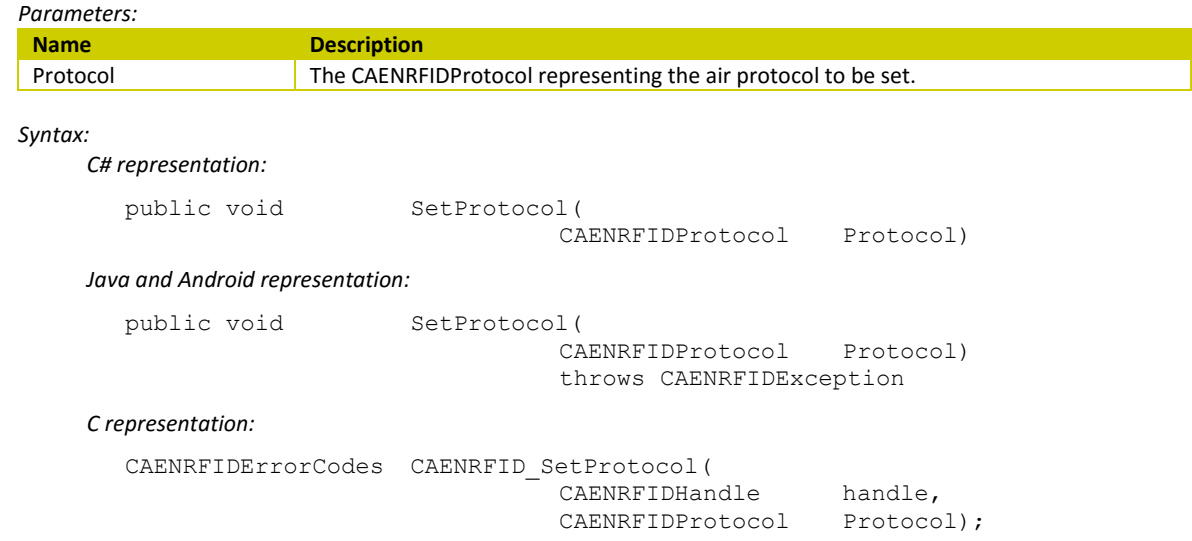

## **SetRFChannel Method**

*Description:*

This method sets the RF channel to use. This method fixes the RF channel only when the listen before talk or the frequency hopping feature is disabled.

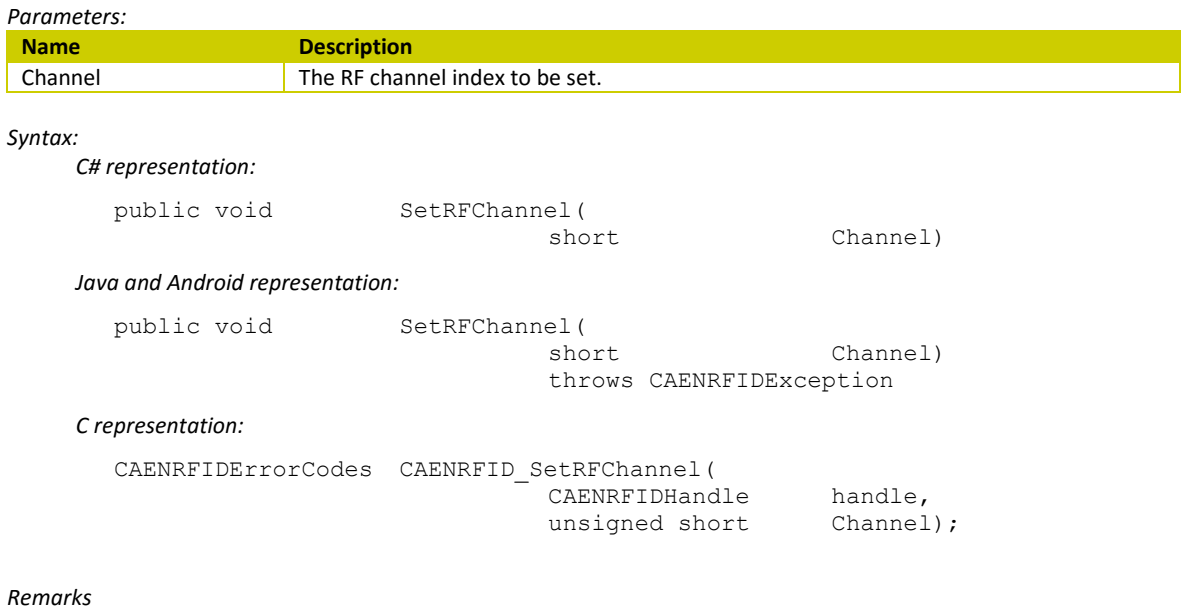

This method is only used for testing applications.

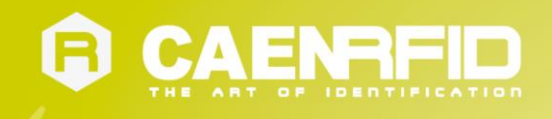

## **SetRS232 Method**

*Description:*

This method permits to change the serial port settings. Valid settings values depend on the reader model.

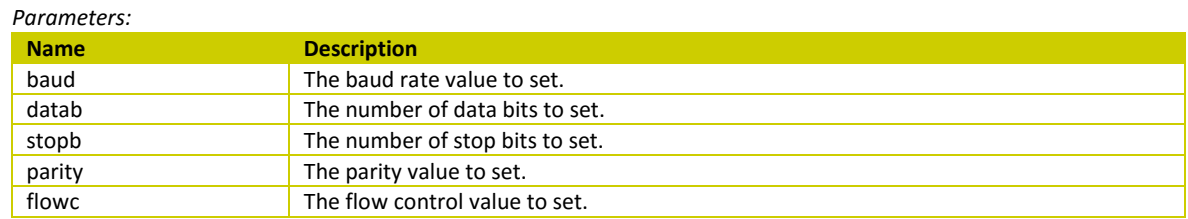

#### *Syntax:*

*C# representation:*

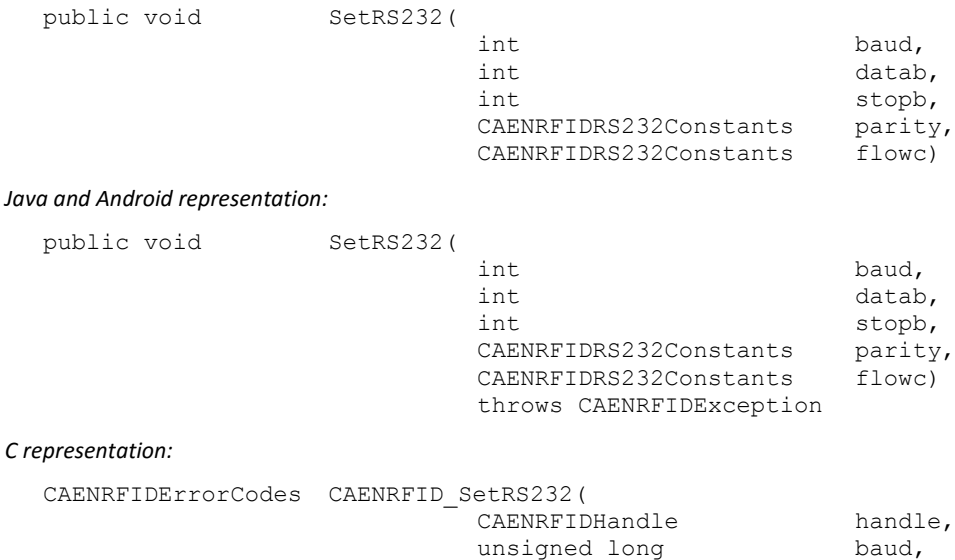

unsigned long datab, unsigned long stopb, CAENRFID RS232 Parity parity, CAENRFID\_RS232\_FlowControl flowc);

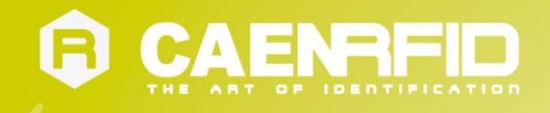

## **CAENRFIDReaderInfo Class**

The CAENRFIDReaderInfo class is used to create reader info objects. Reader info objects represent the information about the reader device (model and serial number).

### **GetModel Method**

```
Description:
```
This method gets the reader's model.

*Return value:* The reader's model.

*Syntax:*

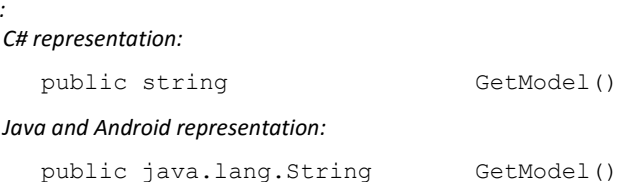

*Remarks:*

This method does not exist in C language. It is possible to use the *[GetReaderInfo Method](#page-77-0)* page [78](#page-77-0) instead. In fact *[GetReaderInfo Method](#page-77-0)* (in the C language) returns the reader's model and the serial number.

## **GetSerialNumber Method**

*Description:* This method gets the reader's serial number.

*Return value:* The reader's serial number.

*Syntax:*

*C# representation:*

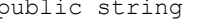

*Java and Android representation:*

public java.lang.String GetSerialNumber()

*Remarks:*

This method does not exist in C language. It is possible to use the *[GetReaderInfo Method](#page-77-0)* page [78](#page-77-0) instead. In fact *[GetReaderInfo Method](#page-77-0)* (in the C language) returns the reader's model and the serial number.

GetSerialNumber()

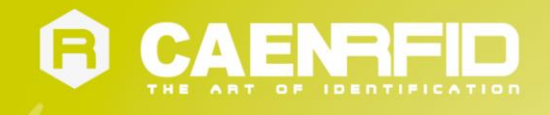

## **CAENRFIDTag Class**

The CAENRFIDTag class is used to define objects representing the tags. These objects are used as return values for the inventory methods and as arguments for many tag access methods.

In both Java and C# language this class is composed by methods while in C language the following struct is present (for more information see § *[Overview on SDK](#page-6-0)* pag[e 7\)](#page-6-0):

*C representation:*

```
typedef struct {
```

```
byte ID[MAX_ID_LENGTH];
short Length;
char LogicalSource[MAX_LOGICAL_SOURCE_NAME];
char ReadPoint[MAX_READPOINT_NAME];
CAENRFIDProtocol Type;
short RSSI;
byte TID[MAX_TID_SIZE];
short TIDLen;
byte XPC[XPC LENGTH];
byte PC[PC_LENGTH];
} CAENRFIDTag;
```
### **GetId Method**

```
Description:
```
This method returns the tag's ID (the EPC code in Gen2 tags).

```
Return value:
```
An array of bytes representing the tag's ID (the EPC code in EPC Class 1 Gen 2 tags).

*Syntax:*

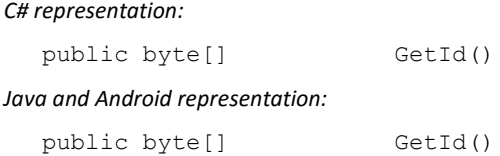

## **GetLength Method**

*Description:* This method returns the tag's ID length.

*Return value:* The tag's length.

*Syntax:*

*C# representation:*

public short GetLength()

*Java and Android representation:*

public short GetLength()

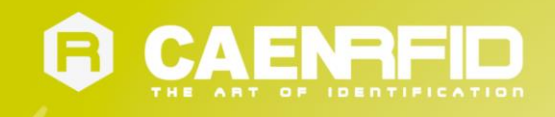

## **GetPC Method**

*Description:* This method returns the Protocol Control(PC) word code of the tag.

*Return value:* The tag's Protocol Control code.

*Syntax:*

*C# representation:*

public byte[] GetPC()

*Java and Android representation:*

public byte[] GetPC()

## **GetReadPoint Method**

*Description:*

This method returns the read point that has detected the tag.

*Return value:* The name of the read point that has detected the Tag

*Syntax:*

*C# representation:*

public string GetReadPoint()

*Java and Android representation:*

public java.lang.String GetReadPoint()

throws CAENRFIDException

## **GetRSSI Method**

*Description:* This method returns the RSSI value measured for the tag.

*Return value:* The tag's RSSI.

*Syntax:*

*C# representation:*

public short GetRSSI() *Java and Android representation:* public short GetRSSI()

**[CLASSES DESCRIPTION](#page-13-0)** - CAEN RFID API Reference Manual 92

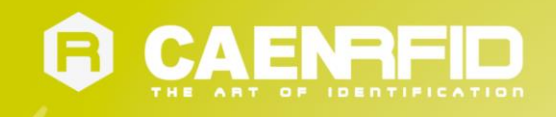

## **GetSource Method**

*Description:*

This method returns the name of the logical source that has detected the tag.

*Return value:*

The name of the logical source that has detected the tag.

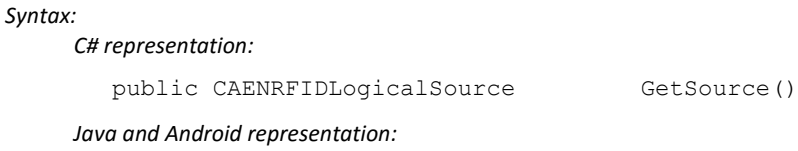

#### public CAENRFIDLogicalSource GetSource()

### **GetTID Method**

*Description:*

This method returns the tag's TID (valid only for EPC Class 1 Gen 2 tags).

*Return value:* An array of bytes representing the tag's TID.

*Syntax:*

*C# representation:*

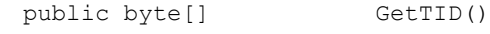

*Java and Android representation:*

public byte[] GetTID()

## **GetTimeStamp Method**

*Description:*

This method gets the Tag's TimeStamp.

*Return value:* The Tags's Unix TimeStamp.

*Syntax:*

*C# representation:* public DateTime GetTimeStamp() *Java and Android representation:* public java.util.Date GetTimeStamp()

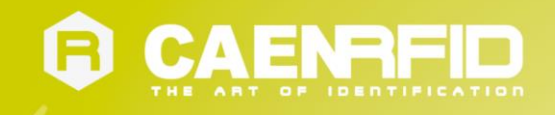

## **GetType Method**

*Description:* This method returns the air protocol of the tag.

*Return value:* The air protocol of the tag.

*Syntax:*

*C# representation:*

public new CAENRFIDProtocol GetType()

*Java and Android representation:*

public CAENRFIDProtocol GetType()

## **GetXPC Method**

*Description:*

This method returns the tag's XPC words.

*Return value:* The tag's XPC words.

*Syntax:*

*C# representation:*

public byte[] GetXPC()

*Java and Android representation:*

public byte[] GetXPC()

**[CLASSES DESCRIPTION](#page-13-0)** - CAEN RFID API Reference Manual 94

<span id="page-94-0"></span>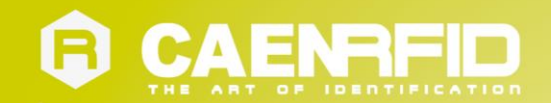

# **4 EVENT HANDLING**

## **Event Handling**

Standard tag's detection method (InventoryTag) is based on a polling mechanism: a call to the InventoryTag method/function results in a single read cycle and the detected tags in that cycle are returned.

An useful variant ("continuous mode") uses an event mechanism to notify detected tags: a call to the EventInventoryTag method/function starts a continuous tags' detection algorithm (multiple read cycles) and an event is generated for each read cycle to notify the detected tags (see the [CAEN RFID API User Manual](http://www.caenrfid.it/en/CaenProd.jsp?mypage=3&parent=124&idmod=798) for further information).

The user of the library can define an event handler method/function that is called automatically when the event raises; the data related to the event is passed to the handler as a parameter.

The user can define the number of read cycles that the EventInventoryTag have to perform using the ReadCycle parameter of the relevant LogicalSource. If ReadCycle is equal to 0 the EventInventoryTag method loops indefinitely.

The continuous mode is obtained by setting to 1 both *framed* (bit 1) and *continuous* (bit 2) flags.

The "continuous mode" can be interrupted using the InventoryAbort method function.

In readers equipped with button (like the [qID R1240I](http://www.caenrfid.it/en/CaenProd.jsp?mypage=3&parent=61&idmod=801) and [qIDmini R1170I](http://www.caenrfid.it/en/CaenProd.jsp?mypage=3&parent=61&idmod=824) readers), if the *event trigger* flag (bit 5) is enabled and the continuous mode is enabled (bit 1 and bit 2), the event handler is recalled every time the button is pressed.

The event handling is implemented using the standard event handling mechanism in .NET and Java/Android while in C it is simulated using the callback mechanism.

No other methods can be invoked on logical source and reader, during the continuous mode, nor inside the event handler. The only operation allowed is an inventory abort, that must be used to stop a reader which is working in continuous mode.

For further information on the use of the EventInventoryTag, please refer to the CAEN RFID API User Manual.

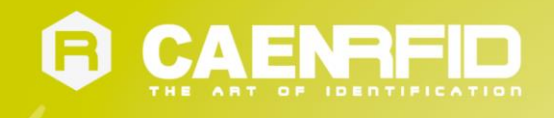

## **EventInventoryTag Method**

#### *Description:*

A call to this method will start a sequence of read cycle on each read point linked to the logical source. The readings will be notified to the controller via event generation.

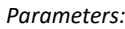

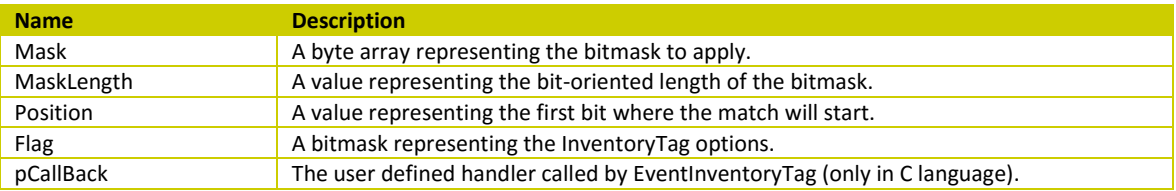

#### *Return value:*

A boolean value that represents the status of the command: true if the reader has accepted the command; false otherwise.

#### *Syntax:*

*C# representation:*

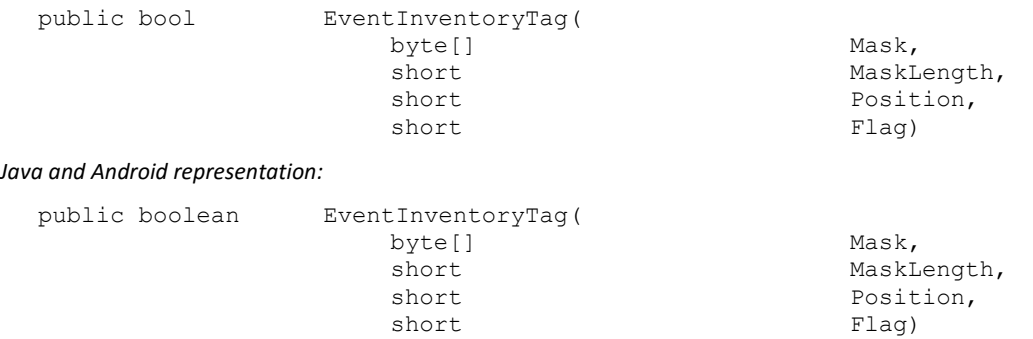

#### *C representation:*

typedef struct {

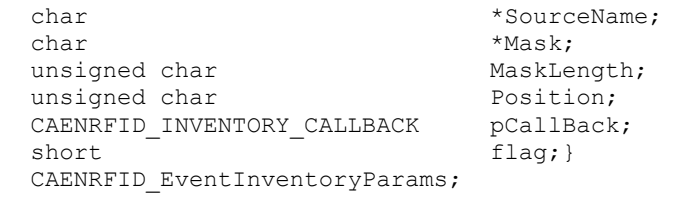

CAENRFIDErrorCodes CAENRFID\_EventInventoryTag ( CAENRFIDHandle handle, CAENRFID EventInventoryParams InvParams);

throws CAENRFIDException

#### *Remarks:*

Depending on the air protocol setting it will execute the appropriate anticollision algorithm. This version of the method permits to specify a bitmask for filtering tag's populations as described by the EPC Class1 Gen2 (ISO18000-6C) air protocol. The filtering will be performed on the memory bank specified by bank parameter, starting at the bit indicated by the Position index and for a MaskLength length. The method will return only the tags that match the given Mask. Passing a zero value for MaskLength it performs as the non-filtering InventoryTag method. The Flags parameter permits to set InventoryTag method's options.

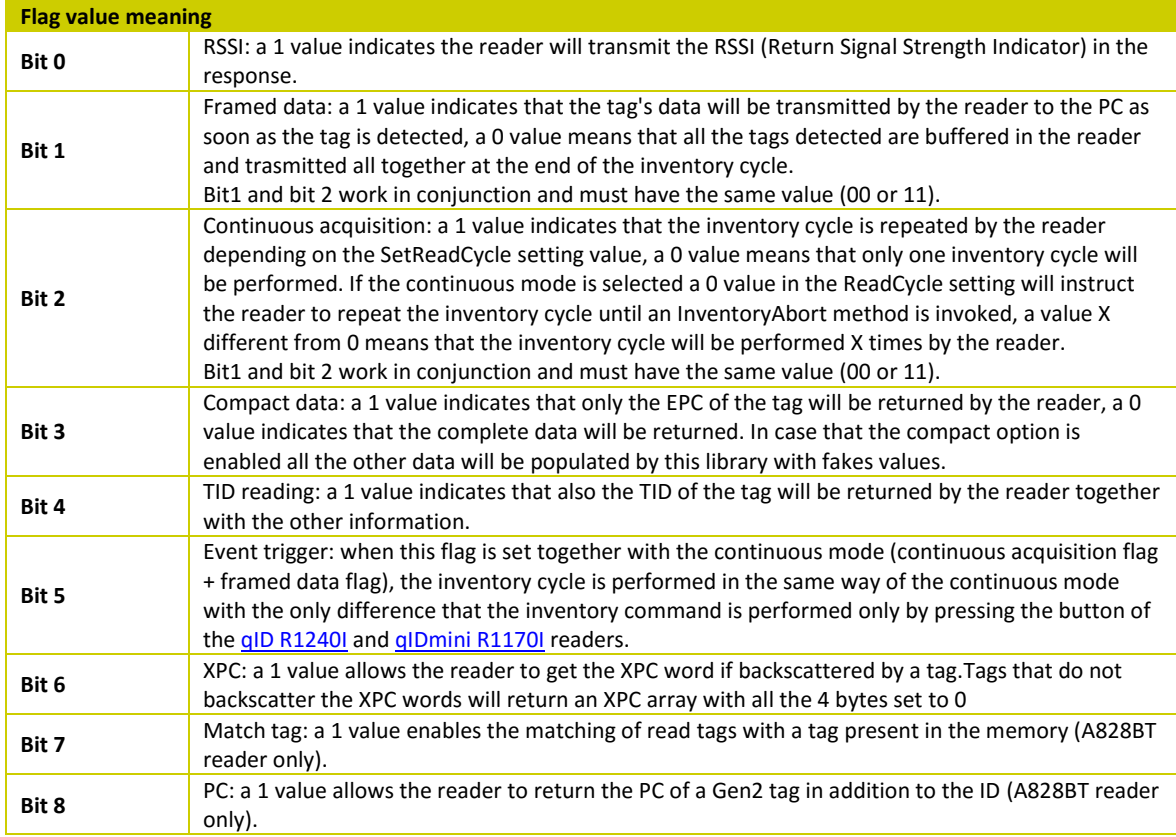

### **InventoryAbort Method**

#### *Description:*

This method stops the EventInventoryTag execution.

#### *Syntax:*

*C# representation:*

public void InventoryAbort()

*Java and Android representation:*

public void InventoryAbort()

*C representation:*

CAENRFIDErrorCodes CAENRFID\_InventoryAbort(

CAENRFIDHandle handle);

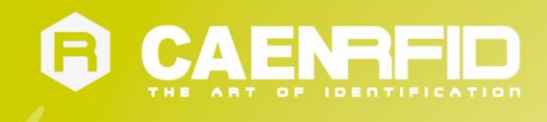

## **C# Event Handling**

## **CAENRFIDEventArgs Class**

The CAENRFIDEventArgs class defines the CAENRFID event arguments.

#### **getData Method**

*Description:*  This method returns the event object value.

*Return value:* The value of the event object.

*Syntax:*

*C# representation:*

```
public CAENRFIDNotify[] getData()
```
## **CAENRFIDEventHandler Delegate**

CAENRFIDEventHandler delegate declaration.

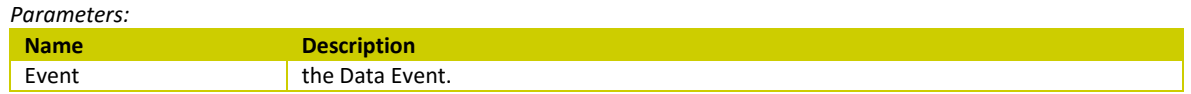

*Syntax:*

*C# representation:*

public delegate void CAENRFIDEventHandler( object Sender, CAENRFIDEventArgs Event)

## **CAENRFIDEvent Event**

The CAEN RFID event is generated by the library each time tag data arrives from the reader. The event is generated only when the EventInventoryTag method is used. It is an event of the Reader Class.

*Syntax:*

*C# representation:*

public event CAENRFIDEventHandler CAENRFIDEvent

### **Event Data**

The event handler receives an argument of type CAENRFIDEventArgs containing data related to this event. The following CAENRFIDEventArgs property provides information specific to this event.

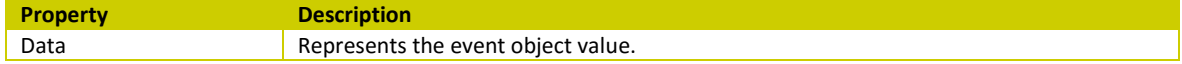

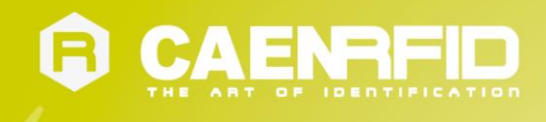

## **Java and Android Event Handling**

## **CAENRFIDEvent Class**

The CAENRFIDEvent class defines the CAENRFID event arguments.

#### **getData Method**

*Description:*  This method returns the event object value.

*Return value:* The value of the event object.

*Syntax:*

*Java and Android representation:*

public java.util.ArrayList getData()

## **CAENRFIDEventListener Interface**

The listener interface for receiving CAEN RFID events.

#### **CAENRFIDTagNotify**

*Description:*  This method is invoked when an action occurs.

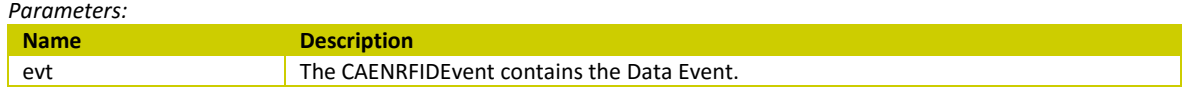

*Syntax:*

*Java and Android representation:*

void CAENRFIDTagNotify(

CAENRFIDEvent evt)

## **addCAENRFIDEventListener**

This is a Reader Class method. It adds the specified CAENRFIDEvent listener to receive CAENRFIDEvent events from this CAENRIFDReader.

*Parameters:*

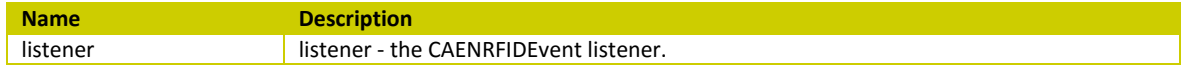

*Syntax:*

*Java and Android representation:*

public void addCAENRFIDEventListener(

CAENRFIDEventListener listener)

## **removeCAENRFIDEventListener**

This is a Reader Class method. It Removes the specified CAENRFIDEvent listener so that it no longer receives CAENRFID events from this CAENRIFDReader.

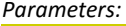

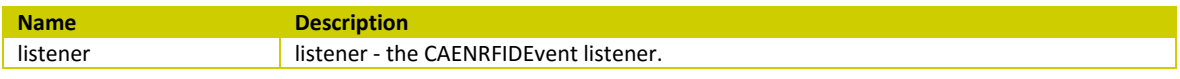

*Syntax:*

*Java and Android representation:*

public void removeCAENRFIDEventListener( CAENRFIDEventListener listener)

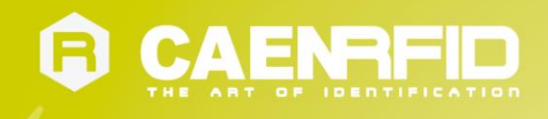

## **C Event Handling**

## **CAENRFID\_INVENTORY\_CALLBACK**

This function prototype defines the type of the user defined event handler (see the CAEN RFID API User Manual. for further information)

*Syntax:*

*C representation:*

```
typedef CAENRFIDErrorCodes ( stdcall *CAENRFID INVENTORY CALLBACK)
                        (const CAENRFIDNotify* Tags, const int Size);
```
<span id="page-100-0"></span>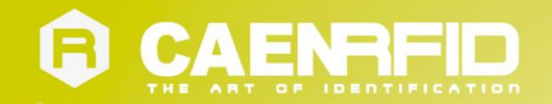

# **5 ENUMERATIONS DESCRIPTION**

## **CAENRFIDBitRate Enumeration**

The CAENRFIDBitRate Enumeration gives a list of the supported radiofrequency profiles.

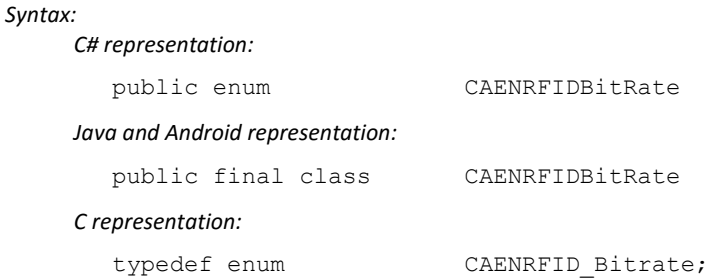

In the following table, the CAENRFIDBitRate Enumeration members are listed:

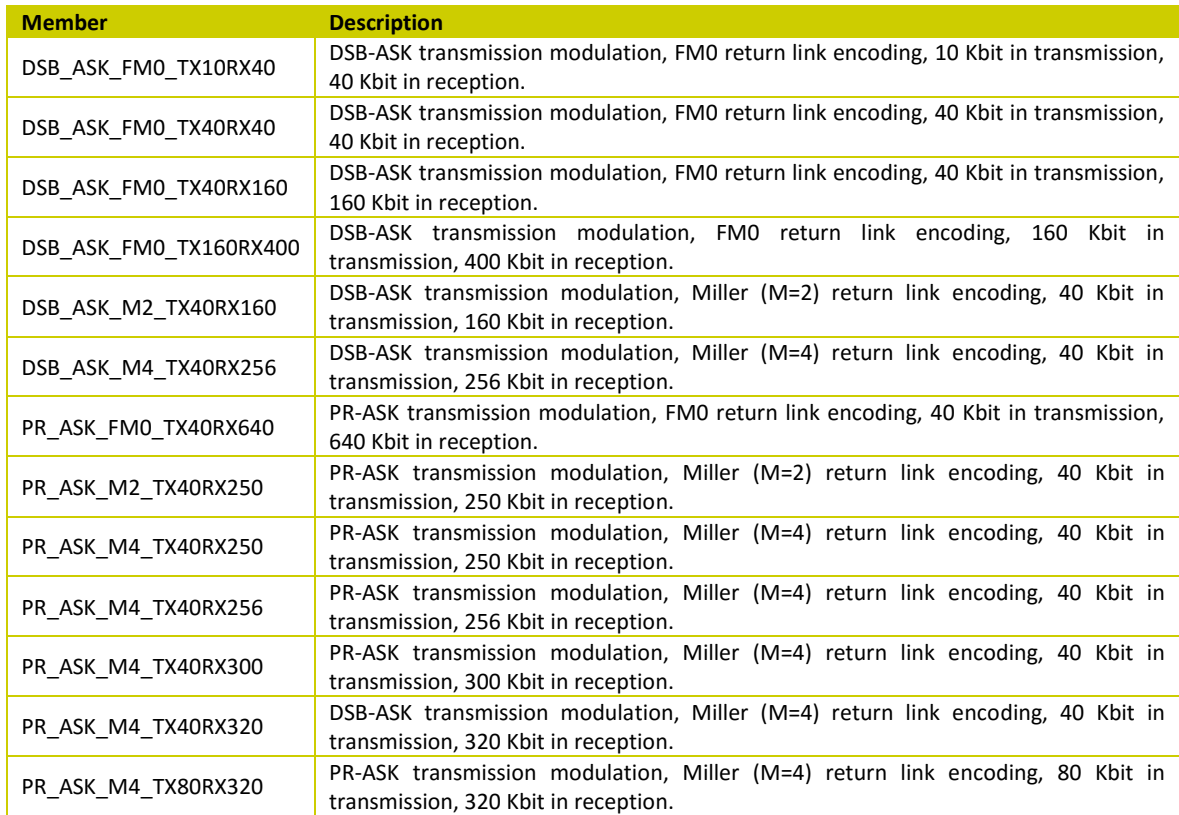

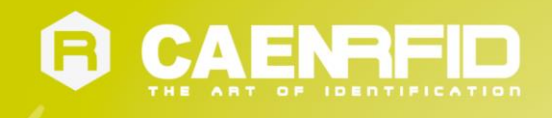

## **CAENRFIDLogicalSourceConstants Enumeration**

The CAENRFIDLogicalSourceConstants Enumeration gives a list of constants used for the configuration of the logical sources. Detailed explanation of the settings can be found in the EPC Class 1 Gen 2 and ISO 18000-6B specification documents.

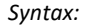

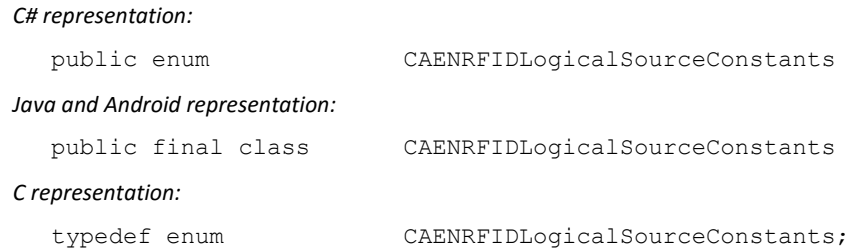

In the following table, the CAENRFIDLogicalSourceConstants Enumeration members are listed:

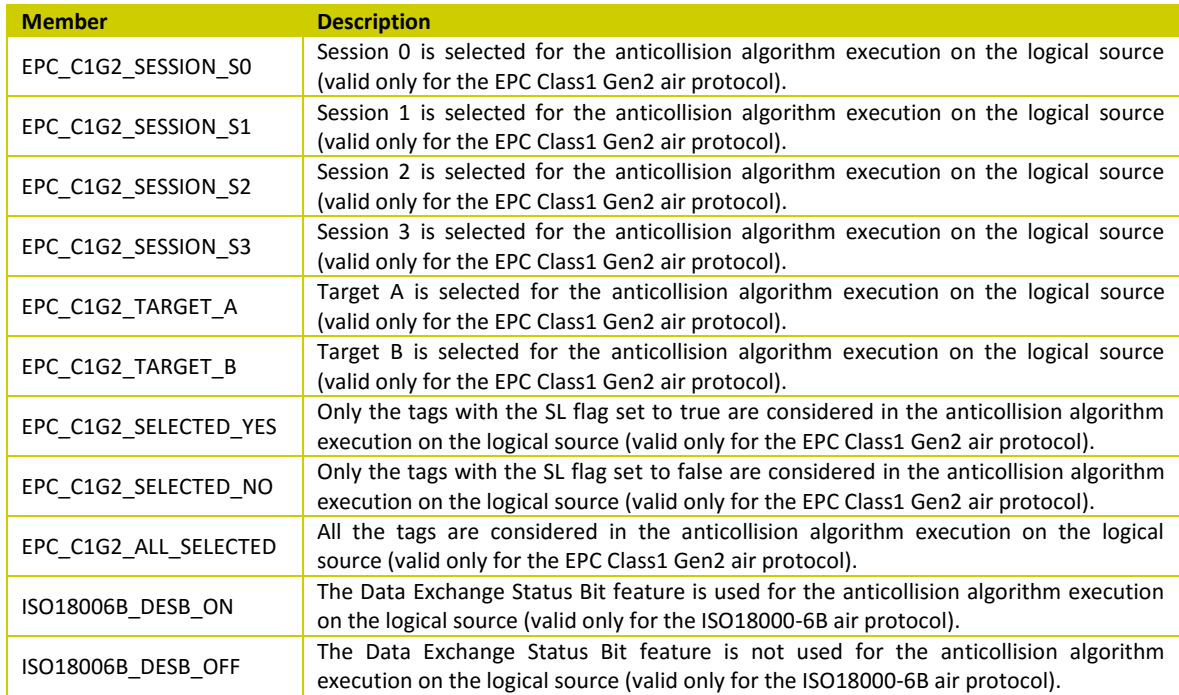

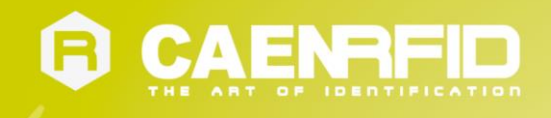

## **CAENRFIDLogicalSource.InventoryFlag Enumeration**

The CAENRFIDLogicalSource.InventoryFlag Enumeration gives a list of constants used for the configuration of the inventory function that comes with Flag parameter.

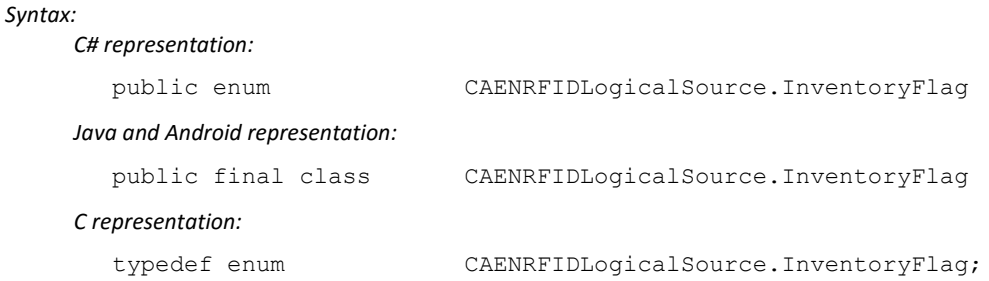

In the following table, the CAENRFIDLogicalSource.InventoryFlag Enumeration members are listed:

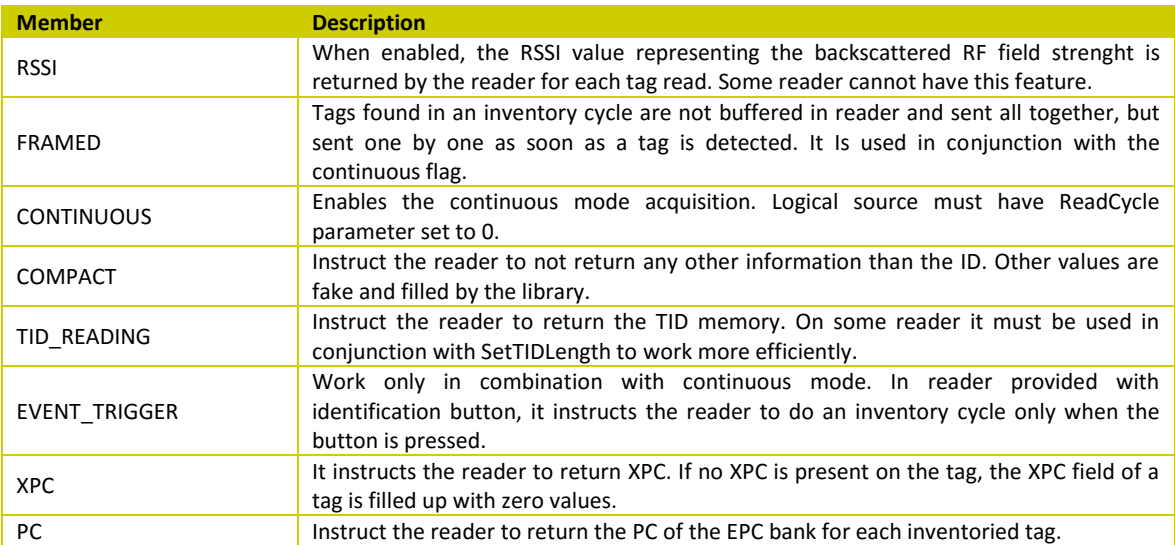

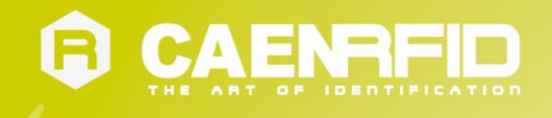

## **CAENRFIDPort Enumeration**

The CAENRFIDPort Enumeration gives a list of the communication ports supported by the CAEN RFID readers.

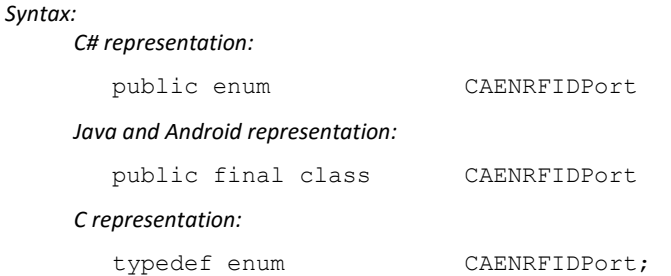

#### *Remarks:*

In order to align the three libraries, the members name in C language have changed, now reporting the CAENRFID\_ suffix, but the value of the members is the same of the previous library version.

In the following table, the CAENRFIDPort Enumeration members are listed:

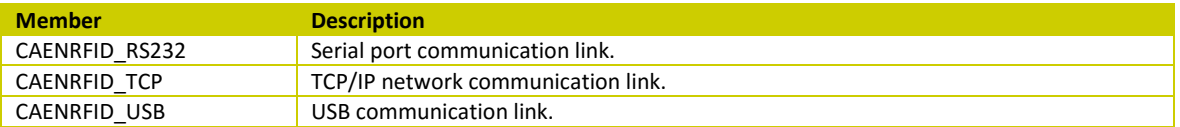

## **CAENRFIDProtocol Enumeration**

The CAENRFIDProtocol Enumeration gives a list of the air protocol supported by the CAEN RFID readers.

#### *Syntax:*

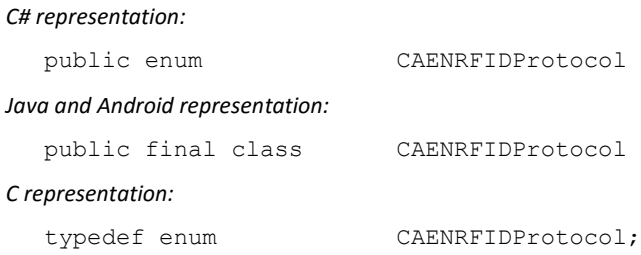

#### *Remarks:*

In order to align the three libraries, the members name in C language have changed, now reporting the CAENRFID suffix, but the value of the members is the same of the previous library version.

In the following table, the CAENRFIDProtocol Enumeration members are listed:

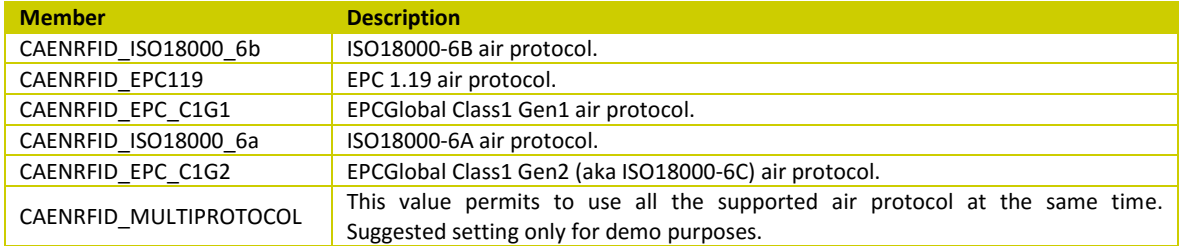

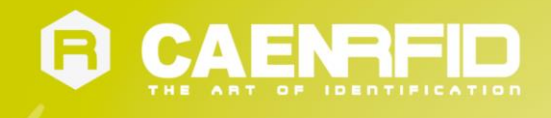

## **CAENRFIDReadPointStatus Enumeration**

The CAENRFIDReadPointStatus gives a list of the possible ReadPoint status values.

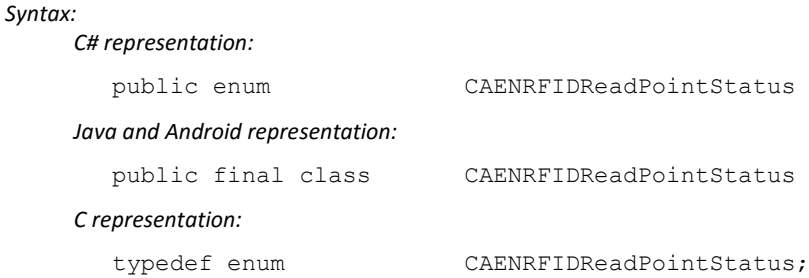

#### *Remarks:*

In order to align the three libraries, the members name in C language have changed, now reporting the STATUS\_ suffix, but the value of the members is the same of the previous library version.

In the following table, the CAENRFIDReadPointStatus Enumeration members are listed:

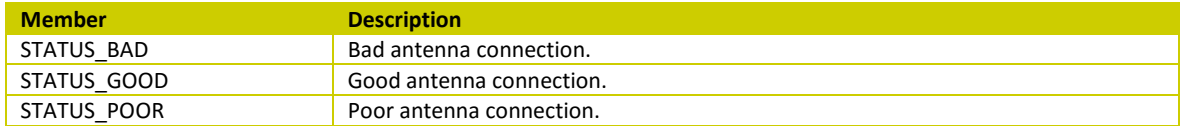

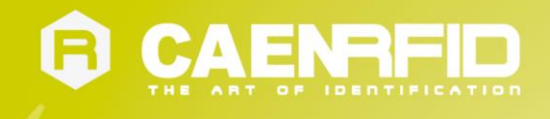

## **CAENRFIDRFRegulations Enumeration**

The CAENRFIDRFRegulations gives a list of country radiofrequency regulations.

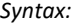

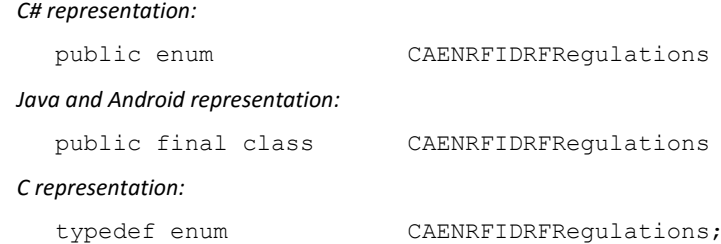

*Remarks:*

In order to align the three libraries, the regulations, previously declared as #define, are now members of an enumeration, but the value of the members is the same of the previous library version.

In the following table, the CAENRFIDRFRegulations Enumeration members are listed:

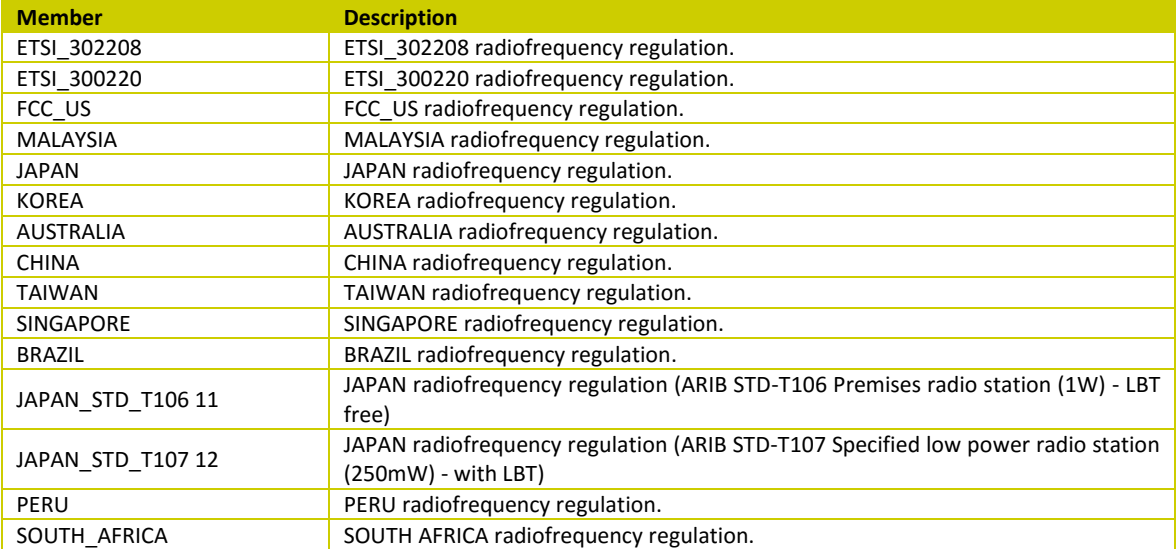

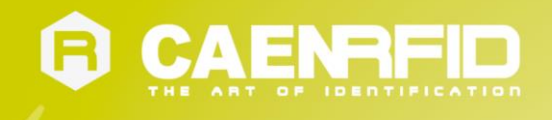

## **CAENRFIDRS232Constants Enumeration**

The CAENRFIDRS232Constants gives a list of settings for the serial port configuration.

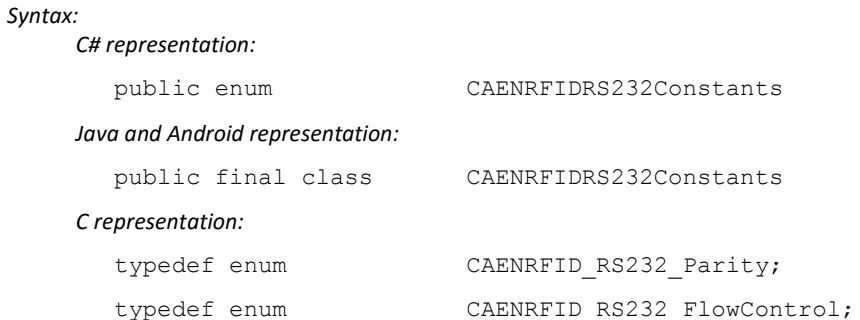

In the following table, the CAENRFIDRS232Constants Enumeration members are listed:

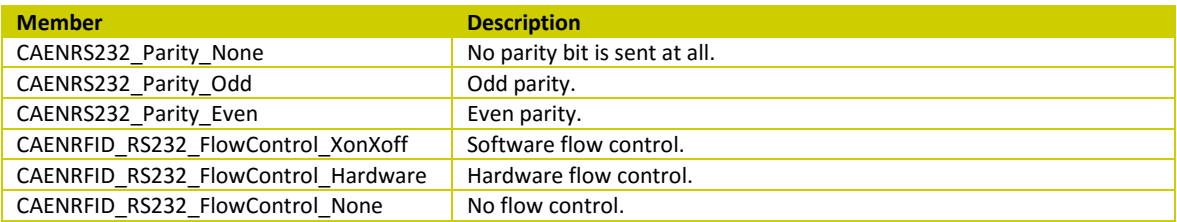

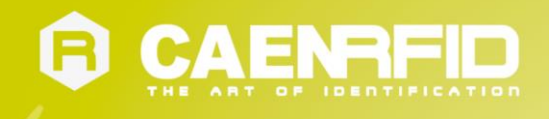

## **CAENRFIDSelUnselOptions Enumeration**

The CAENRFIDSelUnselOptions gives a list of operations supported by the Group Select/Unselect command (valid only for the ISO18000-6B air protocol).

#### *Syntax:*

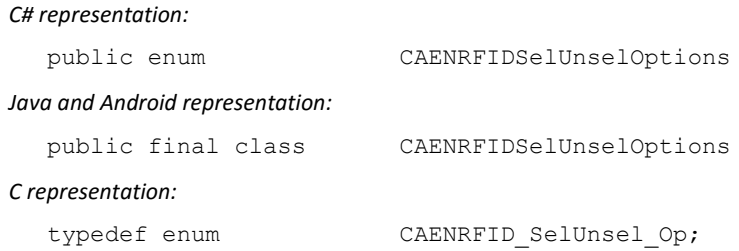

In the following table, the CAENRFIDSelUnselOptions Enumeration members are listed:

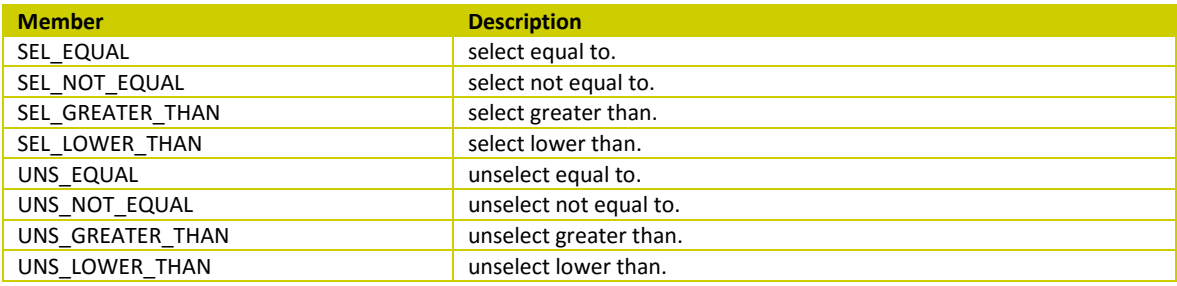
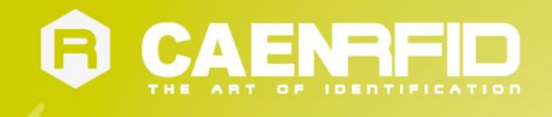

### **CAENRFIDTag.MemBanks Enumeration**

The CAENRFIDTag.MemBanks enumerates the bank name of a generic ISO18000-6C tag.

*Syntax:*

*C# representation:*

public enum MemBanks

```
{
RESERVED = 0,EPC = 1,TID = 2,USER = 3}
```
*Java and Android representation:*

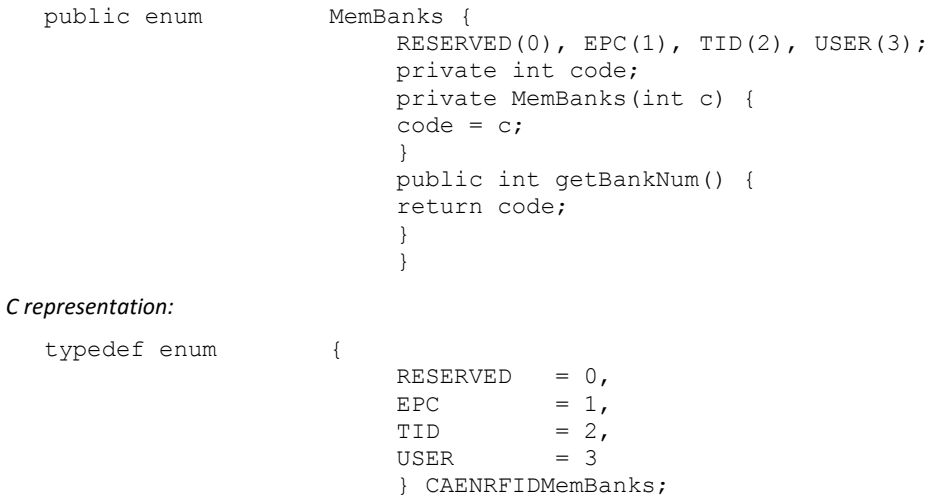

In the following table, the CAENRFIDTag.MemBanks Enumeration members are listed:

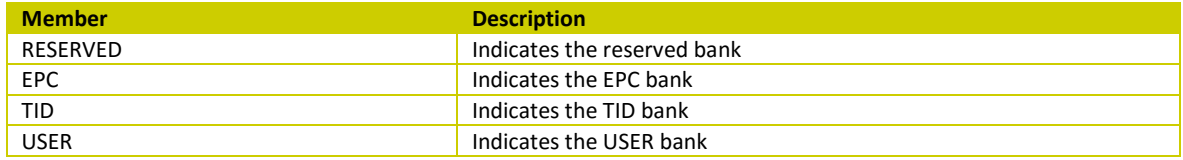

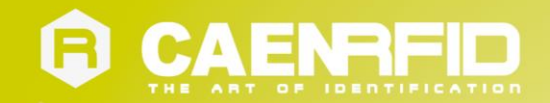

# <span id="page-109-0"></span>**6 CAENRFID OBSOLETE METHODS**

Below it is available a list of obsolete methods, functions, members and data types for the three different program languages.

It is recommended not to use these methods since they will not be available in new reader's firmware release. Some of these obsolete methods have been replaced by new ones as specified in the table below.

#### **C# Obsolete Methods**

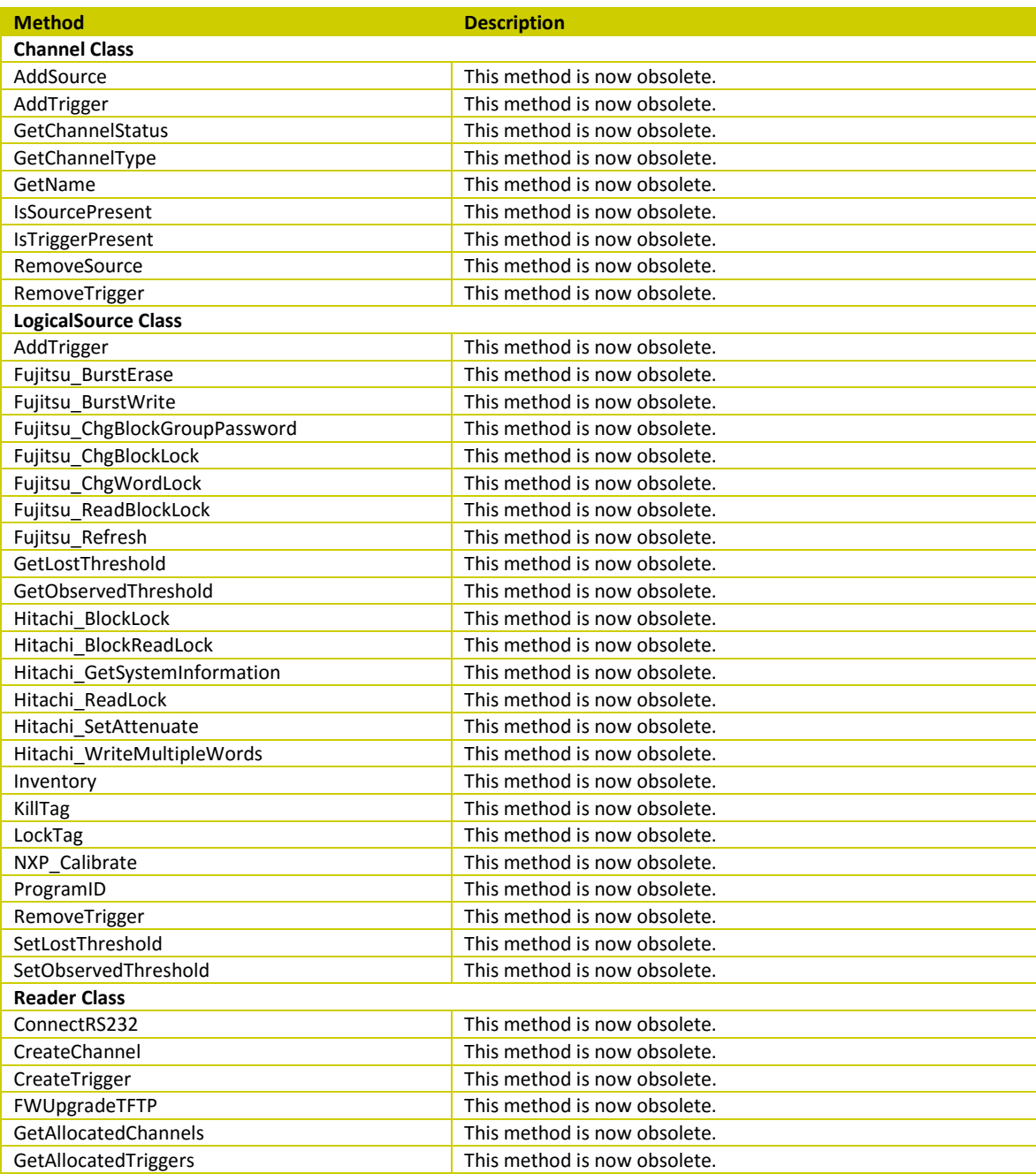

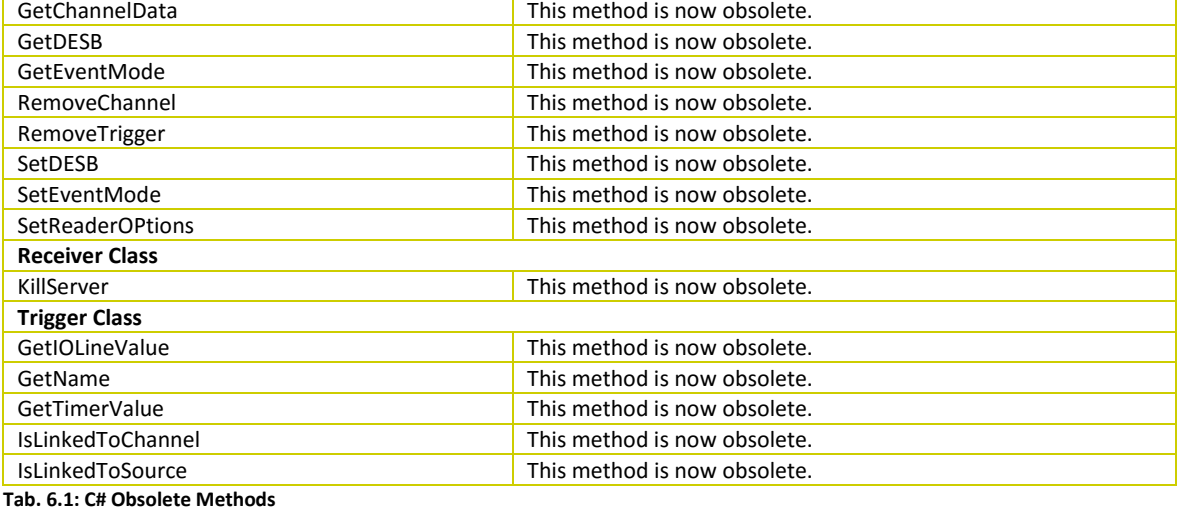

### **C# Obsolete Members**

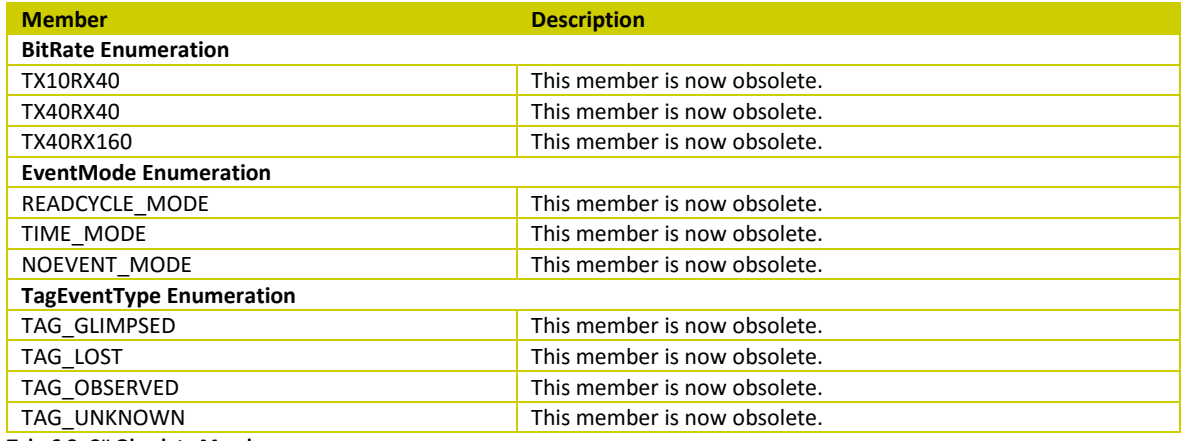

**Tab. 6.2: C# Obsolete Members**

### **Java and Android Obsolete Methods**

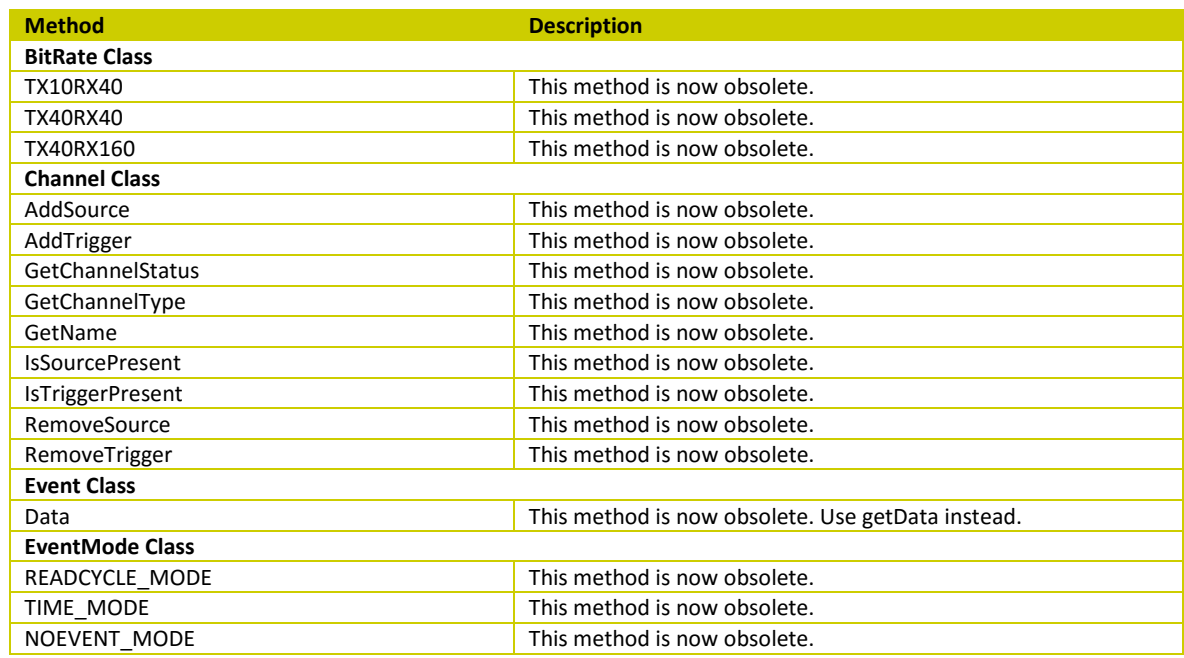

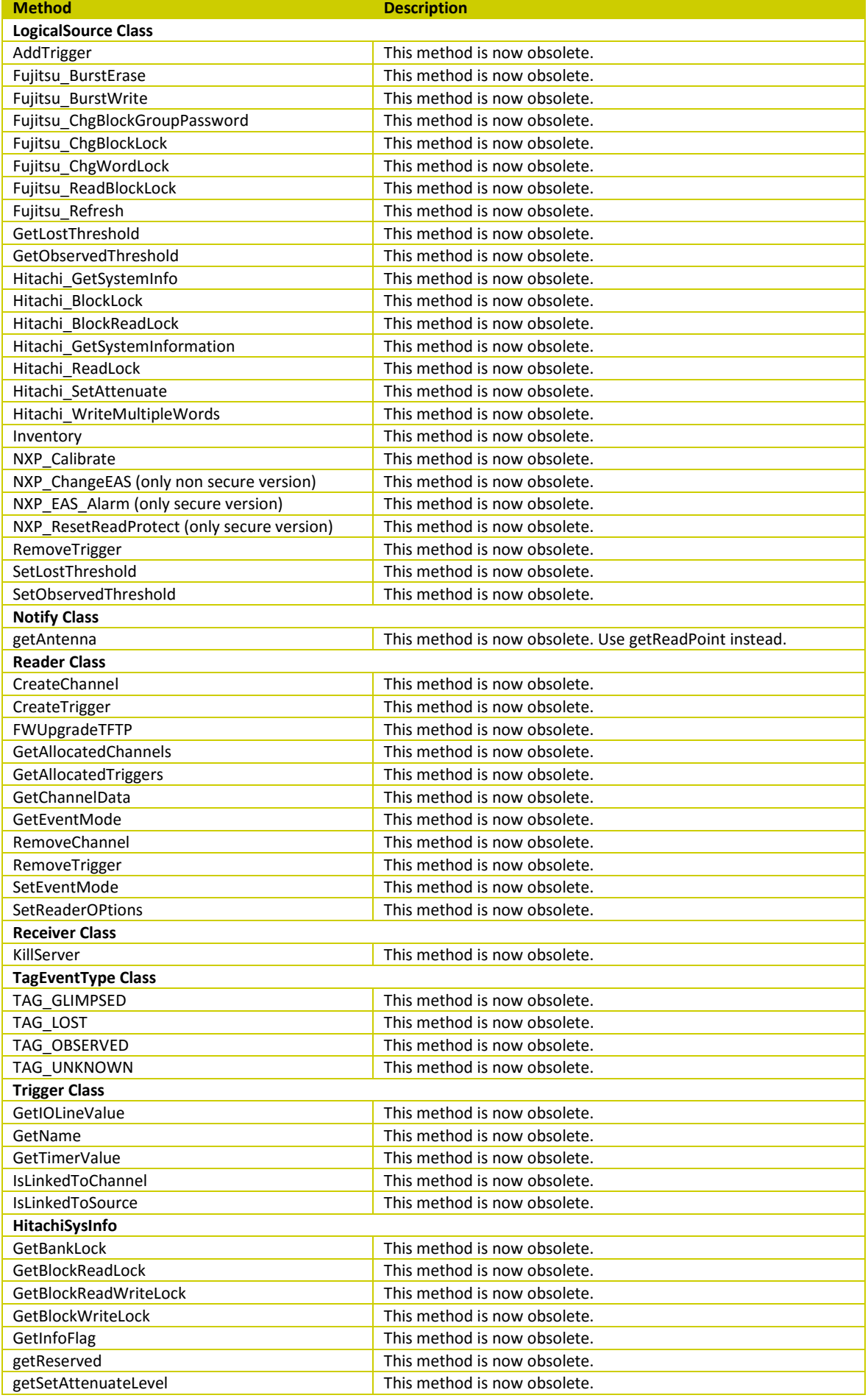

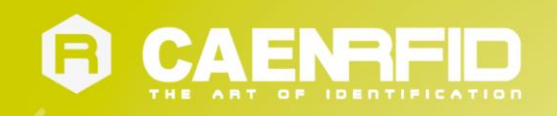

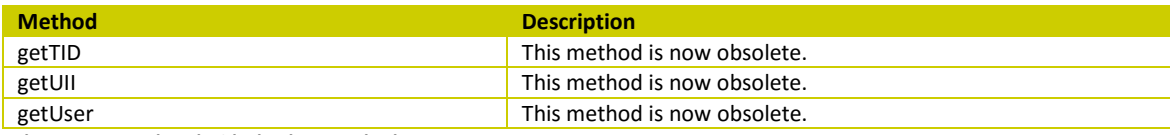

**Tab. 6.3: Java and Android Obsolete Methods**

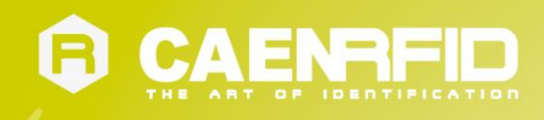

## **C Obsolete Functions**

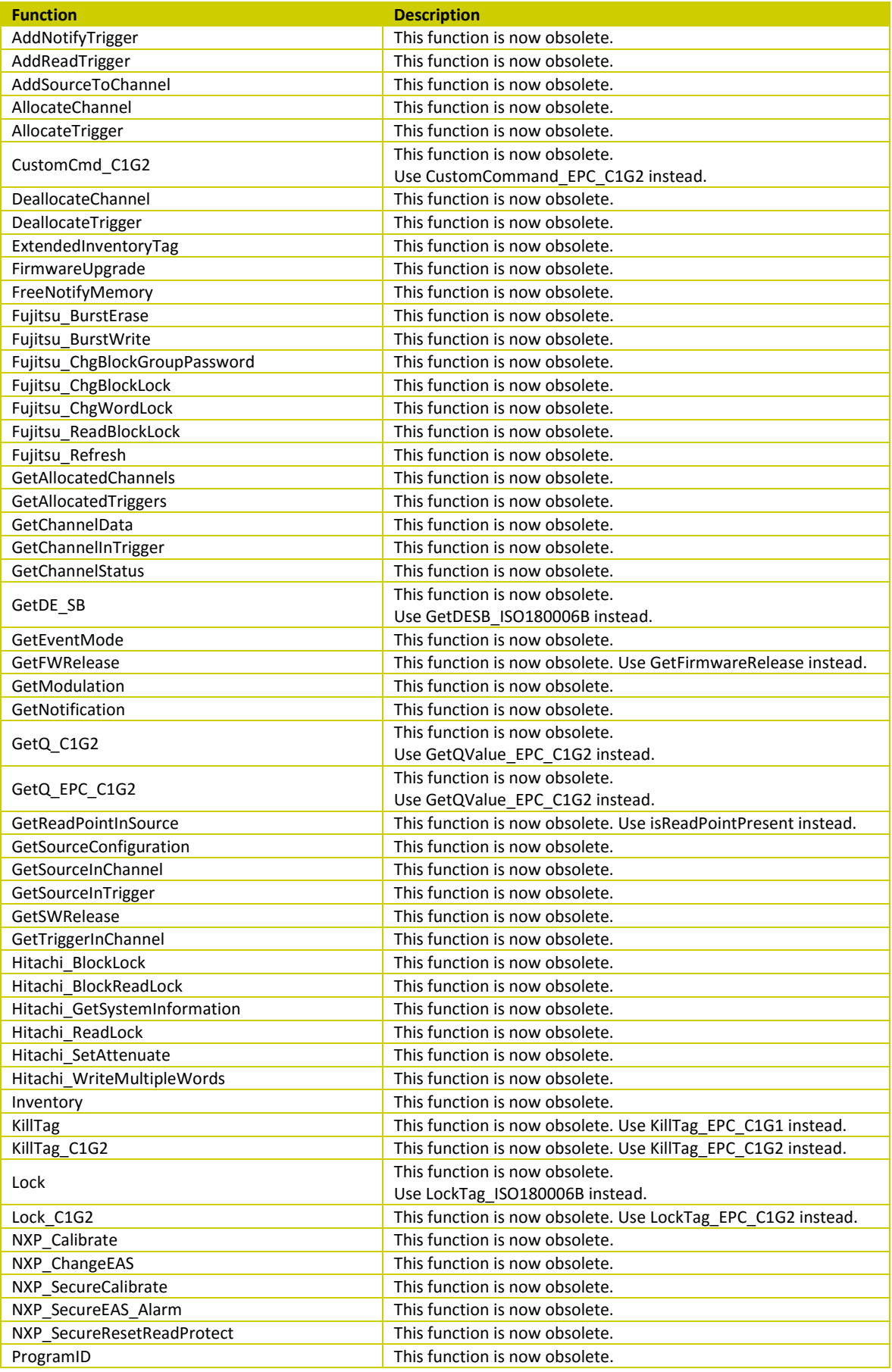

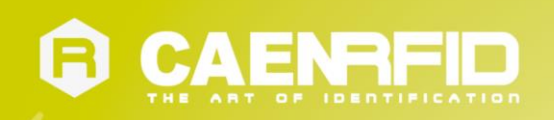

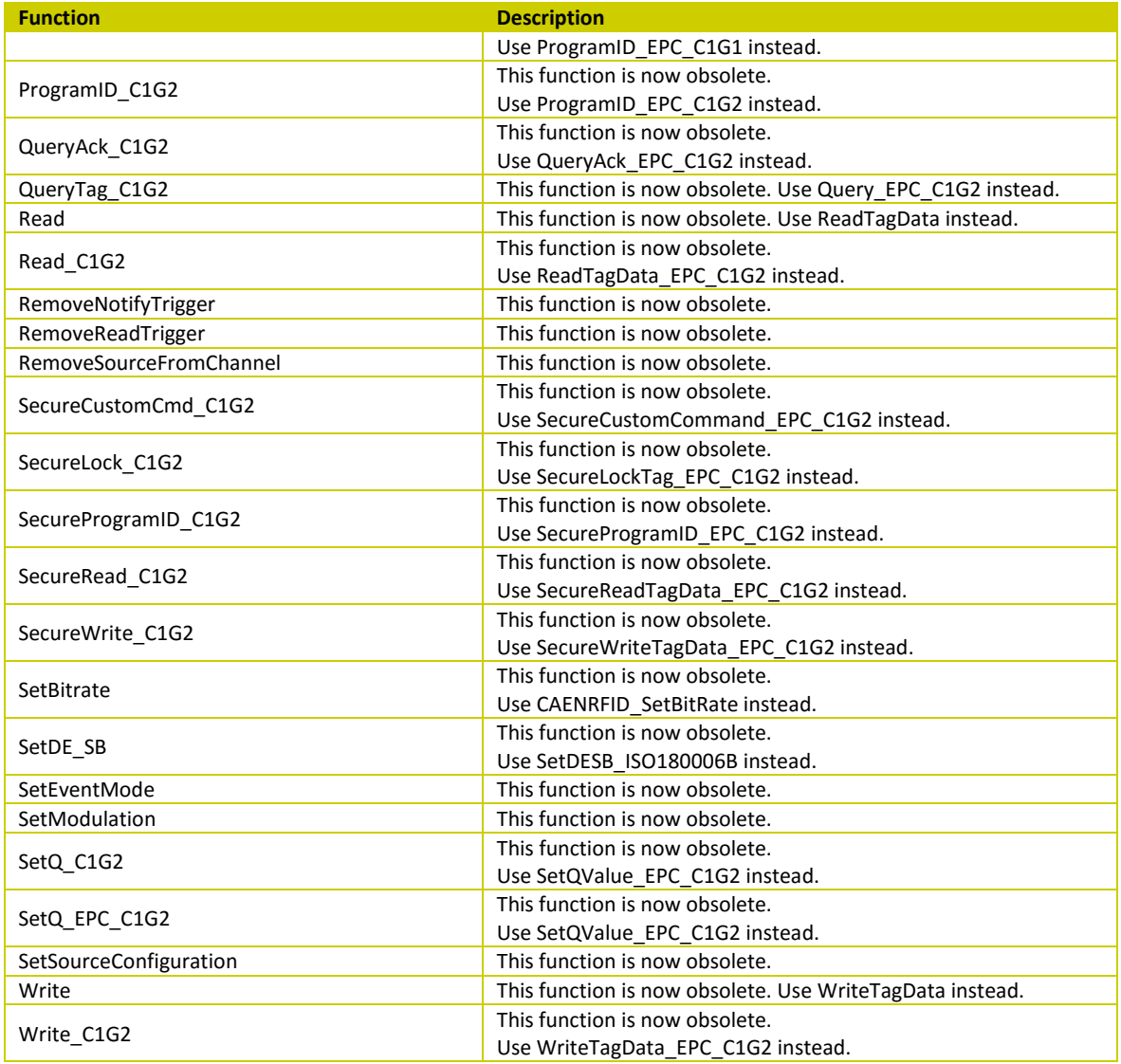

**Tab. 6.4: C Obsolete Functions**

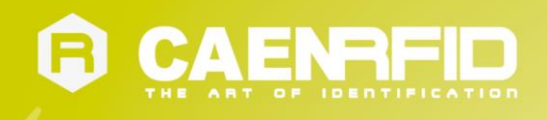

## **C Obsolete Data Types**

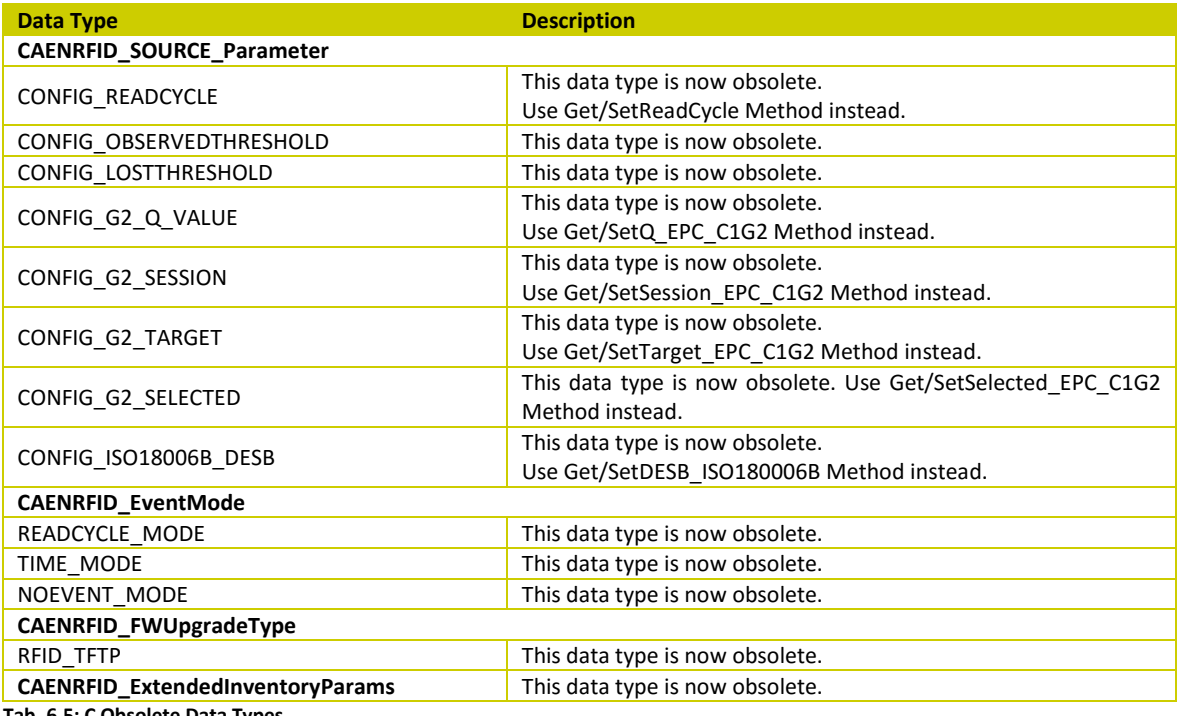

**Tab. 6.5: C Obsolete Data Types**